# **UNIGIS**

# **Master Thesis**

im Studiengang Geographical Information Science and Systems (UNIGIS MSC) am Zentrum für Geoinformatik (Z-GIS) der Paris Lodron Universität Salzburg

# **Konzeption einer**

# **Geo-Enterprise-Architektur**

# **am Beispiel der Bayerischen Staatsforsten**

Verfasser: Markus Hoffmann Gutachter: Prof. Dr. Rogg Freising 2008

# **1 Erklärung**

Hiermit erkläre ich die vorliegende Arbeit ohne fremde Hilfe und ohne Verwendung anderer als der aufgeführten Quellen verfasst zu haben.

Alle Ausführungen, die wörtlich oder sinngemäß übernommen wurden, sind entsprechend gekennzeichnet.

Die Arbeit hat in gleicher oder ähnlicher Form noch keiner Prüfungsbehörde vorgelegen.

Markus Hoffmann Freising, Februar 2008

# **2 Vorwort**

*"Software architecture is the set of design decisions which, if made incorrectly, may cause your project to be cancelled."* 

*Eoin Woods* 

# 3 Inhaltsverzeichnis

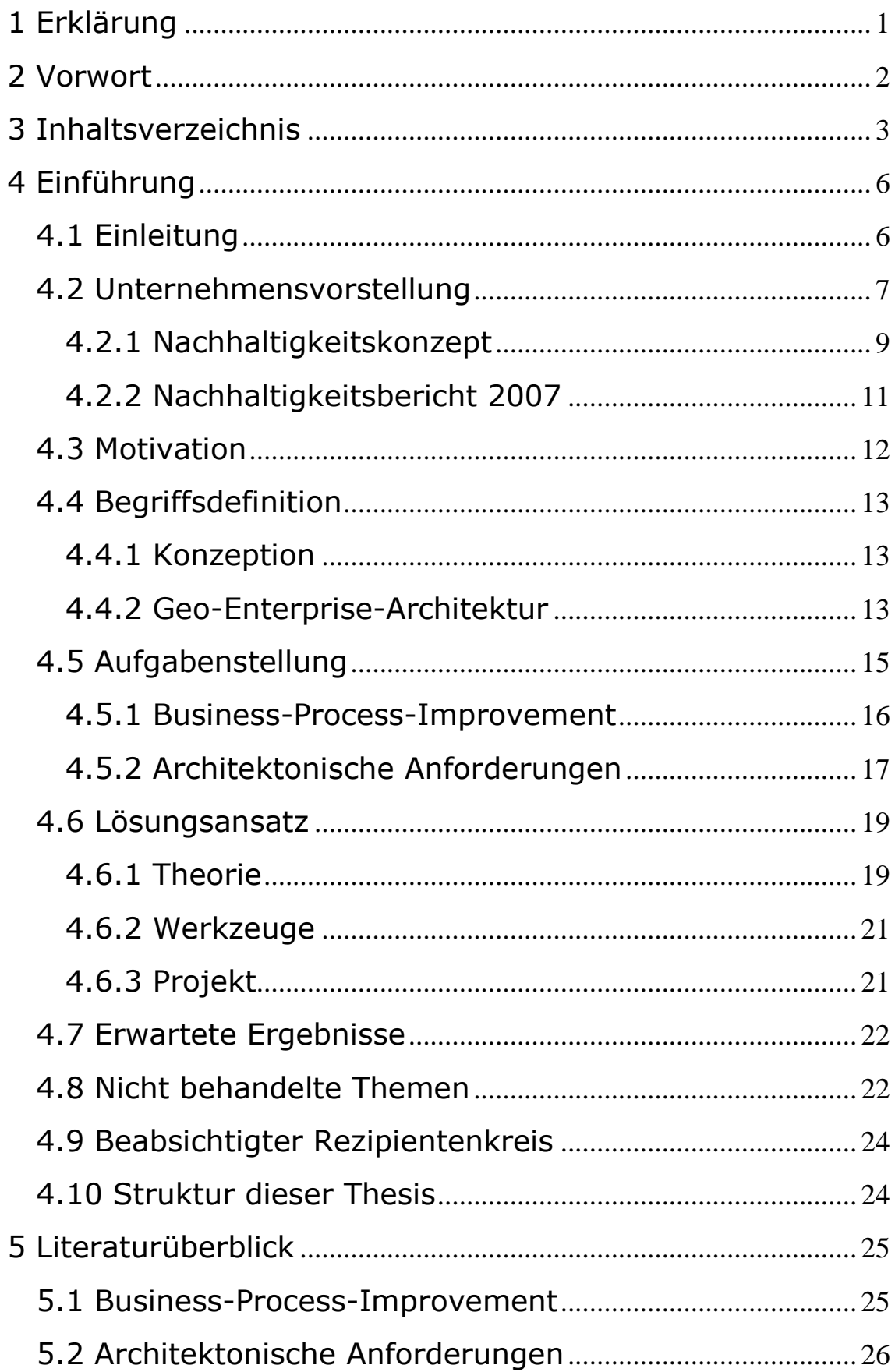

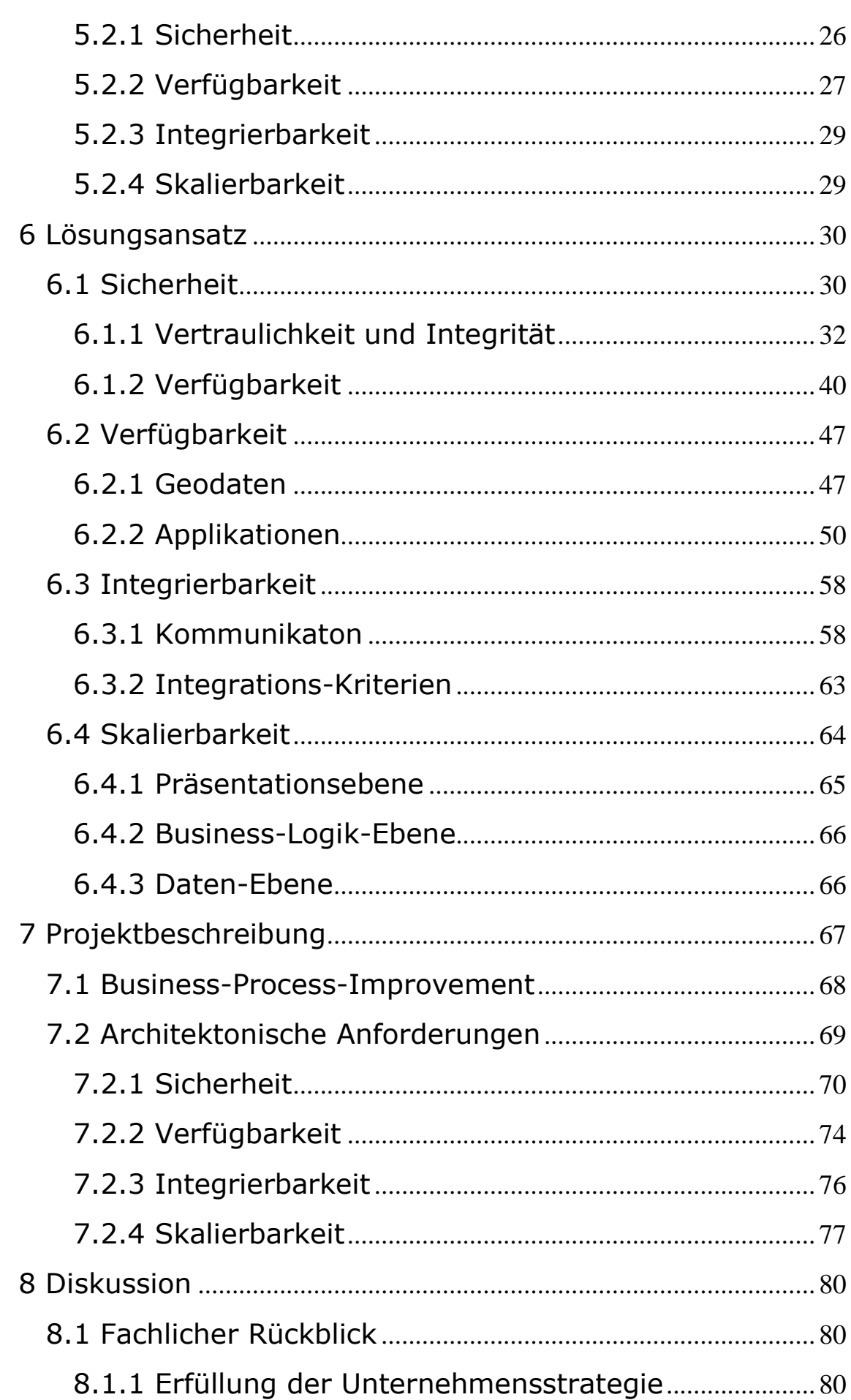

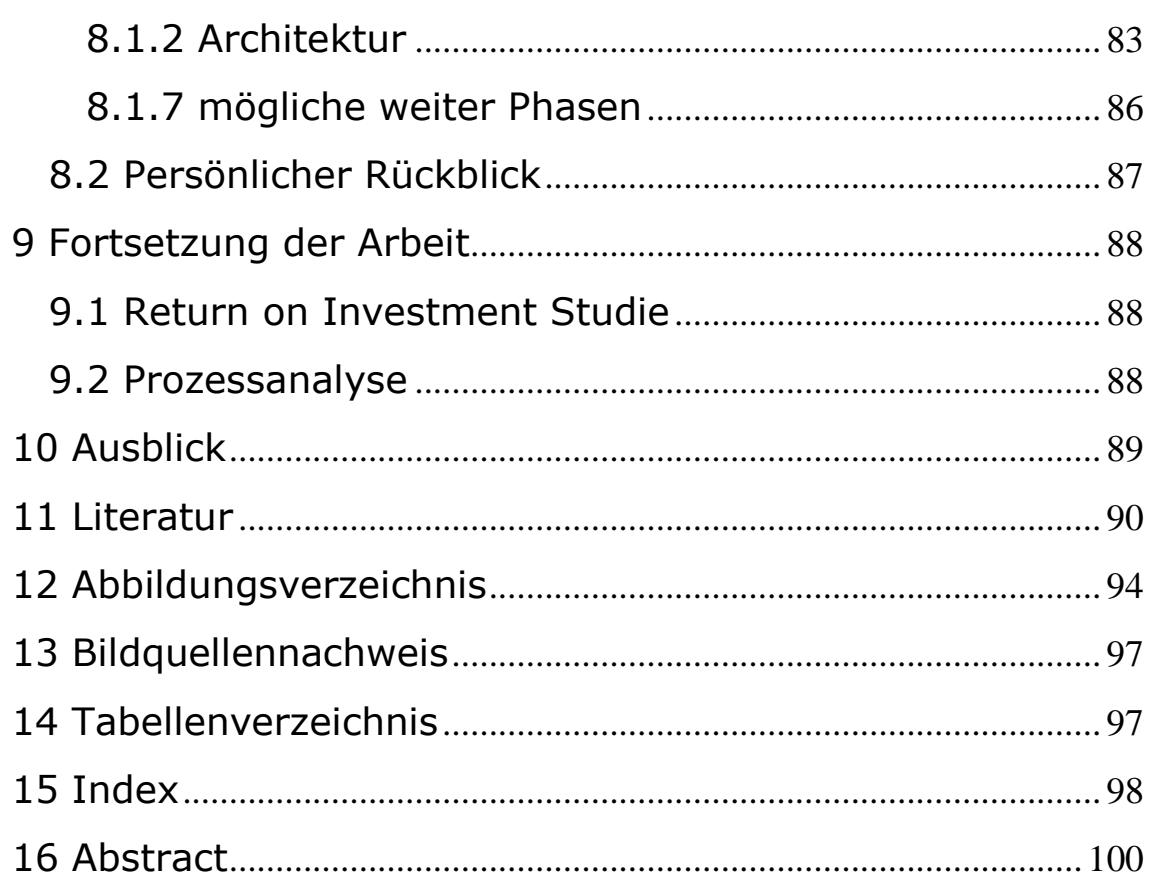

 $-5-$ 

# **4 Einführung**

# *4.1 Einleitung*

Die Gesamtfläche Deutschlands beträgt 307 050 km², davon sind 29,8 Prozent Waldfläche (Statistisches Bundesamt, 2004, S. 2 ). Aufgrund dieser zu verwaltenden Flächengrößen entstanden die ersten Geoinformationssysteme im Sektor der Forstwirtschaft. Bei Betrachtung des Einsatzes von Geoinformtionssystemen auf europäischer Ebene, ist beispielsweise "The Irish Forestry Board Limited" zu nennen. In diesem Unternehmen wurde bereits 1986 ein GI-System eingeführt.

Heute sind GI-Systeme nicht ausschließlich nur in der Forstwirtschaft zu finden. Das Anwendungsfeld erstreckt sich von Energieversorgern, Behörden, Versicherungen, Militär über Hilfsorganisationen, Logistikunternehmen bis hin zur Business-Intelligence in Großunternehmen.

Trotz der unterschiedlichen Branchen in denen Geoinformationssysteme eingesetzt werden, ist der Grund für den Einsatz meist sehr ähnlich. Ziel ist es jeweils, dass durch Herstellung eines geographischen Bezuges zu einem Objekt Zusatzinformationen abgerufen und daraus Mehrwerte generiert werden können.

Diese Geoinformationen werden meist in speziellen Fachabteilungen gewonnen. Problematisch ist hierbei, dass diese Informationen nicht allen Mitarbeiten eines Unternehmens als Unterstützung bei deren jeweiligen Geschäftsprozesssen zur Verfügung stehen.

Um diese Unterstützung zu ermöglichen, ist eine Integration des GI-Systems in die Businesssysteme erforderlich. Diese Arbeit beschäftigt sich am Beispiel der Bayerischen Staatsforsten mit der Konzeption der hierfür erforderlichen Geo-Enterprise-Architektur.

# *4.2 Unternehmensvorstellung*

Das Unternehmen Bayerische Staatsforsten ging am 01.07.2005 als rechtlich und organisatorisch selbstständiges Unternehmen aus der Bayerischen Staatsforstverwaltung hervor.

Das Unternehmen ist ...

- einer der größten Forstbetriebe in Mitteleuropa.
- größter Holzanbieter im deutschsprachigen Raum.
- verantwortlich für eine der größten Jagdflächen in Mitteleuropa.
- Leitbetrieb für naturnahe Waldbewirtschaftung.
- Garant für Schutz- und Erholungsbelange im bayerischen Staatswald.
- bestrebt, ein hohes Qualifikationsniveau auf allen Ebenen zu sichern.
- größter forstwirtschaftlicher Arbeitgeber in Deutschland.

(Bayerische Staatsforsten, 2006)

#### Einführung - 8 -

Das Unternehmen Bayerische Staatsforsten bewirtschaftet eine Gesamtfläche von ca. 800.000 Hektar, was 11,4 % der Landesfläche Bayerns entspricht. Dabei erwirtschaftete das Unternehmen im Geschäftsjahr 2007, wie in Tabelle 1 aufgezeigt, einen Umsatz von 337 Millionen Euro und beschäftigte über 3000 Mitarbeiter (Bayerische Staatsforsten, 2008).

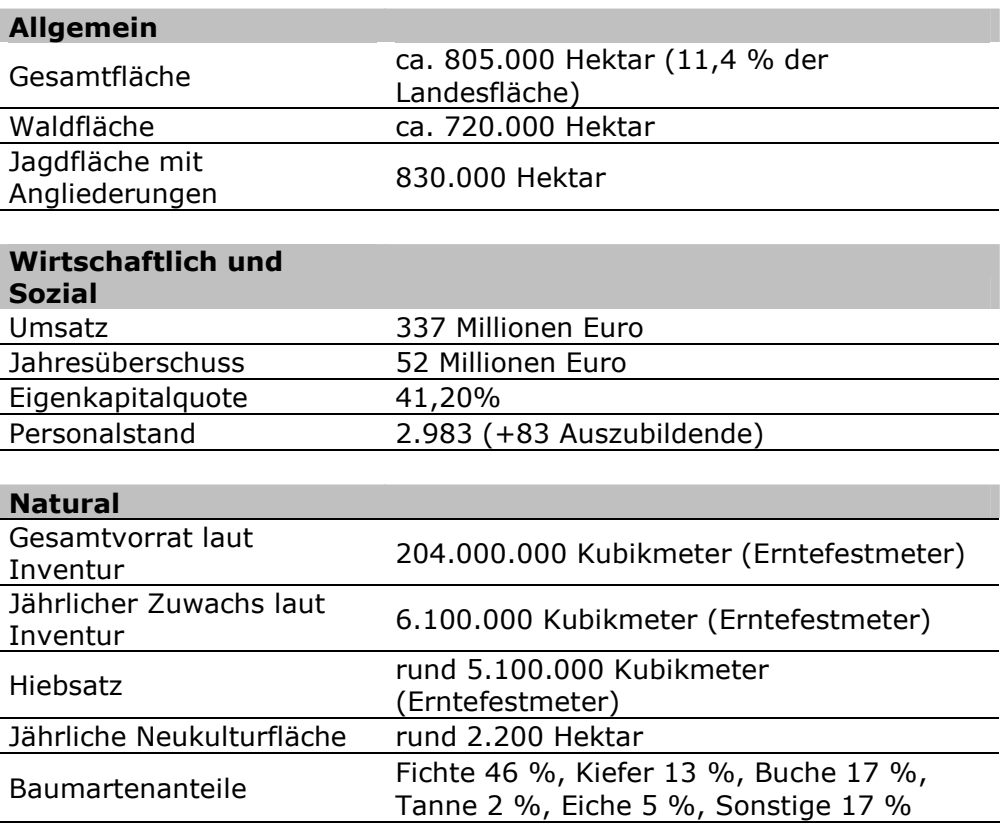

#### **Tabelle 1: Zahlen und Fakten; Stand Geschäftsjahr 2007 (nach: Bayerische Staatsforsten)**

Innerhalb des Unternehmens gibt es eine zweistufige Organisation. Der Zentrale mit Sitz in Regensburg ist unter anderem der Bereich der Informations- und Kommunikationstechnik zugeordnet.

Die Produktion und der regionale Vertrieb sind, wie in Abbildung 1 ersichtlich, in 41 Forstbetriebe untergliedert.

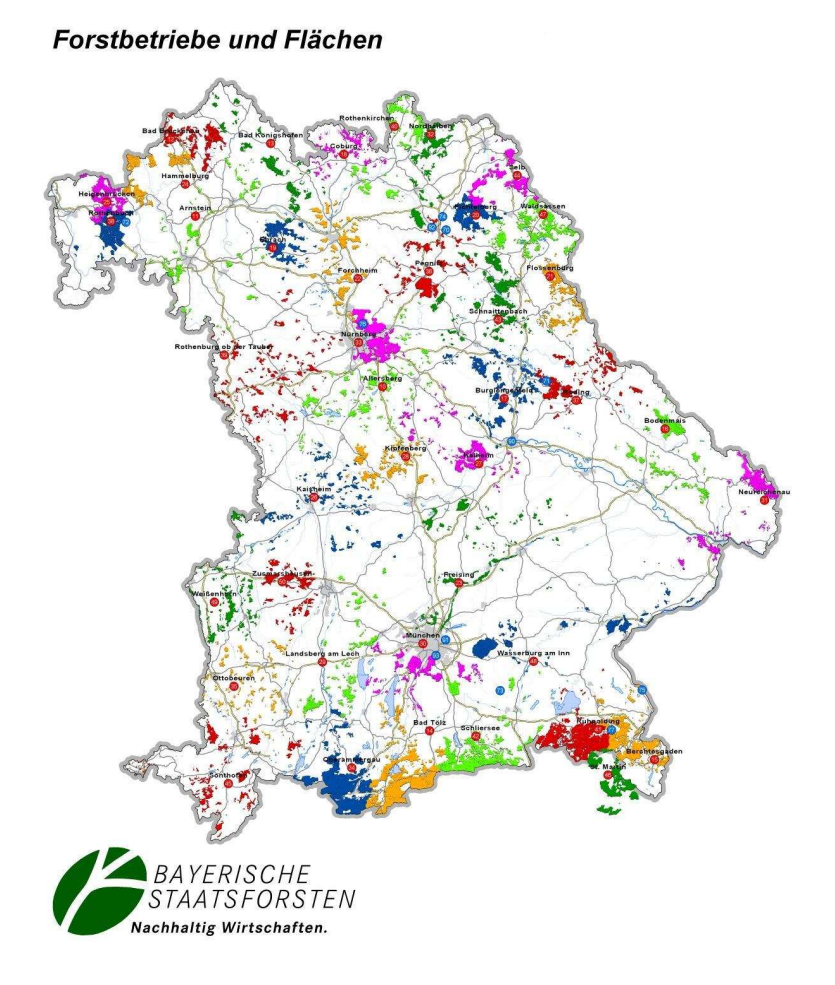

**Abbildung 1: : Übersichtskarte Bayerische Staatsforsten (nach: Bayerische Staatsforsten)** 

# **4.2.1 Nachhaltigkeitskonzept**

Nach der Gründung der Bayerischen Staatsforsten wurde für das neue Unternehmen ein Nachhaltigkeitskonzept erstellt. Darin wurden unter anderem mehrere Rahmenbedingungen für die Konzeption der Geo-Enterprise-Architektur festgelegt.

Eine Vision des Nachhaltigkeitskonzeptes (Bayerische Staatsforsten, 2007 a , S. 5) ist es, dass das Unternehmen Bayerische Staatsforsten unter Verwendung zeitgemäßer Technik der erfolgreichste Forstbetrieb Europas wird.

Das erstellte Nachhaltigkeitskonzept gilt bei den Bayerischen Staatsforsten gleichzeitig als Unternehmensstrategie (Bayerische Staatsforsten, 2007 a , S. 6) . Es ist im Wesentlichen die verbindliche Beschreibung der unternehmerischen Absichten und Ziele.

Im Kapitel Ökonomie des Nachhaltigkeitskonzepts wird in einem gesonderten Punkt die Prozessoptimierung behandelt.

Darin wird beschrieben, dass Arbeitsabläufe innerhalb der Bayerischen Staatsforsten schneller und effizienter gestaltet werden sollen.

Explizit aufgeführt sind hier z.B. Weitere Geschäfte und Jagdbuchhaltung, welche "mit umständlichen Arbeitsschritten überfrachtet oder nicht ausreichend IT-unterstützt" (Bayerische Staatsforsten, 2007 a , S. 30) sind. Zusätzlich wird auf die immense Wichtigkeit der Prozessoptimierung mit folgendem Satz hingewiesen: "Die Vereinfachung der Abläufe ist deshalb eine Hauptaufgabe der kommenden Jahre".

Im gleichen Kapitel wird die Prozessoptimierung an einem Beispiel mit Geo-Bezug erläutert. Im Bereich der Logistik soll die Prozesskette insofern optimiert werden, dass, wie in Abbildung 2 aufgezeigt, die Lagerhaltung des Holzes im Wald deutlich reduziert wird.

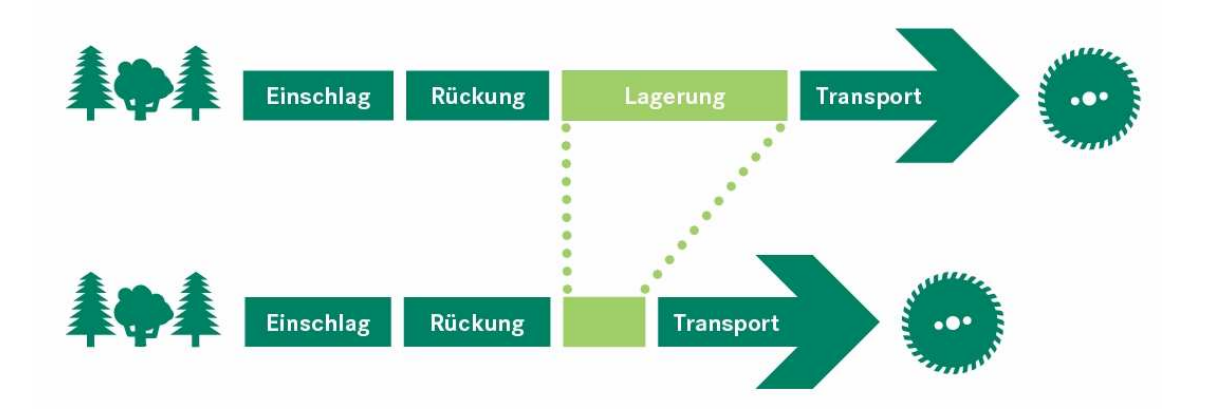

**Abbildung 2: Prozesskette Holzeinschlag und Logistik (nach: Bayerische Staatsforsten)** 

#### Einführung - 11 -

Zusätzlich soll im Rahmen der Prozessoptimierung das Holz nicht "kreuz und quer durch Bayern gefahren" (Bayerische Staatsforsten, 2007 a , S. 27) werden (vergleiche Abbildung 3).

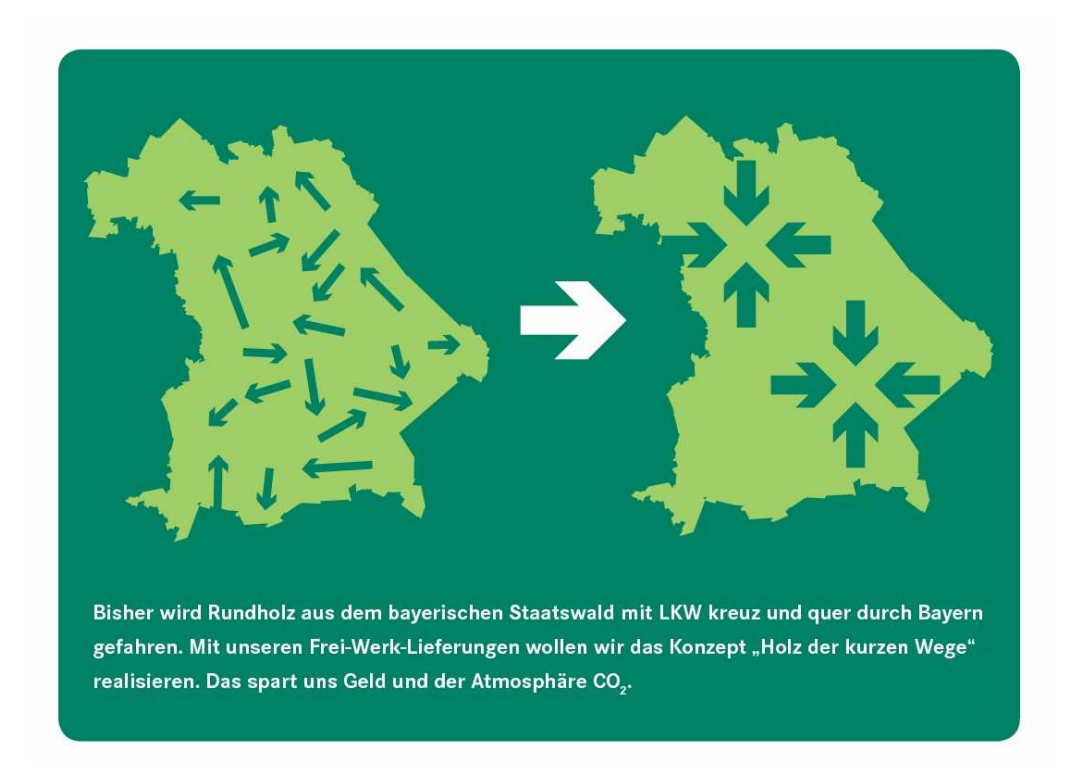

**Abbildung 3: Optimierung der Logistik (nach: Bayerische Staatsforsten)** 

#### **4.2.2 Nachhaltigkeitsbericht 2007**

Im Nachhaltigkeitsbericht 2007 der Bayerischen Staatsforsten wird nochmals auf die besondere Bedeutung des GIS im Unternehmen hingewiesen. Explizit wird dies durch folgenden Absatz verdeutlicht:

" Viele Geschäftsprozesse in der Forstwirtschaft weisen einen räumlichen Bezug auf. Mit der Verknüpfung der beiden strategischen Anwendungsplattformen Geoinformationssystem und ERP-Verfahren wurde die Grundlage geschaffen, um weitere innovative und integrierte Verfahren zu entwickeln. Die Zielsetzung ist auch hier eine optimale Unterstützung aller Geschäftsprozesse mit Raumbezug ." (Bayerische Staatsforsten, 2007 b , S. 66)

# *4.3 Motivation*

Die Bayersiche Staatsforstverwaltung führte ab 1990 phasenweise ein FORST-GIS auf Basis von SICAD/open ein (Lother, 2003 , S. 34). Dieses FORST-GIS hatte eine sehr stark karthographische Ausrichtung, mit dem Schwerpunkt auf einer rationell gehaltenen Produktion forstlicher Karten (vergleiche Abbildung 4).

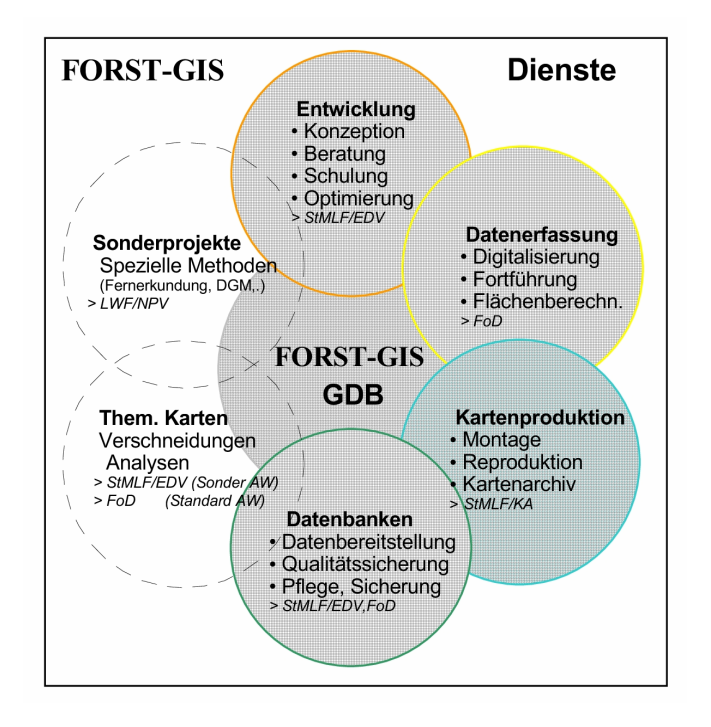

**Abbildung 4: FORST-GIS (nach: Lother)** 

Die Analysemöglichkeiten zur digitalen Informationsgewinnung waren dabei sehr stark eingeschränkt und eine Anbindung an die Business-Systeme lediglich rudimentär vorhanden.

Im Rahmen der Neugründung des Unternehmens Bayerische Staatsforsten wurde die Entscheidung getroffen das bestehende SICAD-System abzulösen. Als Technologieplattform für das neue GI-System wurde die ArcGIS Produktfamilie der Firma ESRI ausgewählt. Zusätzlich stieg aufgrund der neuen Anforderungen aus dem Nachhaltigkeitskonzept der Bedarf an Geoinformationen. Um diesen Bedarf zu decken war eine Geo-Enterprise-Architektur mit integrierten Systemen erforderlich.

# *4.4 Begriffsdefinition*

Im Anschluss erfolgt die Definition der Konzeption einer Geo-Enterprise-Architektur.

# **4.4.1 Konzeption**

Der Begriff Konzeption stammt aus dem Lateinischen concipere. Er bedeutet im Deutschen: "aufnehmen, erfassen, abfassen" (Hau 1998, S. 189). Im Rahmen dieser Arbeit ist unter dem Begriff Konzeption die Aufnahme und Erfassung der Systemanforderungen an eine Geo-Enterprise-Architektur zu verstehen.

### **4.4.2 Geo-Enterprise-Architektur**

Nach Jack Dangermond, dem Präsidenten und Chief Exectutive Officer von ESRI Inc., ist der Begriff Enterprise GIS wie folgt zu definieren:

"An enterprise GIS is an integrated, multi-departmental system for collecting, analyzing, visualizing, managing, and disseminating geographic information. It includes the infrastructure, mission critical capabilities, and robust architectures associated with other enterprise software. It is intended to address both the collective and individual needs of an organization, and to make geographic information and services available to both GIS and non-GIS professionals."

(Dangermond, 2006)

Aus der Definition nach Dangermond können bereits Anforderungen an die Architektur eines Enterprise GIS abgeleitet werden. Demnach muss die Architektur Anforderungen in Bezug auf die Integrierbarkeit, Verfügbarkeit und Sicherheit gerecht werden.

Nach ANSI/IEEE Std 1471-2000 ist der Begriff Architektur wie folgt definiert (Maier & Rechtin, 2000 , S. 286):

"The fundamental organization of a system embodied in its components, their relationships to each other and to the environment and the principles guiding its design and evolution."

Nach dieser Definition enthält eine Architektur unter anderem Komponenten welche zueinander in Beziehung stehen.

Die Firma Microsoft versteht unter einer Unternehmensarchitektur Folgendes (Platt, 2004):

"Eine Unternehmensarchitektur (Enterprise Architecture = EA) ist ein konzeptuelles Werkzeug, das einem Unternehmen hilft, seine eigene Struktur und Organisationsweise zu verstehen. Sie liefert eine Übersicht über das Unternehmen und stellt einen Routenplaner für Unternehmens- und Technologieänderungen dar."

Basierend auf dieser Definition kann mittels einer Unternehmsarchitektur beispielsweise eine Prozessoptimierung erfolgen.

Unter Berücksichtigung der Definitionen der Begriffe, Enterprise-GIS, Architektur und Unternehmens-Architektur wird der Begriff Geo-Enterprise-Architektur wie folgt festgelegt:

Eine Geo-Enterprise-Architektur ist die Architektur auf der ein Enterprise-GIS basiert. Sie integriert sich in die Unternehmens-Architektur und ergänzt diese mit Geo-Komponenten.

Da der begriffliche Übergang zwischen einer Geo-Enterprise-Architektur und dem daraus resultierenden Enterprise-GIS bzw. Enterprise-Wide-GIS fließend ist, werden im Rahmen dieser Arbeit diese Begriffe unter Berücksichtigung des architektonischen Blickwinkels synonym verwendet.

# *4.5 Aufgabenstellung*

Ziel dieser Arbeit ist es, basierend auf einer Unternehmensstrategie, eine Geo-Enterprise-Architektur wissenschaftlich fundiert zu konzipieren.

Als Grundlage für die Konzeption dient das Nachhaltigkeitskonzept der Bayerischen Staatsforsten, welches einer Unternehmensstrategie entspricht. Im Detail wird dabei die Anforderung der Prozessoptimierung aus dem Nachhaltigkeitskonzept beleuchtet.

Dabei werden insbesondere, wie in Abbildung 5 dargestellt, die technischen Anforderungen an die Geo-Enterprise-Architektur sowie deren Realisierung betrachtet und am Beispiel eines Projekts beschrieben.

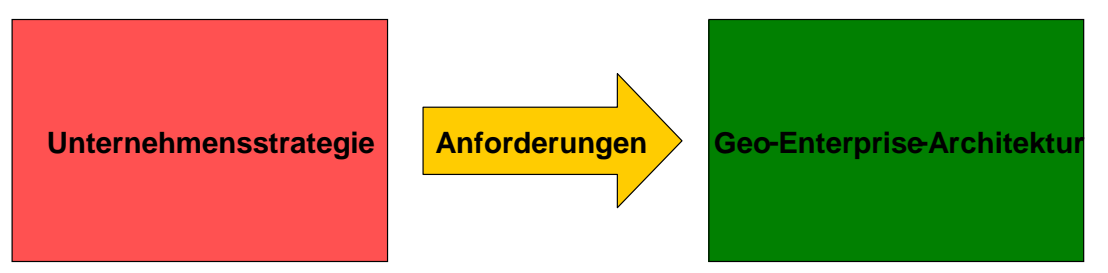

#### **Abbildung 5: Herleitung der Anforderungen**

Auf Grundlage der Unternehmensstrategie aus dem Nachhaltigkeitskonzept ergibt sich als Hauptanforderung an eine Geo-Enterprise-Architektur die Prozessoptimierung. Im Rahmen dieser Arbeit wird die Prozessoptimierung synonym mit dem Begriff Business-Process-Improvement verwendet.

Um in einer Geo-Enterprise-Architektur diese Hauptanforderung erfüllen zu können, muss die Architektur mehreren technischen Anforderungen gerecht werden.

Nach Jack Dangermond (2006) gehören hierzu unter anderem:

- Sicherheit
- Integrierbarkeit
- Verfügbarkeit
- **Skalierbarkeit**

#### Einführung - 16 -

Im Rahmen dieser Masterarbeit werden diese vier Typen von technischen Anforderungen an die Architektur, wie in Abbildung 6 aufgezeigt, detailliert behandelt. Ihre Umsetzung bildet die Grundbausteine für eine Geo-Enterprise-Architektur.

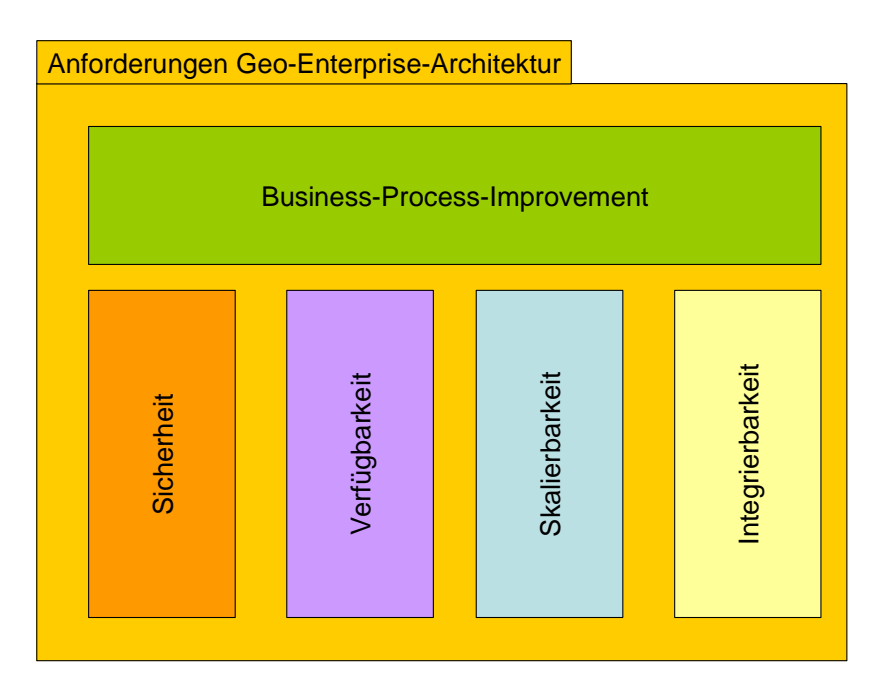

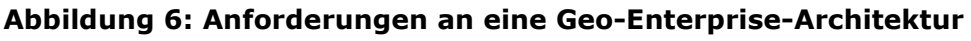

#### **4.5.1 Business-Process-Improvement**

Ziel des Business-Process-Improvements ist es, Prozesse einfacher zu gestalten. Hier ist es die Aufgabe der Geo-Enterprise-Architektur, soweit möglich und sinnvoll, Komponenten bereitzustellen, welche über die Herstellung eines Geobezugs, Prozesse vereinfachen und optimieren.

Durch fließende Prozesse sollen die Arbeitsabläufe innerhalb der Bayersichen Staatsforsten effizienter gestaltet werden. Durch eine Integration der Geo-Komponenten in die Enterprise-Architektur werden Prozessbrüche verhindert und somit ein reibungsloser Ablauf der Prozesse gewährleistet.

Eine Vision aus dem Nachhaltigkeitskonzept ist es, dass das Unternehmen Bayerische Staatsforsten der erfolgreichste Forstbetrieb Europas wird. Aus diesem Grund muss die Prozessoptimierung und die damit verbundene Geo-Enterprise-Architektur so konzipiert sein,

#### Einführung - 17 -

dass das System das Unternehmen bei dem Wachstumprozess unterstützt, mit dem Unternehmen wachsen kann und keinerlei systembedingte Wachstumshemmnisse entstehen.

Durch die Verwendung der Geo-Technologie sollen die Geschäftsprozesse des Unternehmens optimiert werden. Dadurch wird vorhandenes Rationalisierungspotenzial ausgeschöpft und eine Effizienzsteigerung erreicht.

### **4.5.2 Architektonische Anforderungen**

#### 4.5.2.1 Sicherheit

Die geplante Architektur muss sicherstellen, dass sämtliche Geodaten und die damit verbundenen Informationen geschützt sind. Dies bedeutet, dass sowohl die Integrität, die Vertraulichkeit als auch die Verfügbarkeit der Daten jederzeit gewährleistet ist.

#### 4.5.2.2 Verfügbarkeit

Für die unterschiedlichen Gruppen von Anwendern innerhalb des Unternehmens müssen die jeweils entsprechenden Werkzeuge bereitgestellt werden um einen Mehrwert durch den Geo-Bezug generieren zu können. Dabei ist es insbesondere wichtig, dass die jeweilige Gruppe auf die entsprechenden Geodaten zugreifen kann.

Insofern es sich bei den zu unterstützenden Geschäftsprozessen um einen Kerngeschäftsprozess handelt, ist dieser als unternehmenskritisch zu betrachten. Aus diesem Grund muss bei der Konzeption der Geo-Enterprise-Architektur darauf geachtet werden, dass sämtliche Geo-Komponenten, welche in Kerngeschäftsprozessen verwendet werden, hochverfügbar sind.

#### 4.5.2.3 Integrierbarkeit

Die Geo-Enterprise-Architektur muss sich in die vorhandenen IT-Systeme integrieren. Insbesondere muss eine Integration in die

#### Einführung - 18 -

Business-Systeme erfolgen, um schnelle und effiziente Prozessabläufe zu gewährleisten.

#### 4.5.2.4 Skalierbarkeit

Die Skalierbarkeit des Systems in Bezug auf die Größe des Unternehmens und die damit verbundene Anwenderzahl, als auch in Bezug auf die auszuführenden Geo-Funktionen, muss gewährleistet sein. Dies ist insbesondere aus dem Grund wichtig, da ansonsten die Wachstumsmöglichkeiten des Unternehmens eingeschränkt werden.

# *4.6 Lösungsansatz*

### **4.6.1 Theorie**

Zur Umsetzung der Unternehmensstrategie wurden nach der Top-Down Methode die Anforderungen an eine Geo-Enterprise-Architektur abgeleitet. Als Kernanforderung wurde dabei die Prozessoptimierung definiert. Zur Prozessoptimierung wiederum, werden an die Architektur mehrere technische Anforderungen gestellt.

Die Realisierung der Prozessoptimierung wird in dieser Thesis auf Basis von Projekten erfolgen. Die einzelnen Projekte müssen dabei von Anfang an den technischen Anforderungen nach dem Bottom-Up Prinzip gerecht werden (vergleiche Abbildung 7).

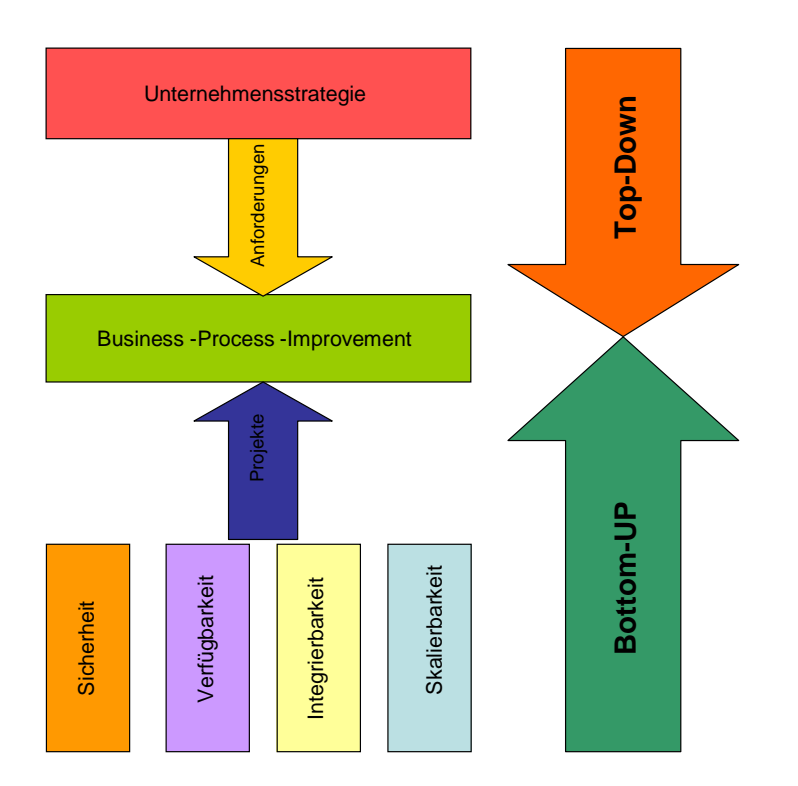

**Abbildung 7: Konzeption einer Geo-Enterprise-Architektur** 

Die Vorgehensweise bei der Prozessoptimierung wird in dieser Thesis jedoch nicht behandelt. Die Vorgabe wie ein Prozess zu optimieren ist kommt aus dem Unternehmen. In dieser Arbeit wird dargestellt, wie die Realisierung der Prozessoptimierung anhand eines

#### Einführung - 20 -

Beispielprojekts erfolgen kann. Zusätzlich werden die Basisbausteine Sicherheit, Verfügbarkeit, Integrierbarkeit und Skalierbarkeit, welche bei der Projektumsetzung in eine Geo-Enterprise-Architektur erforderlich sind, beschrieben. Durch die Umsetzung der Projekte werden die Anforderungen aus der Unternehmensstrategie erfüllt und somit die Prozesse automatisch optimiert (vergleiche Abbildung 8).

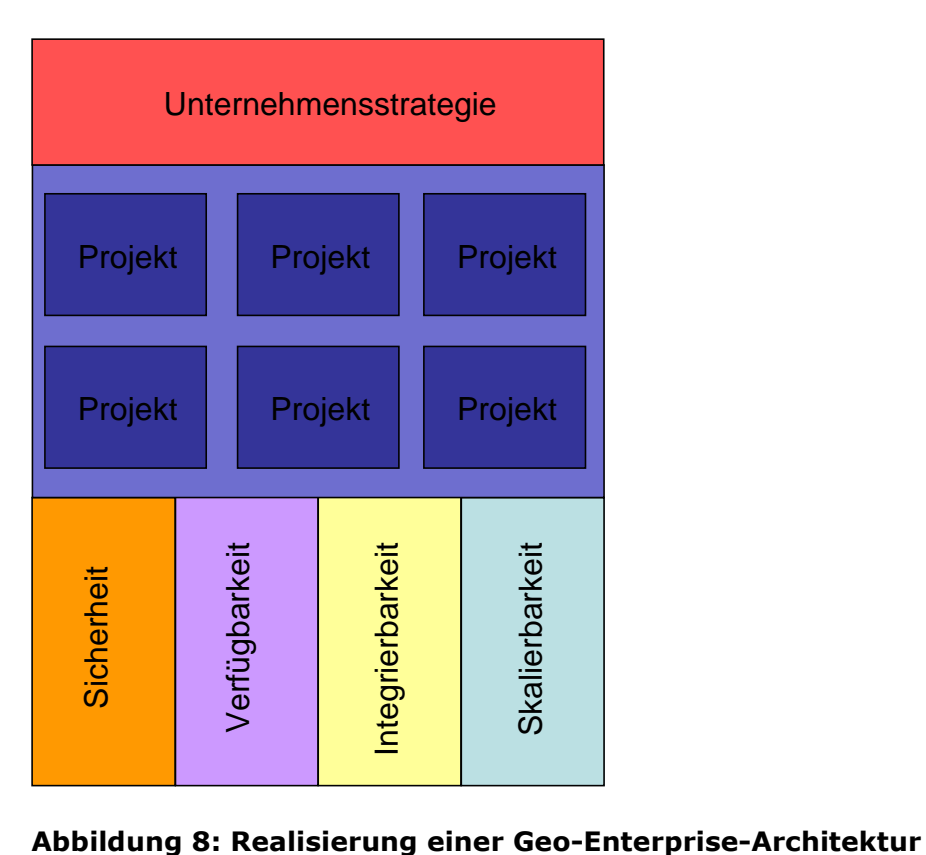

### **4.6.2 Werkzeuge**

Da sich das Unternehmen Bayerische Staatsforsten als technologische Plattform für Geoinformationen für die Produktfamilie ArcGIS des Unternehmens ESRI Inc. entschieden hat, werden als Werkzeuge zur Realisierung der Geo-Enterprise-Architektur unterschiedliche Produkte dieser Firma verwendet. Ein Überblick über die Produktpalette ist Abbildung 9 zu entnehmen.

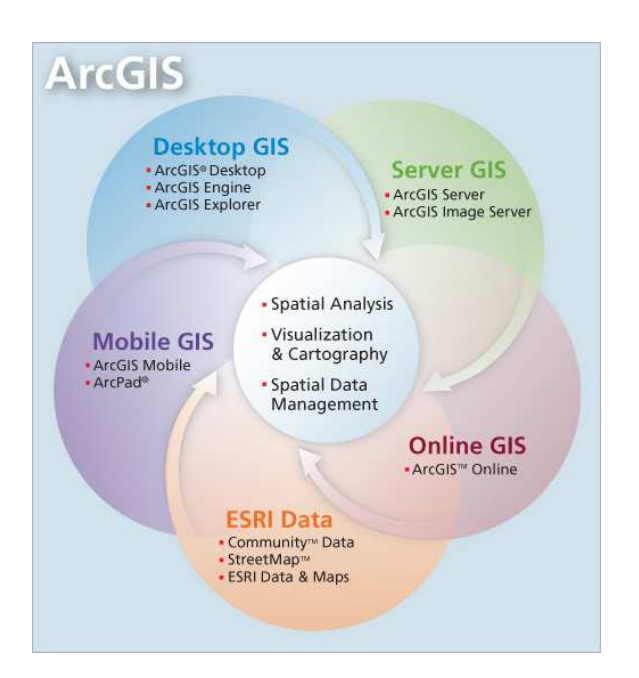

**Abbildung 9: ArcGIS Produktfamilie (nach: ESRI)** 

# **4.6.3 Projekt**

Die Projektumsetzung wird am Beispiel der Geo-Enterprise-Architektur der Bayerischen Staatsforsten erfolgen. Ein Baustein dieser Geo-Enterprise-Architektur ist das Teilprojekt BaySFmobil, welches Bestandteil des Projekts "Ersatzbeschaffung eines mobilen Datenerfassungsgeräts für die Reviere und Servicestellen" ist. Anhand von BaySFmobil wird der Einsatz der einzelnen Bestandteile des Enterprise-GIS an einem realen Projekt erläutert.

# *4.7 Erwartete Ergebnisse*

Als Ergebnis dieser Arbeit wird ein Konzept zur Erstellung einer Geo-Enterprise-Architektur erwartet. Dabei sollen insbesondere die Basisbausteine Sicherheit, Verfügbarkeit, Integrierbarkeit und Skalierbarkeit innerhalb einer solchen Architektur erläutert werden. Zusätzlich soll aufgezeigt werden, wie diese Basisbausteine in einem realen Projekt zur Geschäftsprozessoptimierung und somit zur Erfüllung der Unternehmensstrategie verwendet werden können.

# *4.8 Nicht behandelte Themen*

Da es sich bei einer Geo-Enterprise-Architektur um ein sehr komplexes und weitreichendes Thema handelt, können im Rahmen dieser Arbeit nicht alle Themenbereiche behandelt werden.

Nach der Definition von Longley (2005, S.24) besteht ein Geo-Informationssystem aus folgenden sechs Bestandteilen:

- Menschen
- Software
- Daten
- Prozessen
- Hardware
- **Netzwerk**

Im Bezug auf diese Definition werden in dieser Arbeit die Prozesse und die dazu erforderliche Software, wie in Abbildung 10 ersichtlich, näher betrachtet.

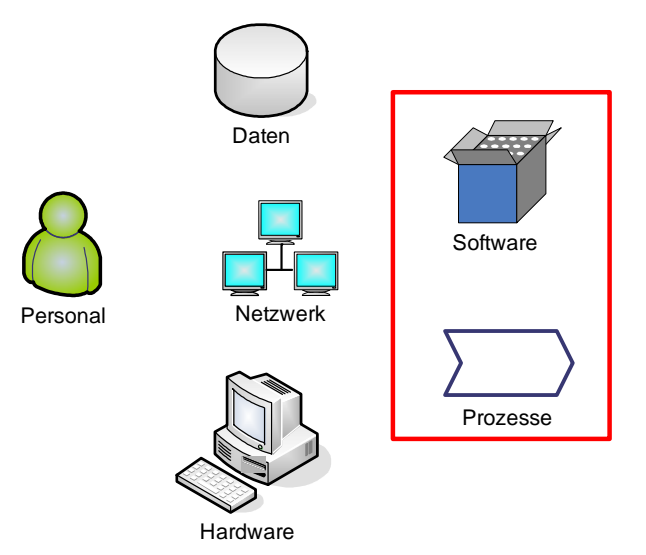

**Abbildung 10: Bestandteile eines Geoinformationssystems** 

Die erforderliche Personalstruktur um eine Geo-Enterprise-Architektur aufzubauen bzw. um diese zu betreiben, wird in dieser Thesis nicht behandelt.

Des Weiteren ist es nicht Inhalt der Arbeit zu eruieren welche Geodaten zum Betrieb einer Geo-Enterprise-Architektur erforderlich sind.

Darüber hinaus soll bei der Konzeption der Architektur nicht berücksichtigt werden, welche Anforderungen an die IT-Infrastruktur zu stellen sind. Insbesondere Hardwareanforderungen und Anforderungen bezüglich des Netzwerks werden nicht berücksichtigt bzw. werden nur rudimentär behandelt.

# *4.9 Beabsichtigter Rezipientenkreis*

Diese Arbeit richtet sich an einen Personenkreis der sich mit konzeptionellen GIS-Aufgaben in einem Unternehmen oder einer Behörde beschäftigt.

Sie soll einen Überblick über die zu berücksichtigenden architektonischen Anforderungen bei der Konzeption einer Geo-Enterprise-Architektur ermöglichen. Zusätzlich erhält der Leser zu den jeweiligen Anforderungen Hinweise, wie diese in einem realen Projekt umgesetzt werden können.

# *4.10 Struktur dieser Thesis*

Basierend auf der Unternehmensstrategie werden Anforderungen an die Geo-Enterprise-Architektur definiert. Diese stellt, wie in Abbildung 11 dargestellt, ein Framework von Komponenten zur Verfügung, welche in Projekten dazu verwendet werden die Unternehmensstrategie, wie z.B. die Prozessoptimierung, zu verwirklichen.

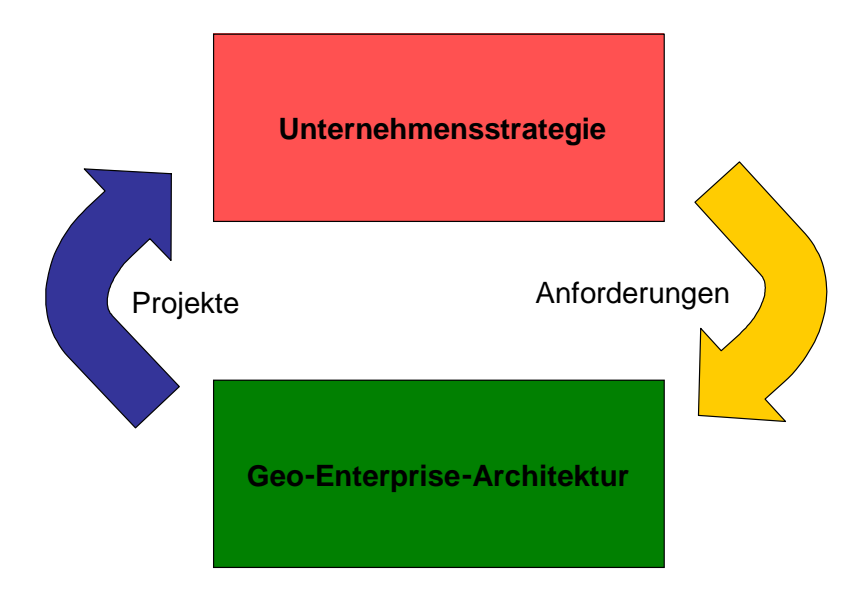

**Abbildung 11: Ablauf der Konzeption** 

# **5 Literaturüberblick**

Der Literaturüberblick soll nur eine grobe Übersicht über eine Geo-Enterprise-Architektur geben. Um den roten Faden innerhalb der Arbeit sicherzustellen und um auf häufige Querverweise zu verzichten, wurden granulare Literaturhinweise für detaillierte Beschreibungen in den Lösungsansatz integriert.

Nach Krafzig (2007, S.24) ist Enterprise-Software "eng mit der internen Organisation, mit Prozessen und dem Geschäftsmodell des Unternehmens verknüpft".

Allerdings trennt Krafzig (2007, S.24) zwischen Enterprise-Anwendungen und GIS, da er schreibt: "Darüber hinaus findet man in Enterprise-Anwendungen verhältnismäßig einfache Datenstrukturen, die sich ebenfalls von anderen Systemen unterscheiden, wie beispielsweise geographischen Informationssystemen (GIS)".

# *5.1 Business-Process-Improvement*

Aufgabe dieser Arbeit ist es, wie bereits beschrieben, eine Geo-Enterprise Architektur zu konzipieren. Die dabei abgeleitete Hauptanforderung an diese Architektur aus dem Nachhaltigkeitskonzept ist eine Geschäftsprozessoptimierung. Auch Tomlinson (2003, S.xix) sieht als Kernaufgabe eines GIS die Unterstützung der Gerschäftsprozesse:

"The key undertaking of the manager is to understand their business and identify the GIS information products that would benefit that business."

Darüber hinaus beschreibt Tomlinson (2003, S.6) ein Enterprise-GIS nicht nur als Werkzeug zur Prozessunterstützug, sondern auch als Werkzeug zur strategischen Entscheidungsfindung:

"Enterprise-wide GIS supports departmental business needs and strategic business decisions for multiple departments. The GIS becomes a powerful tool inside the organization: the GIS is in Literaturüberblick - 26 -

alignment with the strategic direction of the organization and supports strategic business decisions that have been recognized within the organization."

Aktuell arbeitet die Firmen SAP an dem SAGRES Projekt. Der Projektinhalt ist nach Mainka (2006) wie folgt definiert:

"To determine in which business scenarios SAP customers can experience the greatest business value in combining SAP business processes with geospatial processes".

Der Mehrwert dieser Kombination sieht Mainka (2006) z.B. in der Einsparung von Arbeitskraft und Zeit, sowie einer verbesserten Kommunikation.

In einem Whitepaper mit dem Thema "Extending GIS to Enterprise Application" beschreiben Sonnen und Morris (2005, S.11) ein Enterprise-GIS im Bezug auf Geschäftsprozesse wie folgt:

"These enterprise GIS systems are similiar to other business systems in that they share databases and applications across an organization and within multiple business processes."

Aus diesem Grund kann bei der Konzeption einer Geo-Enterprise-Architektur in Teilen auf allgemeine IT-Basisliteratur zurückgegriffen werden.

# *5.2 Architektonische Anforderungen*

### **5.2.1 Sicherheit**

Basierend auf den System Design Strategies der Firma ESRI, welche von Peters verfasst wurden, gibt es mehrere Stufen auf denen ein System geschützt werden kann. Innerhalb der technischen Stufe kann dies laut Peters (2007, S.62), wie in Abbildung 12 ersichtlich, auf Applikations-, Netzwerk-, Betriebssystems- und Datenbankebene geschehen.

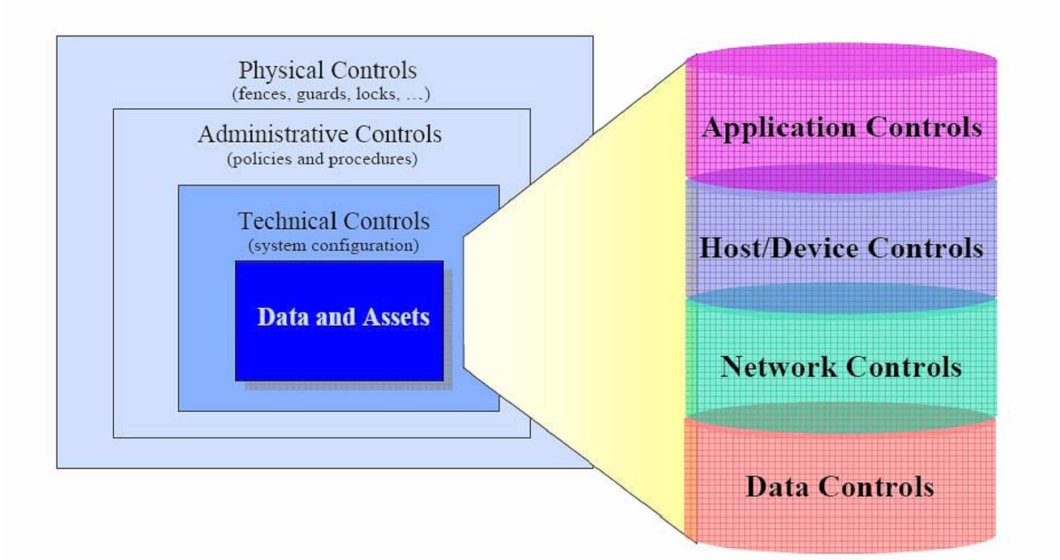

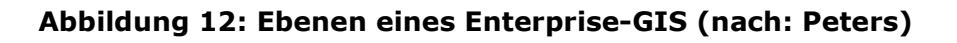

# **5.2.2 Verfügbarkeit**

Zur Verfügbarkeit in einem Enterprise-GIS äußert sich Tomlinson (2003, S.6) wie folgt:

"Finally, Enterprise-wide-systems are those that allow the organizations´s members to access and integrate GIS data across all departments."

Somit muss die Architektur eines Enteprise-GIS allen Fachabteilungen, die für die jeweilige Aufgabe erforderlichen Geoinformtionen bereitstellen.

Im Bezug zu einem Enterprise-GIS schreibt Tomlinson (2003, S.6):

"The power of GIS is most leveraged at the enterprise-wide level. It is here that consistent information is available across the organization. Organizational decision makers get a clear picture of reality, data is consistently updated, more is shared, a wider-cast information net allows of better decision making, and duplication of effort is avoided." Damit unterstreicht Tomlinson nochmals die besondere Bedeutung der Verfügbarkeit von Geoinformationen insbesondere im Kontext eines Enterprise-GIS.

Zur Umsetzung eines Enterprise-GIS beschreibt Longley (2005, S.160) die Three-Tier-Architektur als mögliche Architekturgrundlage. Er unterteilt dabei in die Präsentationsschicht mit der Benutzeroberfläche, in die Schicht mit der Geschäftslogik mit den Werkzeugen und Funktionalitäten und in die Datenschicht mit den Daten (vergleiche Abbildung 13).

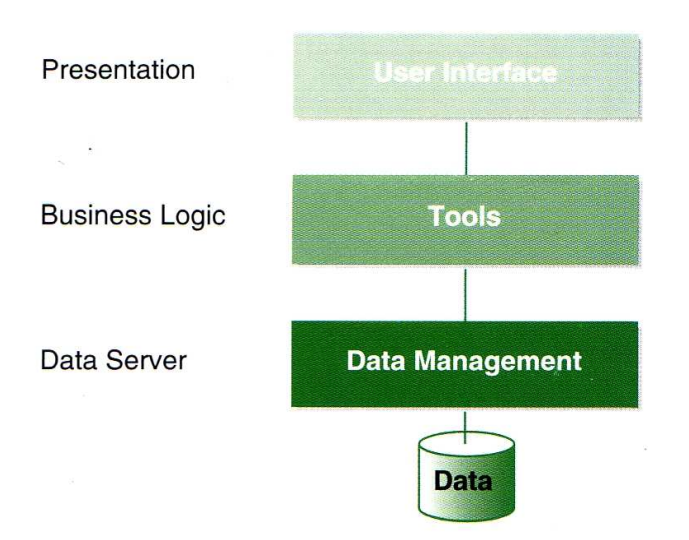

**Abbildung 13: Three-Tier-Architektur (nach: Longley)** 

In dem Artikel "Die GIS-Integration ist mehr als nur eine technische Kopplung" beschreibt Grebe (2006) wie wichtig die Verfügbarkeit von Geodaten ist. Er äußert sich in diesem Zusammenhang wie folgt:

"Geodaten sollten dazu für alle potentiellen Nutzer frei zugänglich sein, und zwar anhand der individuellen Bedarfe der Nutzer bestens aufgearbeitet und visualisiert."

Somit muss die Architektur einen Datenzugriff der Anwender auf alle erforderlichen Geodaten ermöglichen.

# **5.2.3 Integrierbarkeit**

Des Weiteren nennt Grebe in diesem Artikel als eine Hauptanforderung die Integration der Geodaten in die IT-Systeme. Hierzu schreibt er:

"Gefordert ist bei Versorgungsunternehmen vor allem die Integration der Geodaten in andere IT-Systeme wie etwa Enterprise Ressource Planning (ERP)-Systeme, das Instandhaltungsmanagement oder das Kundenbeziehungsmanagement (Customer Relationship Management, CRM)."

Aus einem technischen Blickwinkel, muss nach Tomlinson (2003, S6) ein Enterprise-GIS in die Geschäftsprozesse und somit in die Business-Systeme integrierbar sein:

"An enterprise-wide GIS allows the integration of this data with the business functions and processes."

Als Vorgabe für die Integration von GIS-Systemen wird von Sonnen und Morris (2005, S.5) darauf hingewiesen, dass diese mittels einer losen Kopplung erfolgen sollte.

"In contrast with the tight vertical integration needed to support GIS workflows, geospatial-enabling technologies must be loosely coupled with an unpredictably broad range of enterprise applicatons."

# **5.2.4 Skalierbarkeit**

Eine Geo-Enterprise-Architektur muss skalierbar sein. Dies bedeutet, dass entsprechend den Anforderungen dem Anwender Geo-Funktionalitäten bereitgestellt werden. Von Sonnen und Morris (2005, S.13) wird dies wie folgt beschrieben:

"The key point here is that for geospatial capabilities to reach into operational applications, the basic structure of geospatial applications needs to fit operational requirements."

# **6 Lösungsansatz**

Im Anschluss wird anhand der vier Basisbausteine Sicherheit, Verfügbarkeit, Integrierbarkeit und Skalierbarkeit eine Geo-Enterprise-Architektur beschrieben. Zusätzlich werden die Einsatzmöglichkeiten der einzelnen technischen Lösungen in Bezug auf die tatsächliche Realisierung in einer Geo-Enterprise-Architektur erläutert.

# *6.1 Sicherheit*

Zu Beginn werden die Sicherheitsaspekte, welche bei der Konzeption einer Geo-Enterprise-Architektur zu berücksichtigen sind, näher erläutert.

Nach Moser (2005, S.24) ist IT-Security wie folgt definiert:

"Die Aufgabe der IT ist es, Geschäftsfunktionen durch Informationstechnologien zu unterstützen. Folglich muss sie auch dafür sorge tragen, dass die Lösung, die sie zur Verfügung stellt, das Sicherheitsbedürfnis des Business befriedigen. IT Security stellt die Menge aller informationstechnischen und dazugehörigen betrieblichen Mittel und Maßnahmen bereit um diese Anforderung zu erfüllen."

Nach dem Leitfaden IT-Sicherheit des Bundesamts für Sicherheit in der Informationstechnik (2007, S.8) sind im IT-Kontext unter dem Begriff Sicherheit folgende Punkte zu verstehen:

- Vertraulichkeit
- Verfügbarkeit
- Integrität

Lösungsansatz - 31 -

Basierend auf dem Leitfaden IT-Sicherheit (2007, S.8) werden diese Begriffe wie folgt definiert:

Vertraulichkeit: Vertrauliche Informationen müssen vor unbefugter Preisgabe geschützt werden.

Integrität: Die Daten sind vollständig und unverändert. Der Begriff "Information" wird in der Informationstechnik für "Daten" verwendet, denen je nach Zusammenhang bestimmte Attribute wie z. B. Autor oder Zeitpunkt der Erstellung zugeordnet werden können. Der Verlust der Integrität von Informationen kann daher bedeuten, dass diese unerlaubt verändert wurden oder Angaben zum Autor verfälscht wurden oder der Zeitpunkt der Erstellung manipuliert wurde.

Verfügbarkeit: Dem Benutzer stehen Dienstleistungen, Funktionen eines IT-Systems oder auch Informationen zum geforderten Zeitpunkt zur Verfügung.

Bei der Konzeption einer Geo-Enterprise-Architektur ist die bestehende Sicherheitsinfrastruktur des Unternehmens zu berücksichtigen. Im Rahmen dieser Arbeit werden lediglich die Sicherheitskomponenten beschrieben, bei denen ein direkter Bezug zu Geo-Komponenten besteht.

Somit werden im Anschluss lediglich die Applikations- und die Datenbankebene ausführlicher erläutert. Die Betriebssystems- und die Netzwerkebene hingegen, fallen in den Bereich des Gesamt-Sicherheitskonzepts des Unternehmens und werden deshalb hier nur am Rande erwähnt.

# **6.1.1 Vertraulichkeit und Integrität**

Die beiden Punkte Vertraulichkeit und Integrität werden gemeinsam behandelt, da beide den Schutz von Daten thematisieren.

Nach Peters gibt es wie beschrieben mehrere Ebenen zur Sicherung des Systems. Zusätzlich unterteilt PETERS (2007, S.65) die Unternehmenssicherheitsstrategie, wie in Abbildung 14 dargestellt, in drei architektonische Ansätze.

- Client-Server-Architektur
- Web-Applikations-Architektur
- Web-Service-Architektur

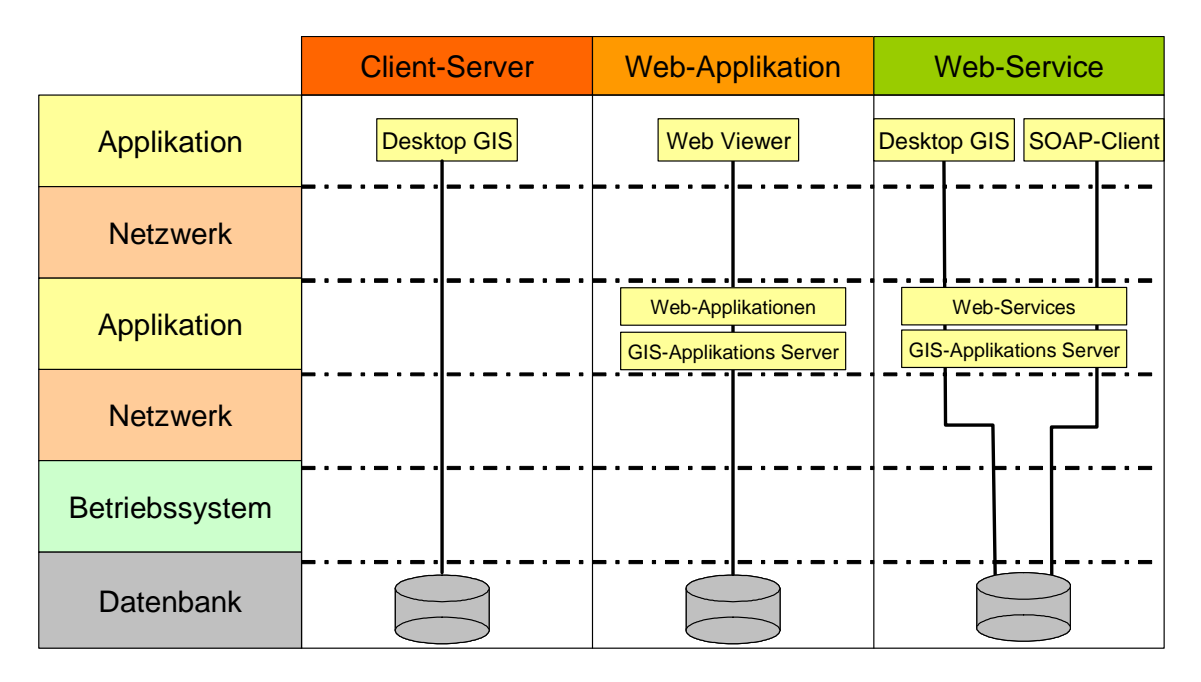

**Abbildung 14: Architektonische Ansätze (abgewandelt nach: Peters)** 

Dabei ist anzumerken, dass innerhalb einer Geo-Enterprise-Architektur alle drei aufgeführten Architekturen nebeneinander existieren können.

Zur Umsetzung der Sicherheitsanforderungen gibt es nach Peters (2007, S. 65) für die drei aufgeführten architektonischen Ansätze auf den einzelnen Ebenen unterschiedliche Technologien (vergleiche Abbildung 15).

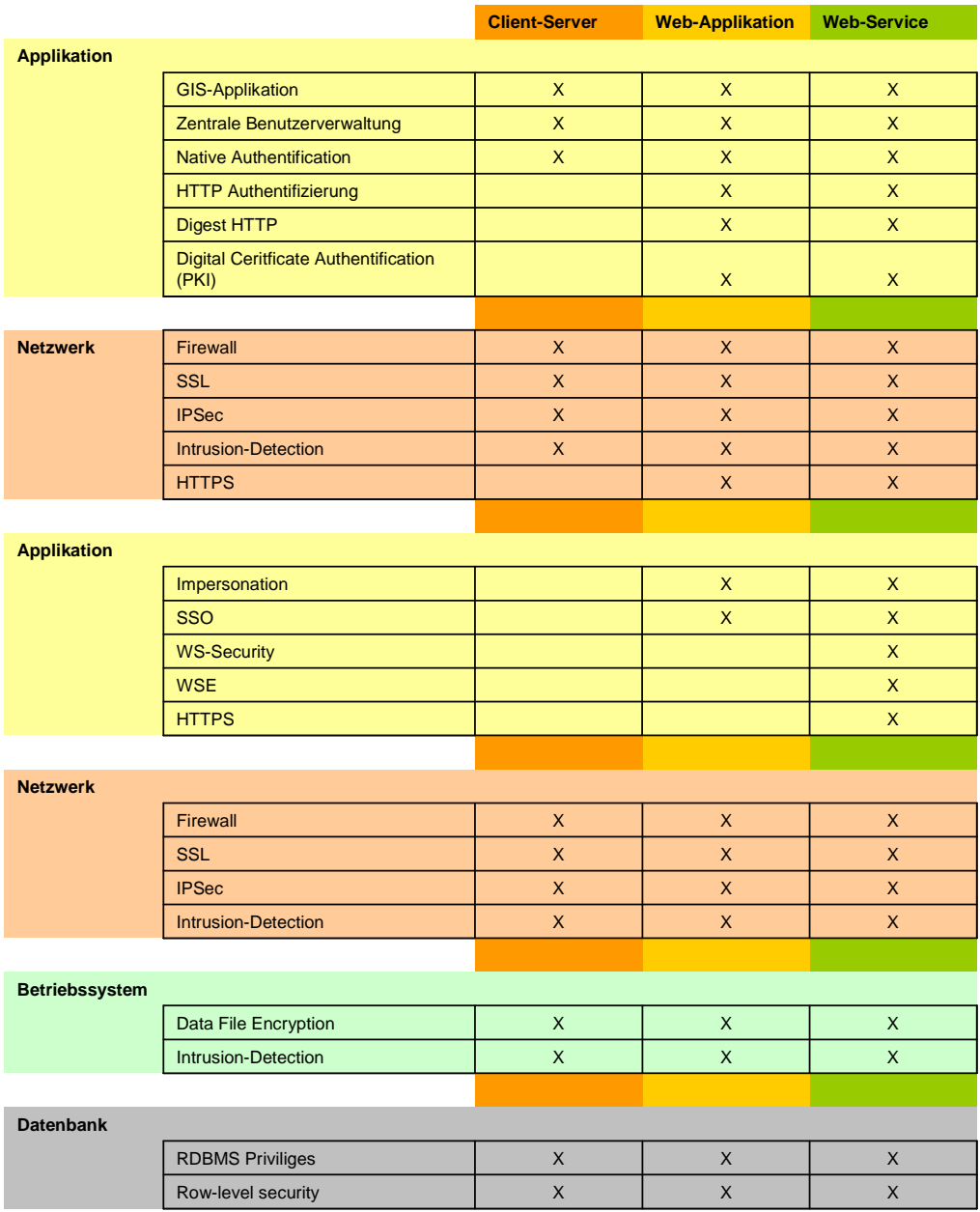

#### **Abbildung 15: Technologien zur Sicherung der Systeme (abgewandelt nach: Peters)**

Einige dieser Technologien sowie weitere Möglichkeiten die Sicherheitsanforderungen in einem Enterprise-GIS zu realisieren werden im Anschluss aufgezeigt.

#### 6.1.1.1 Applikation

Auf Applikationsebene gibt es, wie von Peters beschrieben, die Möglichkeit die Authentifizierung über eine zentrale Benutzerverwaltung vorzunehmen.

Dabei werden in der zentralen Benutzerverwaltung Rollen mit Rechten und Zuständigkeiten definiert und anschließend die Benutzer den jeweiligen Rollen zugeordnet.

In einer Geo-Enterprise-Architektur kann beispielsweise ein Benutzer in der Rolle *Viewer*, welche ausschließlich Leserechte besitzt, keine neuen Datensätze in der Geo-Datenbank anlegen. Zur Erzeugung von neuen Datensätzen ist in diesem Beispiel eine Mitgliedschaft in den Rollen *Editor* oder *Administrator* erforderlich, da nur diese Schreibrechte besitzen.

Die Kommunikation zwischen GIS-Applikation und der zentralen Benutzerverwaltung kann über das LDAP<sup>1</sup> Protokoll erfolgen. Dieses Protokoll ist für die Kommunikation besonders geeignet, da es von den meisten Verzeichnisdiensten unterstützt wird.

Durch eine zentrale Benutzerverwaltung kann ein Anwender in sämtlichen Applikationen des Unternehmens die gleiche Kennung sowie das gleiche Passwort verwenden.

Um bei der Vielzahl an Applikationen in einer Enterprise-Architektur die Arbeitsprozesse fließend zu gestalten, gibt es, wie in dem ESRI White Paper "Delivering Secure Solutions" (2005, S13) beschrieben, das so genannte Single-Sign-On<sup>2</sup>. Dabei authentifiziert sich der Benutzer einmalig gegenüber dem Betriebssystem und kann anschließend sämtliche Applikationen ohne weitere Anmeldung verwenden.

Eine weitere Möglichkeit ist die Benutzerverwaltung auf Applikationsebene. Dabei kann ebenfalls mit einem Rechte- und Rollenkonzept gearbeitet werden. Die Funktionalität der Applikation

 $\overline{a}$ 

<sup>&</sup>lt;sup>1</sup> Lightweight Directory Access Protocol

 $2$  SSO

kann laut dem White Paper "Delivering Secure Solutions" der Firma ESRI (2005, S.9) dabei deutlich granularer mit Rechten versehen werden, als dies bei einer zentralen Benutzerverwaltung möglich ist. So kann z.B. innerhalb von ArcGIS Desktop festgelegt werden, welcher Benutzer das Recht hat zu editieren, zu kopieren oder zu drucken.

### 6.1.1.2 Betriebssystem

Auf Betriebssystemebene gibt es die Möglichkeit die lokal gespeicherten Daten durch Verschlüsselung zu schützen.

Bei einem Windows Betriebssystem kann dies laut Eckert (2006, S.586) durch Verwendung des Encrypting File System<sup>3</sup> erfolgen. Dabei kann nur derjenige Benutzer auf die Daten zugreifen, der die entsprechenden Rechte zu den Daten besitzt. Somit sind auch bei einem Abhandenkommen des Datenspeichermediums die darauf befindlichen Daten vor unerlaubtem Zugriff geschützt.

### 6.1.1.3 Netzwerk

Basierend auf den System Design Strategies von Peters gilt es bei der Absicherung des Netzwerks zum einen den Einsatzbereich der Geo-Enterprise-Architektur zu betrachten, zum anderen sind die Absicherungsmöglichkeiten innerhalb des jeweiligen Einsatzbereichs zu prüfen.

Er unterteilt dabei das Netzwerk in folgende Bereiche (Peters, 2007, S.69):

- Internet
- Demilitarized Zone<sup>4</sup>
- Intranet (Secure-Network)

 $3$  EFS

 $\overline{a}$ 

 $4$  DMZ
Im Rahmen dieser Arbeit wird eine reine unternehmensinterne Lösung betrachtet. Dadurch entfallen bei der Betrachtung DMZ und Internet (vergleiche Abbildung 16).

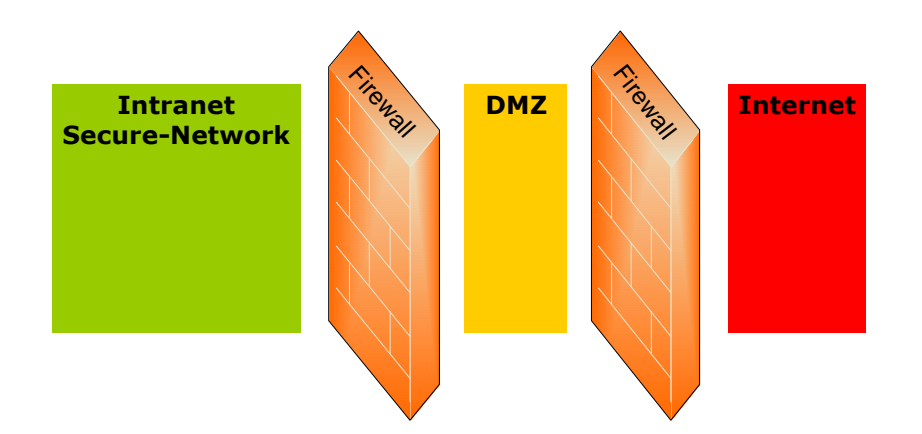

**Abbildung 16: Netzwerkbereiche (abgewandelt nach: Peters)** 

Basierend auf der Definition von Zwicky (2000, S.102) ist eine Firewall:

"A component or set of components that restricts access between a protected network and the internet, or between other sets of networks."

In einer Geo-Enterprise-Architektur kann es also auch innerhalb eines Netzwerkbereichs Firewalls geben, welche z.B. jeden Server einzeln schützen.

Zur Absicherung der Kommunikation kann als Protokoll HTTPS verwendet werden. Der Begriff HTTPS steht für HyperText Transfer Protocol Secure. Zwicky (2000, S.404) beschreibt die Aufgabe von HTTPS wie folgt: "to protect your communication channel when retriving or sending data".

Durch HTTPS wird ein Client gegenüber einem Server mittels SSL authentifiziert und deren Kommunikation verschlüsselt.

Bei der Umsetzung einer Geo-Enterprise-Architektur kann so beispielsweise bei einer browserbasierten Auskunftslösung die Datenübertragung zwischen Client und Server mittels HTTPS und SSL Verschlüsselung erfolgen, dadurch existiert auch innerhalb des geschützten Intranets zusätzlich ein Schutz vor internen Angriffen. In dem White Paper "Delivering Secure Solutions" der Firma ESRI (2005, S.15) ist beschrieben, dass das bereits erwähnte SSL<sup>5</sup>-Netzwerkprotokoll ebenfalls zur sicheren Kommunikation zwischen einem Client wie z.B. ArcGIS Desktop und der Geo-Datenbank verwendet werden kann.

#### 6.1.1.4 Datenbank

Auf Datenbankebene gibt es mehrere Möglichkeiten die Vertraulichkeit der Daten sicherzustellen.

Als erste Möglichkeit ist hier die Trennung der Datenhaltung in separaten Datenbanken zu nennen.

In einer Geo-Enterprise-Architektur kann dies bedeuten, dass die Produktionsgeodatenbank mit sämtlichen Daten und die Auskunftsgeodatenbank voneinander getrennt betrieben werden. In der Auskunftsgeodatenbank werden dabei lediglich die Daten abgelegt, welche für die Auskunftslösung erforderlich sind (vergleiche Abbildung 17).

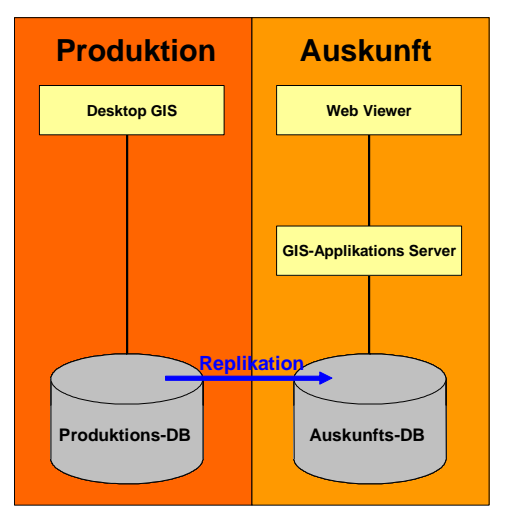

#### **Abbildung 17: Replikation zwischen Produktions und Auskunftsdatenbank**

<sup>5</sup> Secure Socket Layer

Die Aktualisierung der Auskunftsgeodatenbank kann dabei über Replikationsmechanismen erfolgen.

Eine Möglichkeit eine solche Replikation durchzuführen ist das Produkt ArcGIS Servers der Firma ESRI. Dabei wird der gesamte Replikationsmechanismus durch diesen Geo-Applikationsserver übernommen.

Eine weitere Variante ist die Haltung der Daten in unterschiedlichen *Datenbankinstanzen.* 

In einem Enterprise-GIS bedeutet dies z.B., dass die Produktionsdatenbank und die Auskunftsdatenbank jeweils in einer getrennten Datenbankinstanz innerhalb einer Datenbank vorliegen. Dieses Beispiel ist in Abbildung 18 dargestellt. Dabei entspricht die Produktionsdatenbank der "SQL Server Database 1", die Auskunftsdatenbank der "SQL Server Database 2" und die Datenbankinstanz der "Instance of SQL Server".

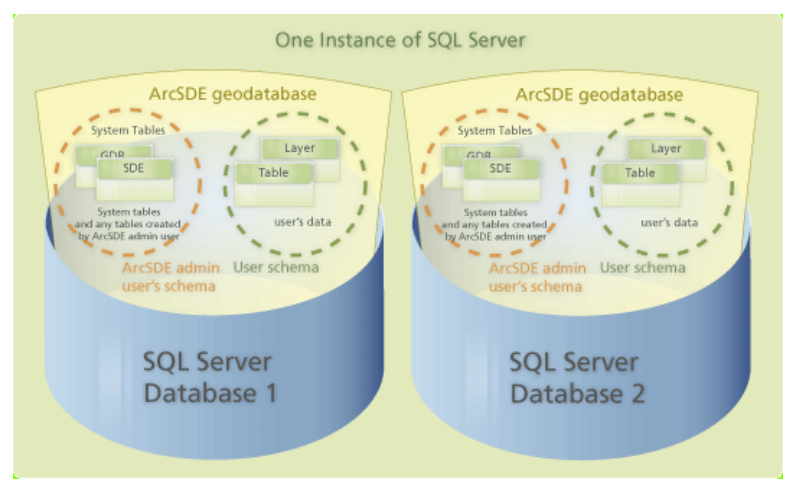

**Abbildung 18: Datenbankinstanzen (nach: ESRI)** 

Innerhalb der Datenbankinstanz kann die Vertraulichkeit über unterschiedliche Schemata sichergestellt werden. Da sich ein Datenbankbenutzer immer mit einem bestimmten Datenbankschema verbindet, sieht er lediglich die Daten welche dem jeweiligen Schema zugeordnet sind.

#### *Rechte*

Innerhalb eines Schemas wird die Integrität der Daten über ein Rechte- und Rollenkonzept hergestellt. Jeder Datenbankbenutzer

wird, wie in den Schulungsunterlagen zu dem Kurs "ArcSDE Administrator for SQL-Server" der Firma ESRI (2005, Lektion 3-17) beschrieben, einer oder mehreren Rollen zugeordnet.

Einer Rolle können wiederum folgende Rechte erteilt werden:

- SELECT
- INSERT
- UPDATE
- DELETE

In Bezug auf das bereits erwähnte Beispiel der Auskunftslösung könnte es folgende Rollen geben. In der Produktionsdatenbank gibt es, wie in Abbildung 19 dargestellt, die Rolle Editor, mit der die Geodaten gelesen, erzeugt und verändert werden können. In der Auskunftsdatenbank gibt es die Rolle Viewer mit der es lediglich möglich ist die Geodaten anzuzeigen.

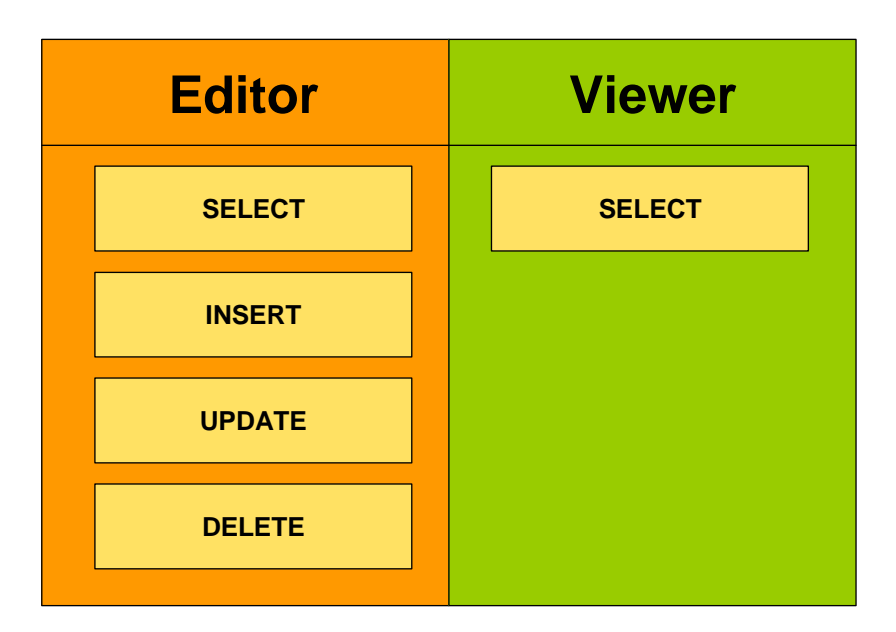

**Abbildung 19: Datenbankrollen** 

# **6.1.2 Verfügbarkeit**

Das Thema der Verfügbarkeit ist aus der Sicherheitsperspektive als Schnittstellenthema zur Verfügbarkeit aus Anwenderperspektive zu sehen.

Die Verfügbarkeit der Systeme ist im Bezug auf Sicherheit mit dem Begriff Ausfallsicherheit gleichzusetzen. Diese Ausfallsicherheit kann durch unterschiedliche Techniken sichergestellt werden.

### 6.1.2.1 Drei-System-Landschaft

Eine Möglichkeit in einer Geo-Enterprise-Architektur die Verfügbarkeit der Systeme zu garantieren ist nach Winkler (2004, S. 10) eine Drei-System-Landschaft (vergleiche Abbildung 20). Diese besteht aus Entwicklungs-, Konsolidierungs- und Produktivsystem.

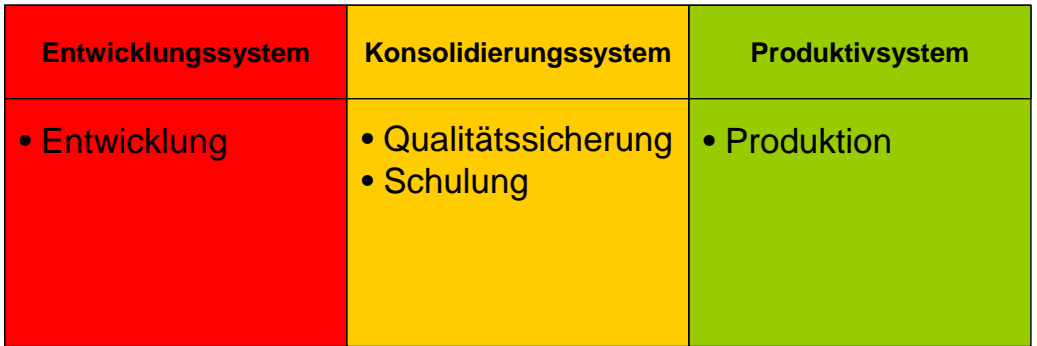

#### **Abbildung 20: Drei-System-Landschaft**

Der Vorteil einer solchen Systemlandschaft ist nach Winkler (2004, S. 10), dass Entwicklung und Test parallel erfolgen können und eine Qualitätssicherung gewährleistet ist.

In Bezug auf eine Geo-Enterprise-Architektur bedeutet dies, dass im Entwicklungssystem neue Applikationen erstellt werden können. Anschließend bzw. parallel werden diese im Konsolidierungssystem einer Qualitätssicherung unterzogen. Zusätzlich dient das Konsolidierungssystem zur Schulung der Anwender. Anschließend werden die Applikationen im Produktivsystem bereitgestellt. Durch eine solche Systemlandschaft können aufgrund der Möglichkeit der Qualitätssicherung Ausfallzeiten der Systeme minimiert werden.

### 6.1.2.2 Systemkomponenten

Da es sich bei Hochverfügbarkeitslösungen um eine extrem komplexe Thematik handelt, werden in dieser Arbeit nur einige mögliche Architekturansätze aufgeführt.

Zur Umsetzung einer Hochverfügbarkeitslösung sind die technischen Komponenten eines Enterprise-GIS zu betrachten (vergleiche Abbildung 21).

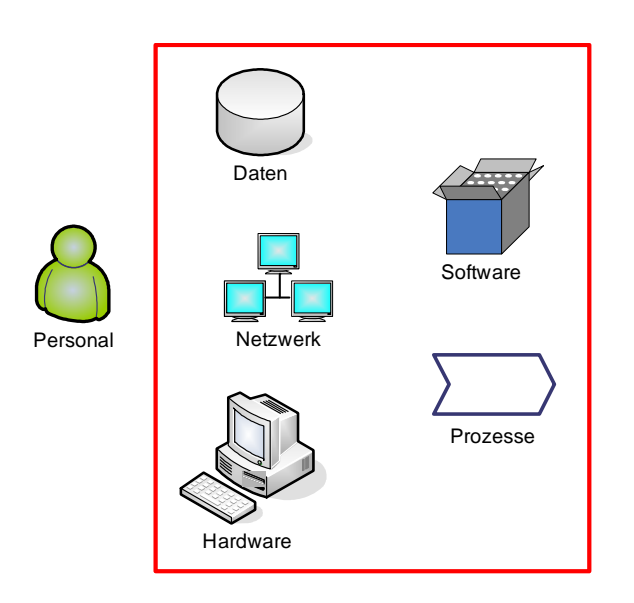

**Abbildung 21: Technische Komponenten** 

Eine ausfallsichere Lösung beschäftigt sich mit der Verfügbarkeit des Netzwerks, der Hardware, der Software. Implizit wird dadurch die Verfügbarkeit der Daten und der darauf aufbauenden Prozesse sichergestellt.

### *6.1.2.2.1 Monitoring*

Um einen Ausfall einer Komponente eines Hochverfügbarkeitssystems zu registrieren, ist ein Monitoring definierter Systemkomponenten erforderlich.

In einer Geo-Enterprise-Architektur kann dies beispielsweise über einen Heartbeat erfolgen. Unter einem Heartbeat ist nach Snedaker ( 2004, S.190) folgendes zu verstehen:

"The heartbeat is a series of messages that allow the server cluster nodes to detect communication failures and, if necessary, perform a failover operation. A failover is the process by which resources are stopped on one node and started on another."

Somit kann durch das Monitoring der Systemkomponenten das Auftreten eines Ausfalls einer Komponente ermittelt, und im Anschluss der Fail-Over-Prozess gestartet werden.

### *6.1.2.2.2 Netzwerk*

Eine Möglichkeit in einer Unternehmens-Architektur die Verfügbarkeit der Systeme sicherzustellen ist, wie von Oppenheimer (2004, S. 30) beschrieben, die Erstellung einer redundanten Netzwerktopologie: "Redundant network topologies are becoming increasingly important for many network design customers who want to ensure business continuity after a major fault or disaster."

### *6.1.2.2.3 Hardware*

Sämtliche Hardwarekomponenten, welche zum Betrieb der Produktivumgebung einer Geo-Enterprise-Architektur erforderlich sind, sollten redundant vorliegen. Dies wird von Vallath (2004, S.390) wie folgt beschrieben:

"As discussed in Chapter 2 (Hardware Concepts), the availability of the enterprise system could be achieved by providing a redundant architecture. This means that every subsystem or component should have redundant hardware, so that if one piece of hardware fails, the other redundant piece is available to provide the required functionality and continued business."

Bei der Standortwahl der Hardware ist auch zu bedenken, welche Ursachen zu einem Hardwareausfall führen können. Beispielsweise kann bei einem Feuer im Serverraum sämtliche Hardware beschädigt werden. Aus diesem Grund sollten die redundanten Hardwarekomponenten an unterschiedlichen Orten, z.B. in zwei unterschiedlichen Unternehmensstandorten, platziert werden.

### *6.1.2.2.4 Software*

Im Bereich der Software gibt es sehr viele Varianten um die Verfügbarkeit des Systems zu gewährleisten.

Ein Beispiel hierfür ist das Vorhalten einer zweiten Standby-Datenbank, welche regelmäßig mit den Veränderungen auf der Produktivdatenbank aktualisiert wird.

Eine weitere Möglichkeit ist die Verwendung eines Clusters. Dieses kann in einer Geo-Enterprise-Architektur auf Betriebssystemebene, z.B. mittels dem Windows Compute Cluster Server 2003, auf Applikationsebene mittels dem ArcGIS Server oder auf Datenbankebene mit einem Oracle Real Application Cluster erfolgen (vergleiche Abbildung 22).

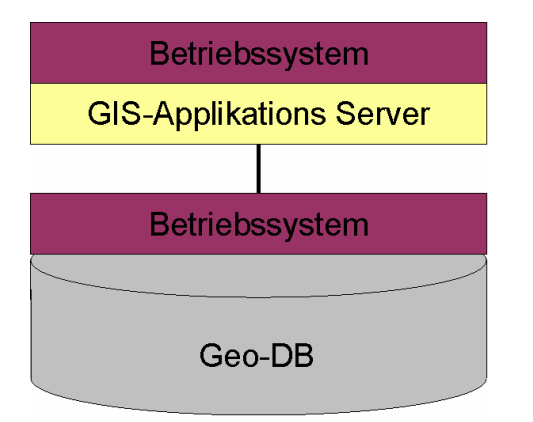

**Abbildung 22: Ebenen zur Herstellung der Hochverfügbarkeit** 

Zusätzlich werden beim Clustering mehrere Typen unterschieden z.B. Aktiv-Passiv-Cluster und Aktiv-Aktiv-Cluster.

Nach Held (2005, S. 105) ist eine Standby-Datenbank eine Kopie einer Produktivdatenbank. Die Synchronisation beider Datenbanken wird wie in Abbildung 23 dargestellt, durch die regelmäßige Übertragung von Log-Dateien, welche die Informationen über die Veränderungen innerhalb der Produktivdatenbank enthalten, sichergestellt.

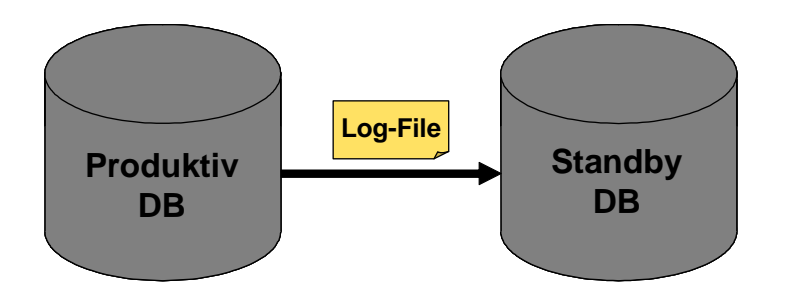

**Abbildung 23: Synchronisation zwischen Produktiv- und Standby-Datenbank** 

Innerhalb einer Geo-Enterprise-Architektur kann eine Standby-Datenbank beispielsweise mittels Oracle Data Guard realisiert werden. Dabei können erstellte Redo-Logs automatisch in die Standby-Datenbank eingespielt werden.

Bei einem Aktiv-Aktiv-Cluster werden gleichzeitig mehrere Server dazu verwendet, Aufgaben abzuarbeiten. Fällt ein Server aus, können, wie in Abbildung 24 dargestellt, die Aufgaben von den verbleibenden Servern abgearbeitet werden.

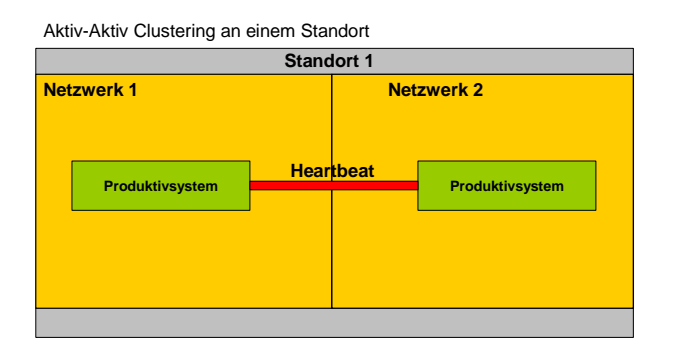

**Abbildung 24: Aktiv-Aktiv-Cluster** 

Eine Möglichkeit ein solches Cluster in einer Geo-Enterprise-Architektur auf Datenbankebene einzusetzen ist das Oracle Real Application Cluster <sup>6</sup>.

In dem Buch Oracle 10g Hochverfügbarkeit (HELD, 2005, S.211) wird ein Aktiv-Aktiv-Cluster wie folgt beschrieben:

"Das Prinzip, nach dem Verfügbarkeit im RAC hergestellt wird, entspricht dem anderer HA-Verbundsysteme<sup>7</sup>: Rechnerredundanz gewährleistet hier, dass bei Ausfall eines Systems ein anderes dessen Aufgaben übernimmt."

Gegenüber dem Client tritt der Cluster als einzelne Datenbank auf. Intern werden jedoch mehrere Datenbanken, welche sich auf redundanten Rechnern befinden können, vorgehalten. Diese Datenbanken werden mittels der Cluster-Logik innerhalb der Datenbank abgeglichen (vergleiche Abbildung 25).

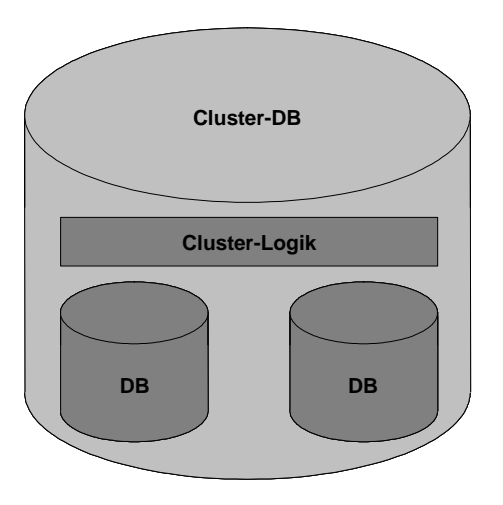

**Abbildung 25: Cluster-Logik** 

 $6 RAC$ 

<sup>&</sup>lt;sup>7</sup> High-Availability-Verbundsysteme

Beim Aktiv-Passiv Clustering werden im einfachsten Fall auf zwei redundanten Servern jeweils die identischen Applikationen installiert. Im Normalbetrieb wird lediglich der erste Server mit dem Produktivsysterm zur Abarbeitung von Aufgaben verwendet. Nach einem Ausfall des ersten Servers übernimmt der Fail-Over-Server dessen Aufgaben (vergleiche Abbildung 26).

Aktiv-Passiv Clustering über zwei Standorte

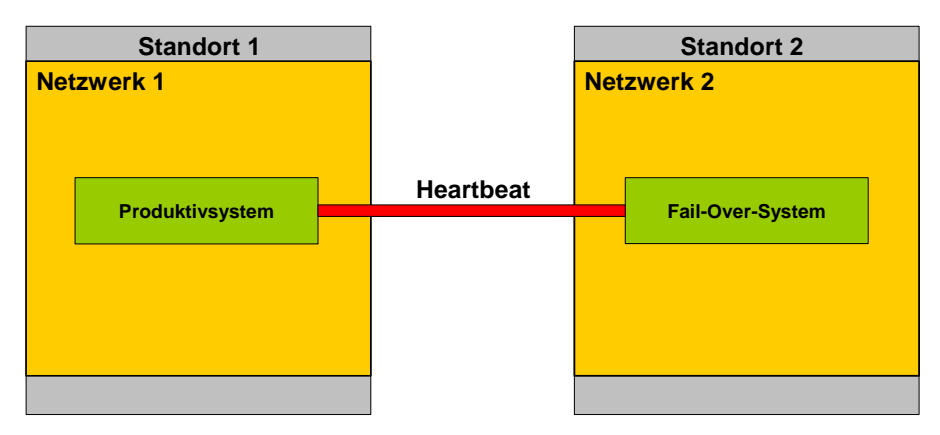

**Abbildung 26: Aktiv-Passiv-Cluster** 

# *6.2 Verfügbarkeit*

Der folgende Themenblock erläutert wie die Verfügbarkeit von Geo-Komponenten beim Anwender hergestellt werden kann.

Zum einen müssen in einer Geo-Enterprise-Architektur sämtlichen Anwendern die jeweils erforderlichen Geodaten bereitgestellt werden, zum anderen müssen den Anwendern Applikationen mit den erforderlichen Geofunktionen angeboten werden, um Geodaten zu verwenden.

# **6.2.1 Geodaten**

Nach Longley (2005, S.161) ist, wie in Abbildung 27 dargestellt, eine Three-Tier-Architektur eine Möglichkeit, eine Enterprise-Architektur umzusetzen. Dabei erfolgt die Bereitstellung der Geodaten über eine zentrale Datenbank.

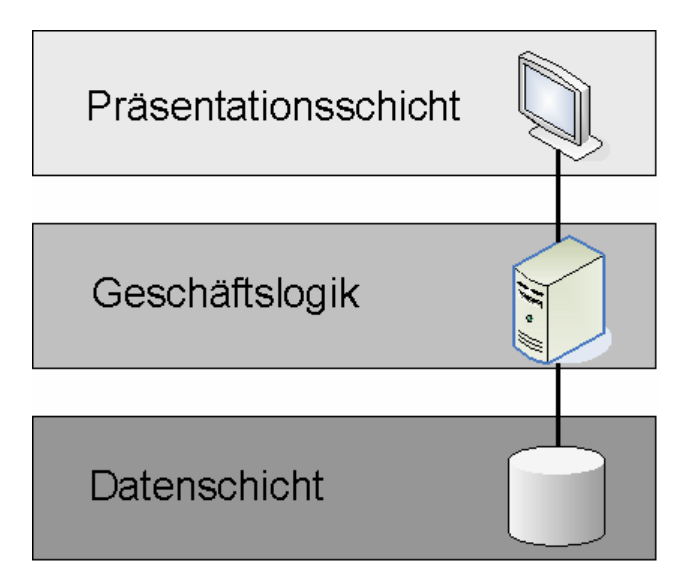

**Abbildung 27: Three-Tier-Architektur** 

Dabei definiert Longley (2005, S.218) eine Datenbank wie folgt: "A DBMS is a software application designed to organize the efficient and effictive storage and access of data."

#### 6.2.1.1 Datenhaltung

Durch eine Datenhaltung in einer zentralen Geodatenbank können Geodaten unternehmensweit bereitgestellt werden.

Es können alle Mitarbeiter des Unternehmens mit der entsprechenden Applikation und den erforderlichen Rechten auf die Geodaten zugreifen. Durch dieses Vorgehen werden verteilte Datenbestände mit redundanten oder widersprüchlichen Daten vermieden. Ein weiterer Aspekt in diesem Zusammenhang ist die Multi-User-Fähigkeit aktueller Geodatenbanken. Dadurch ist es möglich, dass zum einen mehrere Anwender gleichzeitig auf den gleichen Datenbestand zugreifen. Zum anderen ermöglicht die Applikationslogik in der Geodatenbank, dass mehrere Nutzer parallel Geoobjekte bearbeiten können und eventuell dabei auftretende Konflikte erkannt und behoben werden.

#### 6.2.1.2 Datenmanagement

Durch die Verwendung einer zentralen Geodatenbank ist darüber hinaus das Unternehmen in der Lage das Datenmanagement ebenfalls zentral vorzunehmen.

Somit ist es, wie bereits im Abschnitt Sicherheit erwähnt, möglich, einzelnen Gruppen bestimmte Rechte im Bezug auf die Geodaten zu erteilen. Dadurch können die für den Anwender verfügbaren Geodaten eingeschränkt werden.

Zusätzlich sind bei einer zentralen Geodatenhaltung Backup- und Recovery-Prozesse deutlich einfacher zu realisieren, da der Vorgang nur einmal ausgeführt werden muss. Die Folge daraus ist, dass im Recovery-Fall eine Wiederherstellung der Daten deutlich einfacher und schneller erfolgen kann, wodurch die Geodaten für den Anwender in kürzerer Zeit wieder verfügbar sind.

### 6.2.1.3 Replikation

Um bei mobilen Anwendern, bzw. bei einer verteilten Organisationsstruktur die Verfügbarkeit von Geodaten innerhalb eines Unternehmens sicherzustellen, kann es sinnvoll sein, die Enterprise Geodatenbank komplett oder in Teilen über mehrere Standorte zu spiegeln. Zusätzlich kann es insbesondere für mobile Anwendungen erforderlich sein für einen Teildatenbestand aus der Datenbank einen "check out" und im Anschluss einen "check in" vorzunehmen. Beide Varianten der Verteilung von Geodaten in einer Geo-Enterprise-Architektur sind in Abbildung 28 aufgeführt.

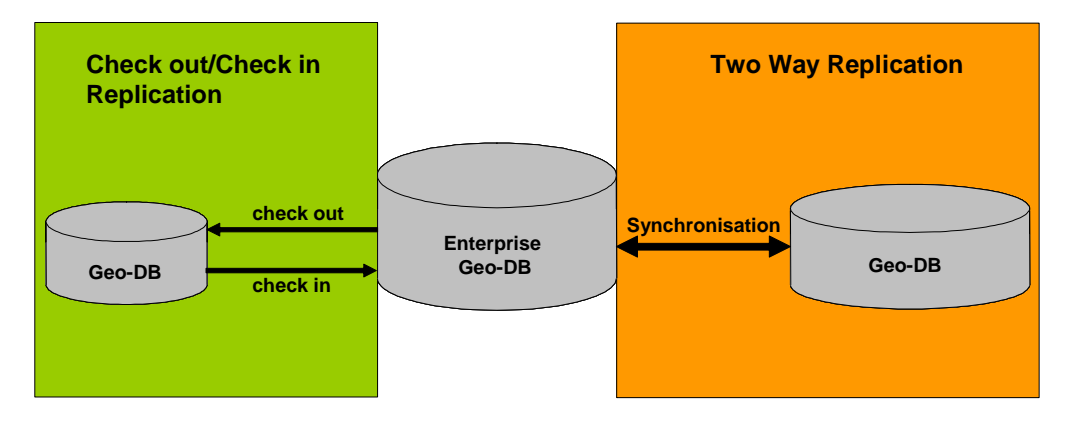

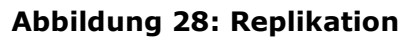

Die "Check out/ Check in Replication" wird in dem Fall verwendet, in dem der Anwender einmalig Daten eines bestimmten Gebiets benötigt und anschließend die bearbeiteten Daten zurück in die Enterprise-Geodatenbank überträgt.

In einer Geo-Enterprise-Architektur kann eine "Check out/ Check in Replication" erforderlich sein, wenn beispielsweise eine Kartierung auf der Fläche ohne Netzwerkanbindung erfolgt und anschließend die erfassten Daten in die Enterprise-Geodatenbank eingespielt werden müssen.

Sind in einem Unternehmen z.B. mehrere räumlich getrennte Stellen für die Erfassung der Daten verantwortlich kann es sinnvoll sein, jeder Organisationseinheit lediglich die Daten des Gebiets

bereitzustellen für die sie verantwortlich ist. An einer übergeordneten Organisationseinheit werden sämtliche Geodaten zentral verwaltet. Dieser Architekturansatz kann mittels einer "Two Way Replication" (vergleiche Abbildung 29) realisiert werden. Dabei gibt es z.B. eine zentrale Geo-Datenbank, welche sich mittels Synchronisationsmechanismen mit den Geodatenbanken der Außenstellen abgleicht. Durch dieses Vorgehen ist der Datenverkehr im Netzwerk zwischen Zentrale und Außenstellen deutlich reduziert, da lediglich Veränderungen übertragen werden und dies je Änderung nur einmalig erfolgt.

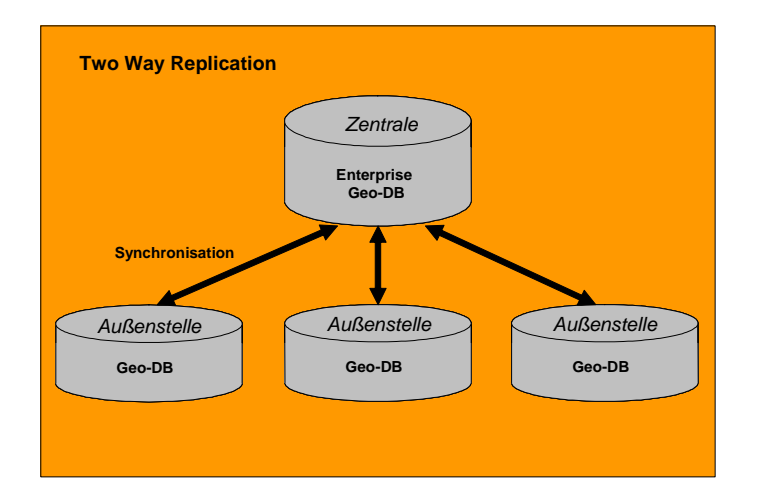

**Abbildung 29: Two Way Replication** 

### **6.2.2 Applikationen**

In einem Unternehmen gibt es unterschiedliche Anwendergruppen, denen verschiedene Anwendungen mit Geo-Komponenten bereitgestellt werden müssen.

In dem Whitepaper "Extending GIS to Enterprise Applications" von Sonnen und Morris (2005, S.13) werden die Applikationen gruppiert. Wie in Abbildung 30 skizziert, benötigt der Großteil der Anwender einfache, spezifische Funktionen. Komplexe Analysefunktionen hingegen sind lediglich für wenige Spezialisten erforderlich.

Application Characteristics by Organizational Levels

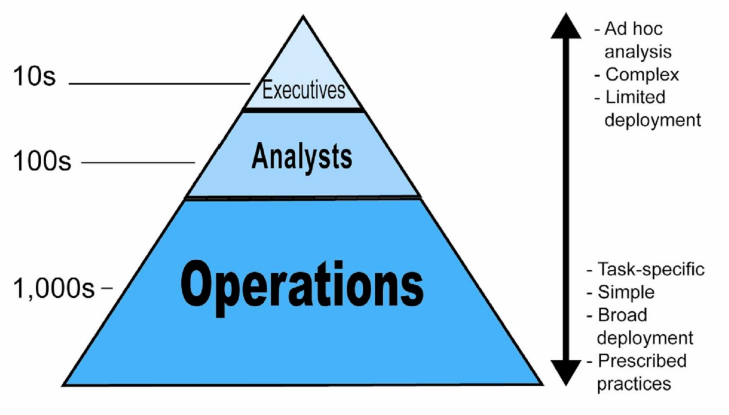

**Abbildung 30: Skalierung der Applikation (nach: Sonnen und Morris)** 

### 6.2.2.1 Geo-Funktionen

Die benötigten Geo-Funktionen zur Erfüllung der Aufgaben können für den Großteil der Anwender direkt aus dem Business-Process abgeleitet werden.

Der Geschäftsprozess selbst besteht aus mehreren Anwendungsfällen. Zur Realisierung dieser Use-Cases sind teilweise applikationsbezogene Funktionen erforderlich, welche Anforderungen an die Applikation definieren (vergleiche Abbidlung 31).

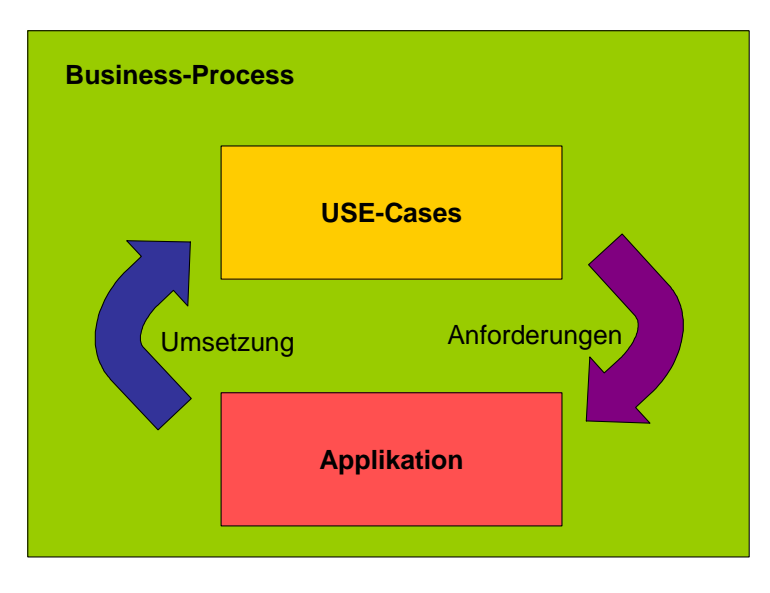

**Abbildung 31: Anforderungen an die Applikation** 

Bei Anwendergruppen, welche komplexe ad hoc Aufgaben umsetzen müssen ist ein solches Vorgehen nicht möglich. In diesem Fall ist es zielführender dem Anwender Geo-Funktionen und Geodaten bereitzustellen, welche er selbst kombinieren kann um das gewünschte Ergebnis zu erreichen.

### 6.2.2.2 Netzwerkanbindung

Bei der Konzeption der Applikationen ist die Netzwerkanbindung zu berücksichtigen.

Dadurch wird festgelegt, ob der Anwender die Möglichkeit hat auf die zentrale Geodatenbank zuzugreifen, oder ob er lokale Geodaten benötigt. Bei fehlender oder ungenügender Netzwerkanbindung entfallen zusätzlich einige Möglichkeiten dem Anwender Geo-Funktionen bereitzustellen.

Die Verfügbarkeit der Netzwerkanbindung teilt die Applikationen in die beiden Gruppen der Online- und Offline-Clienten.

Offline-Clienten werden in einer Geo-Enterprise-Architektur beispielsweise dann eingesetzt, wenn es erforderlich ist mobil Daten zu erfassen und eine Netzwerkanbindung z.B. über UMTS oder GPRS nicht möglich ist, bzw. die Übertragungsraten zu gering sind.

In einer Geo-Enterprise-Architektur sind bei Verwendung von Offline-Clienten, wie bereits beschrieben, Prozesse zu definieren, welche das Aus- und Einspielen der Geodaten in die zentrale Geodatenbank übernehmen.

### 6.2.2.3 Form der Bereitstellung

Die Bereitstellung der erforderlichen Geo-Komponenten zur Erfüllung der Aufgaben des Geschäftsprozesses kann in Form einer Geo-Applikation erfolgen, welche sämtliche benötigten Geo-Komponenten zusammenfasst.

Sind an dem Geschäftsprozess noch weitere Applikationen beteiligt, kann es einen Wechsel zwischen den Anwendungen geben, oder eine Integration der Geo-Komponenten in die jeweilige BusinessApplikationen, die wiederum aus Komponenten bestehen (vergleiche Abbildung 32).

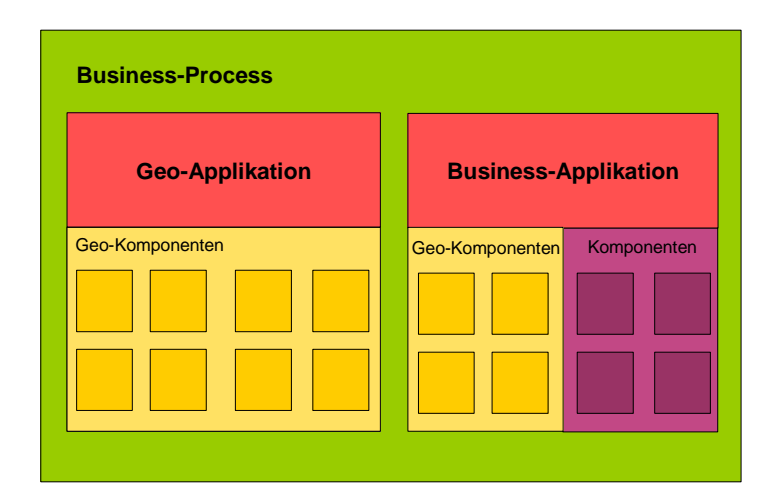

**Abbildung 32: Bereitstellung der Funktionalität** 

### *6.2.2.3.1 Geo-Applikation*

Zum einen kann die Bereitstellung der erforderlichen Geo-Komponenten in Form einer Applikationen erfolgen, welche direkt auf dem Betriebssystem des Anwenders installiert ist, zum anderen besteht die Möglichkeit mittels einer Webapplikation, die über einen Webbrowser bedient und auf einem Webserver ausgeführt wird, Geo-Komponenten dem Anwender bereitzustellen.

Nach Longley (2005, S.164) sind Geoapplikationen, wie in Tabelle 2 dargestellt, in die Gruppen Desktop- und Network-GIS einzuteilen.

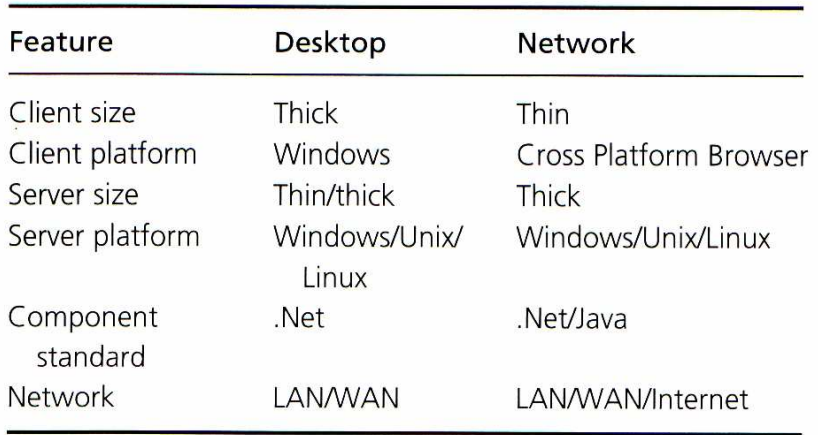

#### **Tabelle 2: Vergleich von Desktop- und Network-GIS**

### *Desktop-GIS*

Ein Desktop-GIS bezieht den Großteil der Geo-Daten und teilweise auch Geo-Funktionen aus dem LAN<sup>8</sup> oder WAN<sup>9</sup>. Allerdings gibt es keine scharfe Trennung zwischen Desktop- und Network-GIS basierend auf diesem Kriterium, da z.B. mittels WFS-T <sup>10</sup>Diensten Geodaten via Internet konsumiert und bearbeitet werden können. Auch Geo-Funktionen können mittels Web-Processing-Services in eine Applikation integriert werden.

Auch im Bereich der Client-Plattform ist für Thick-Clients eine Einschränkung auf Windows Plattformen als überholt zu betrachten. Beispielsweise können mittels ArcGIS Engine der Firma ESRI Inc. Thick-Clients auf Linux- oder Solaris-Plattformen entwickelt werden.

Als grundlegendes Unterscheidungsmerkmal ist der Ort an dem die Applikation ausgeführt wird zu betrachten. Ein Desktop-GIS erfordert eine Installation der Applikation auf dem Client und erzeugt dort im Einsatz die Rechenlast. Im Vergleich hierzu wird ein Network-GIS in einem Internet-Browser ausgeführt und verlagert komplett oder zum Teil Rechenprozesse auf den Webserver und dessen Backendsystemen.

Im Bezug auf eine Geo-Enterprise-Architektur gibt es unterschiedliche Möglichkeiten die Verfügbarkeit einer Desktop-GIS Installation zu ermöglichen.

Nach Longley (2005, S.161) ist, wie in Abbildung 33 skizziert, für eine Unternehmensanwendung eine Client-Server-Architektur zu empfehlen. Dabei wird die GIS-Applikation auf einem zentralen Server bereitgestellt. In einer Geo-Enterprise-Architektur kann eine derartige Installation beispielsweise über Citrix oder Windows Terminal Server erfolgen.

<sup>8</sup> Local Area Network

<sup>&</sup>lt;sup>9</sup> Wide Area Network

<sup>&</sup>lt;sup>10</sup> Web Feature Servie - Transactional

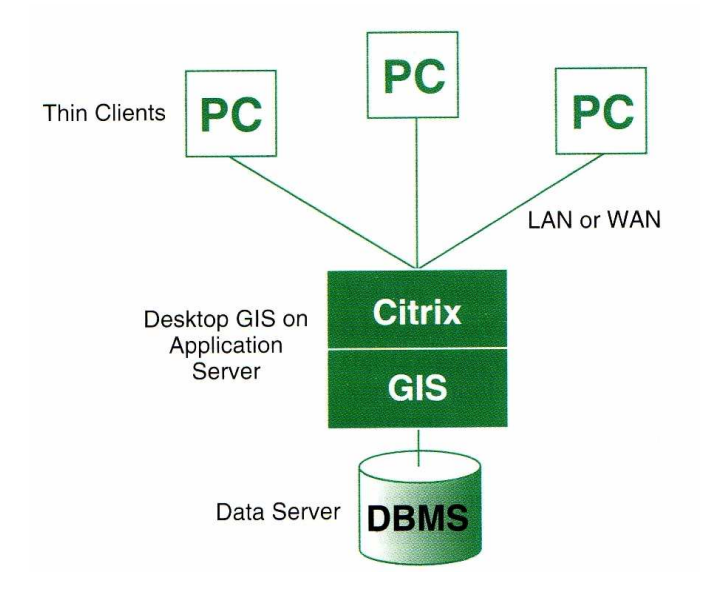

**Abbildung 33: Zentrales Dektop-GIS (nach: Longley)** 

#### *Mobiles-GIS*

Da es bei einem unternehmensweiten Geoinformationssytem häufig mobile Verfahren mit Raumbezug gibt, muss in einer Geo-Enterprise-Architektur auch hier eine Unterstützung der Geschäftsprozesse ermöglicht werden.

Wie bereits bei der Replikation von Datenbanken erörtert, gibt es mehrere Möglichkeiten den Anwendern Geodaten für mobile Verfahren bereitzustellen.

Zusätzlich ist es bei mobilen Verfahren erforderlich dem Anwender eine Geo-Applikation bereitzustellen. Eine wichtige Komponente in diesem Zusammenhang ist die Hardwareplattform und das Betriebssystem, auf die das Verfahren aufsetzt. Handelt es sich beispielsweise um einen TabletPC mit Windows XP Betriebssystem besteht meist die Möglichkeit Desktop-Applikationen direk zu verwenden. Bei einer Hardwareplattform bestehend aus PocketPC mit Windows Mobile 6 sind die meisten Desktop-Applikationen aufgrund der deutlich reduzierten Hardware-Ressourcen und dem Betriebssystem nicht lauffähig. Für diese Plattformen bieten die diversen Hersteller spezielle Anwendungen wie z.B. ArcPad oder ArcGIS Mobile der Firma ESRI Inc. an.

#### *Server-GIS*

Bei einem Server-GIS wird nach Longley (2005, S.162), wie in Abbildung 34 dargestellt, ein Teil bzw. die gesamte Applikationslogik auf einem zentralen GIS-Server abgelegt.

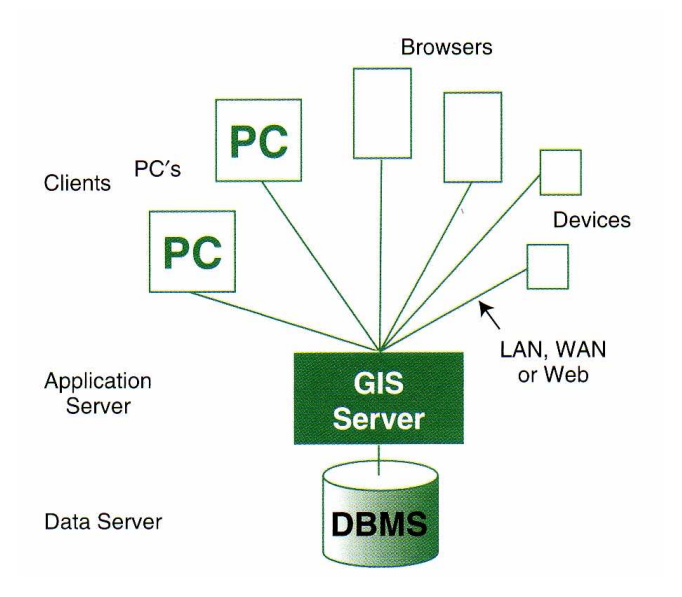

**Abbildung 34: Server-GIS (nach: Longley)** 

In einer Geo-Enterprise-Architektur können dadurch z.B. für Thick Clients wie ein Desktop GIS vordefinierte Analyseprozesse zentral angeboten werden. Darüber hinaus können für Thin Clients komplette Anwendungen inklusive User-Interface auf dem Server bereitgestellt werden. Klassisches Beispiel hierfür ist eine Webmapping-Auskunftslösung im Internet oder Intranet, durch die man Geoinformationen sämtlichen Mitarbeitern des Unternehmens verfügbar machen kann.

### *6.2.2.3.2 Geo-Komponenten*

Die Bereitstellung von Geo-Komponenten für weitere Anwendungen überschneidet sich mit dem Thema der Integrierbarkeit.

In diesem Abschnitt werden deshalb lediglich die Auswirkungen für den Anwender in Bezug auf die Verfügbarkeit erörtert. Im Anschluss folgen dann die Möglichkeiten der technischen Realisierung.

Durch Geo-Komponenten ist es möglich, Geo-Funktionen und Geo-Daten direkt in Geschäftsanwendungen verfügbar zu machen. Dadurch muss der Anwender nicht zwischen Applikationen wechseln um die benötigten Funktionen auszuführen, bzw. um auf die erforderlichen Daten zuzugreifen. Somit ergibt sich aus Applikationssicht ein fließender Geschäftsprozess.

In einer Geo-Enterprise-Architektur kann eine derartige Integration (wie z.B. in Abbildung 35 dargestellt) durch Bereitstellung einer Kartenkomponente in der Geschäftsanwendung erfolgen, welche es ermöglicht, Fertigungsprodukten einen Standort zuzuordnen.

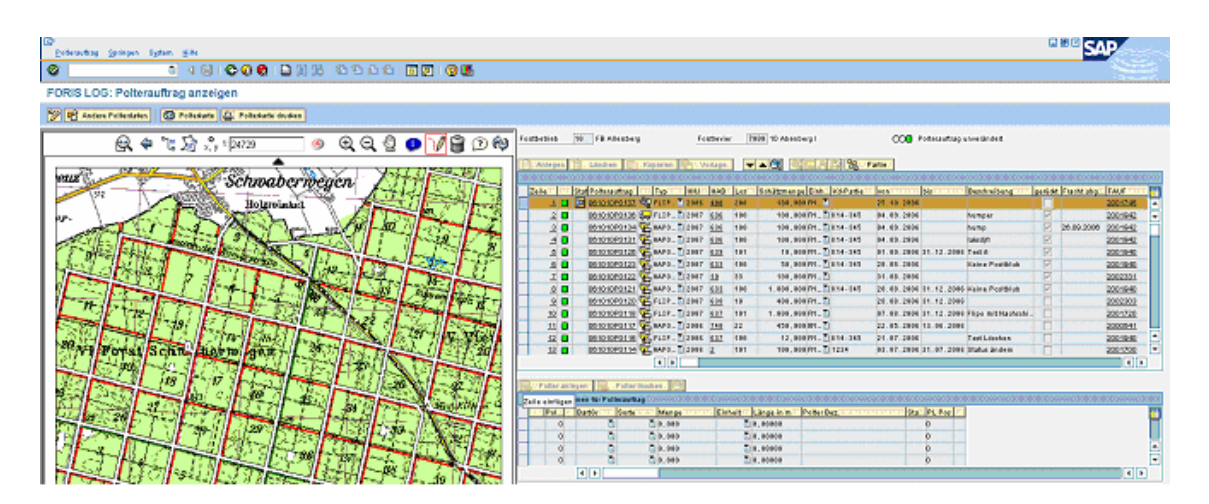

**Abbildung 35: Integration in Geschäftsanwendung** 

# *6.3 Integrierbarkeit*

Die Integrierbarkeit ist im Bezug auf den Geschäftsprozess eine der wichtigsten Anforderungen an eine Geo-Enterprise-Architektur. Durch integrierte Anwendungen ist es möglich fließende Geschäftsprozesse umzusetzen.

## **6.3.1 Kommunikaton**

Innerhalb eines Geschäftsprozesses benötigt ein Anwender häufig mehrere Funktionen bzw. Daten aus unterschiedlichen Applikationen. Die Bereitstellung dieser Komponenten kann auf unterschiedlichen Ebenen erfolgen. Eine Kommunikation kann dabei, wie in Abbildung 36 dargestellt, auf Meta-, Applikations- und Objekt-Ebene erfolgen. In diesem Zusammenhang beschreibt Lucht (2006) die Aufgabe einer Integrationsplattform als: "Eine solche Integrationsplattform fungiert als Metaebene zwischen den zu verknüpfenden Systemen."

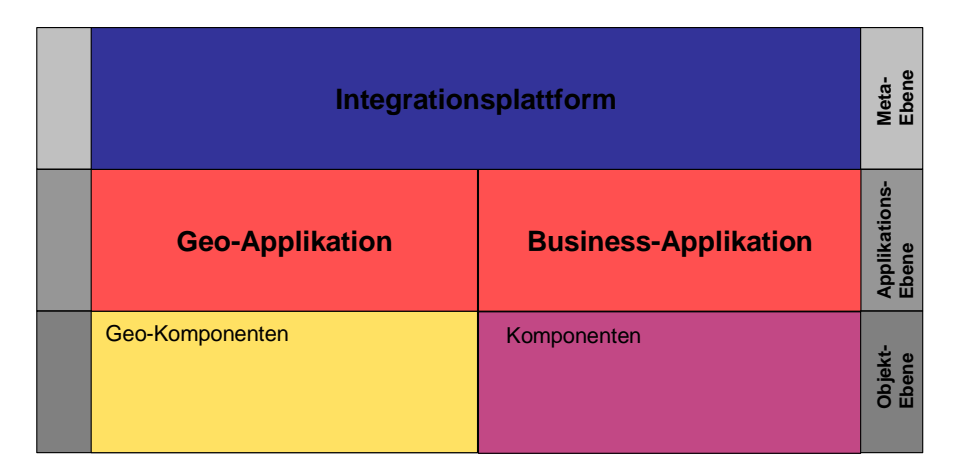

#### **Abbildung 36: Ebenen der Integration**

Bei der Auswahl der Ebene auf der die Integration erfolgen soll sind mehrere Faktoren zu berücksichtigen. Beispielsweise ist zu berücksichtigen, ob die Integration für mehrere Anwendungen wiederverwendet werden soll, auf welcher Plattform die Integration erfolgt oder wie wichtig die Austauschbarkeit in der gesamt IT-Strategie ist.

### 6.3.1.1 Objektebene

Eine Kommunikation auf Objektebene kann laut Krafzig (2007, S. 54) beispielsweise mittels  $CORBA<sup>11</sup>$  oder COM<sup>12</sup> erfolgen. Bei dieser Art der Kommunikation kann, wie in Abbildung 37 skizziert, eine Applikation direkt Komponenten einer anderen Applikation aufrufen.

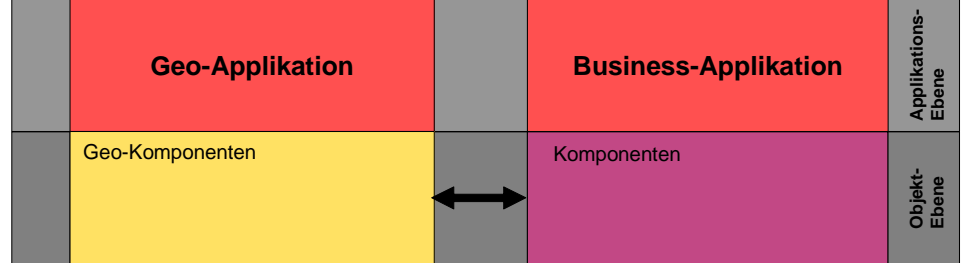

#### **Abbildung 37: Integration auf Objekt-Ebene**

Im Rahmen einer Geo-Enterprise-Architektur kann eine Kommunikation zwischen Geo- und Business-Applikation auf Objektebene beispielsweise dazu verwendet werden, um direkt bei der Eingabe von Sachdaten in der Geo-Applikation die Rechtschreibfunktionen der Büro-Applikation zu nutzen.

### 6.3.1.2 Applikationsebene

Bei einer Kommunikation auf Applikationsebene (vergleiche Abbildung 38) sind definierte Schnittstellen zwischen den Applikationen erforderlich. Dabei ist es nicht notwendig, dass die aufrufende Applikation die Komponenten der anderen Applikation kennt.

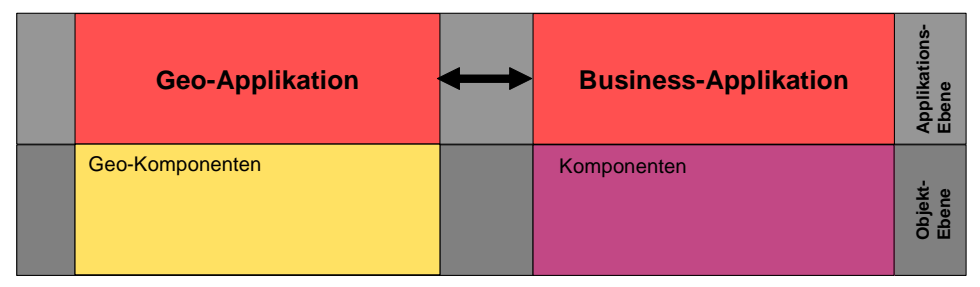

#### **Abbildung 38: Integration auf Applikations-Ebene**

<sup>&</sup>lt;sup>11</sup> Common Object Request Broker Architecture

<sup>&</sup>lt;sup>12</sup> Component Object Model

Im Geo-Enterprise Kontext kann diese Kommunikation z.B. dazu verwendet werden eine Kommunikation zwischen Applikationen auf unterschiedlichen Betriebssystemen herzustellen.

Durch diese Art der Integration können beispielsweise eine Geo-Applikation auf einem Windows-Betriebssystem und eine Business-Applikation auf einem Linux-Betriebssystem miteinander kommunizieren. Beide Applikationen überwachen permanent einen bestimmten Ordner auf einem Netzlaufwerk. Bei einem Funktionsaufruf würde eine XML<sup>13</sup>-Datei, welche den Funktionsaufruf beinhaltet, wie in Abbildung 39 dargestellt, in diesen Ordner geschrieben werden. Im Anschluss würde der Funktionsaufruf in der Applikation auf dem anderen Betriebssystem ausgeführt.

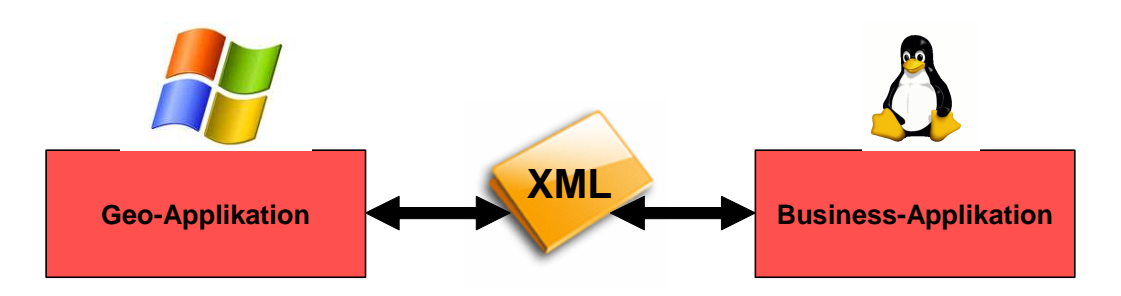

**Abbildung 39: Integration auf Applikations-Ebene zwischen heterogenen Betriebssystemen** 

### 6.3.1.3 Metaebene

Anders als bei den bereits aufgeführten Möglichkeiten der Punkt zu Punkt Kommunikation ist bei Verwendung einer Integrationsplattform eine Kommunikation zwischen mehreren Applikationen möglich (vergleiche Abbildung 40).

<sup>&</sup>lt;sup>13</sup> Extensible Markup Language

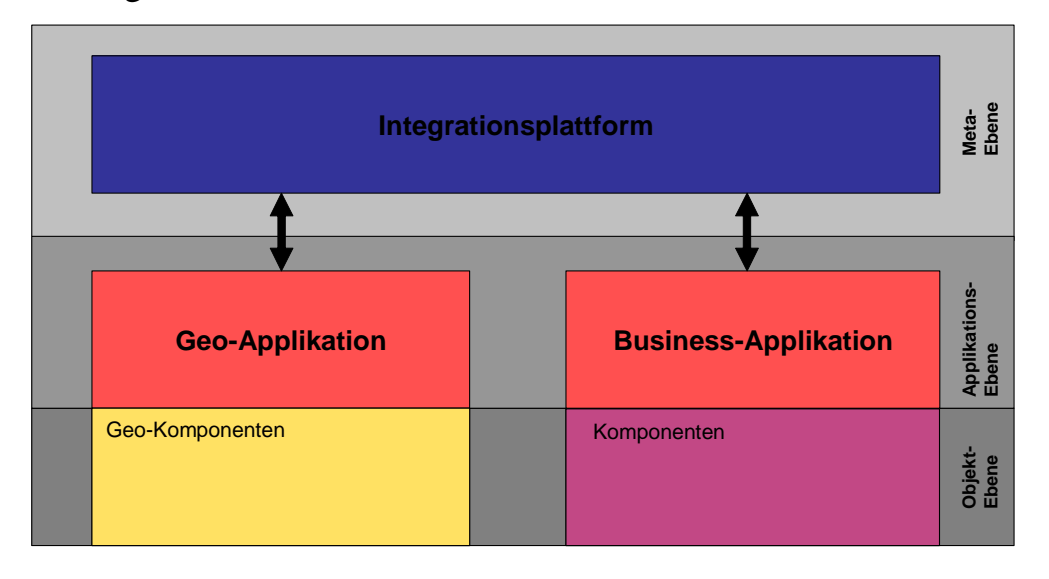

**Abbildung 40: Integration auf Metaebene** 

Die Integrationsplattform selbst kann nach Kaib (2002, S. 86) mittels der "Hub-and-Spokes Architektur" oder einer verteilten Architektur mit "Bus-Struktur" realisiert werden (vergleiche Abbildung 41).

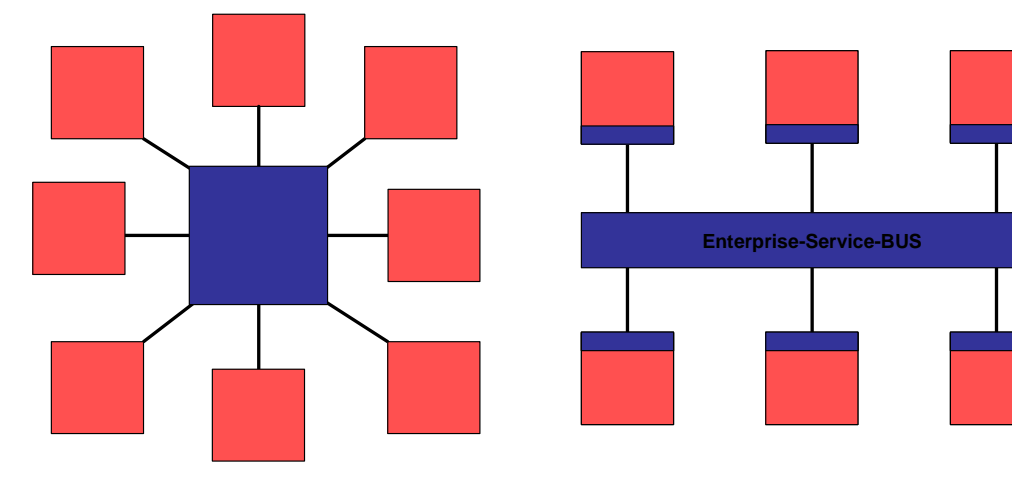

Hub-and-Spokes Architektur Verteilte Architektur

auf Basis eines Buskonzepts

#### **Abbildung 41: Architektur der Integrationsplattform**

Eine verteilte Architektur kann dazu verwendet werden um eine Service-Orientierte-Architektur<sup>14</sup> zu erstellen. Darin kann der

Enterprise-Service-BUS<sup>15</sup> dazu verwendet werden die einzelnen Dienste zu verwalten. Nach Cohen (2006, S. 227) nimmt der Enterprise-Service-BUS eine wichtige Rolle innerhalb einer SOA ein. Er schreibt dazu:

"Enterprise Service Bus (ESB) tools beome important as enterprises begin to realize the benefits of composite applications in SOA"

Die Kommunikation in einer SOA kann beispielsweise über Web-Services erfolgen, welche als Protokoll SOAP<sup>16</sup> verwenden.

Innerhalb des ESB gibt es einen Verzeichnisdienst, welcher die einzelnen Services kennt. Dieser Verzeichnisdienst wird als UDDI<sup>17</sup> bezeichnet. Die Dienste selbst sind mittels Web Serivice Description Language<sup>18</sup> beschrieben. Nach Dustdar (2003, S. 120) ist die WSDL eine XML basierte Sprache zur Beschreibung von Web-Services.

Im Bezug auf eine Geo-Enterprise-Architektur kann beispielsweise eine Geo-Applikation wie der ArcGIS Server mittels Web-Services und SOAP mit einer Business-Applikation wie dem SAP Netweaver kommunizieren (vergleiche Abbildung 42).

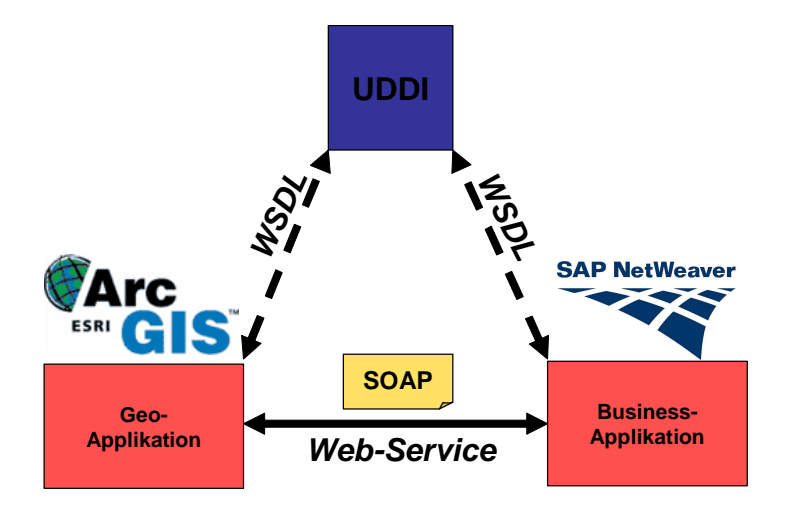

#### **Abbildung 42: Beispiel für eine Integration auf Metaebene**

 $15$  ESB

 $\overline{a}$ 

<sup>17</sup> Universal Description, Discovery, and Integration

<sup>18</sup> WSDL

<sup>&</sup>lt;sup>16</sup> Simple Object Access Protocol

### **6.3.2 Integrations-Kriterien**

Bei der Konzeption einer Enterprise-Architektur sind in Bezug auf die Integrierbarkeit mehrere Kriterien zu berücksichtigen.

Hierzu zählen insbesondere, wie in Abbildung 43 dargestellt, die Wiederverwendbarkeit, die Standardkonformität und die Austauschbarkeit.

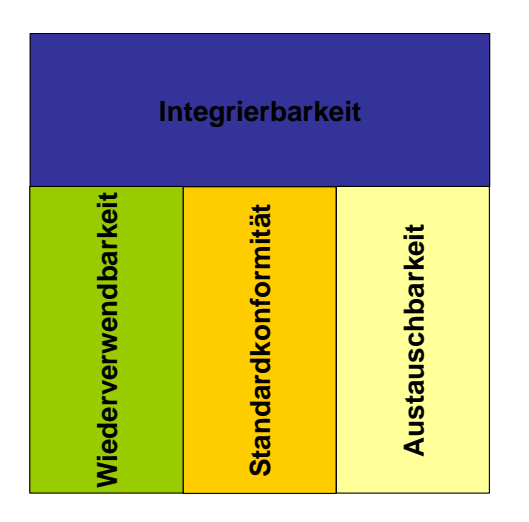

**Abbildung 43: Kriterien der Integrierbarkeit** 

In Bezug auf eine Geo-Enterprise-Architektur kann beispielsweise, wie in Abbildung 44 skizziert, ein Web-Map-Service<sup>19</sup> dazu verwendet werden eine Kartenkomponente in eine Immobilien Management als auch in eine Workforce Management Anwendung zu integrieren. Durch Verwendung des standardisierten WMS-Dienstes ist es möglich direkt die bestehende Geo-Applikation, z.B. einen ArcIMS durch einen ArcGIS Server, zu ersetzen ohne Änderungen an dem restlichen System vornehmen zu müssen.

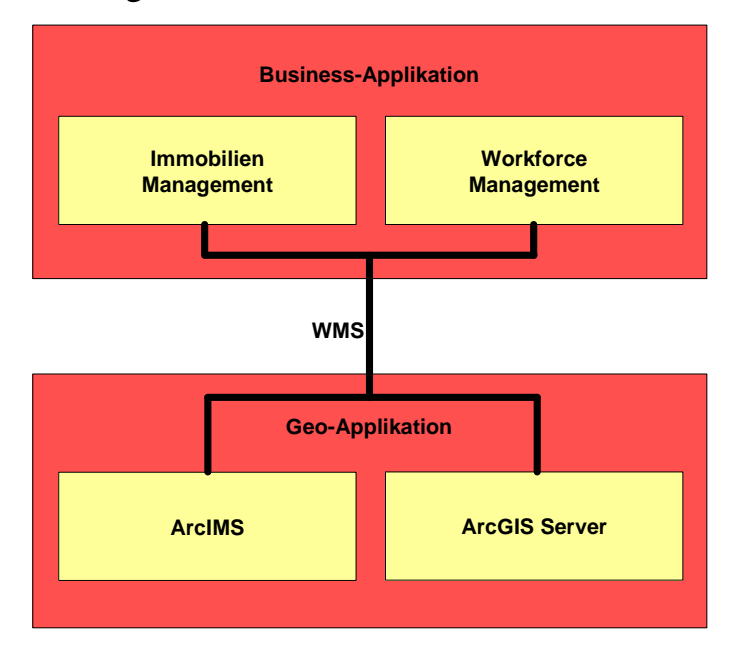

**Abbildung 44: Beispiel für eine Integration über einen WMS-Dienst** 

### *6.4 Skalierbarkeit*

Nach Masak (2005, S. 15) ist unter dem Begriff Skalierbarkeit folgendes zu verstehen:

"Skalierbarkeit im Softwaresinne bedeutet, dass das System in der Lage sein muss, sich auf geänderte Kapazitätsanforderungen dynamisch anzupassen, wobei diese Anforderungen sowohl plötzlich durch Hinzufügen neuer Applikationen als auch zeitlich durch Tagesschwankungen der Benutzer ausgelöst worden sein kann."

In einer Geo-Enterprise-Architektur bedeutet dies, dass eine Skalierbarkeit des gesamten Systems erforderlich ist. Somit muss im Bezug auf die Software, wie in Abbildung 45 dargestellt, eine Skalierung auf Präsentations-, Business Logik-und Datenebene möglich sein.

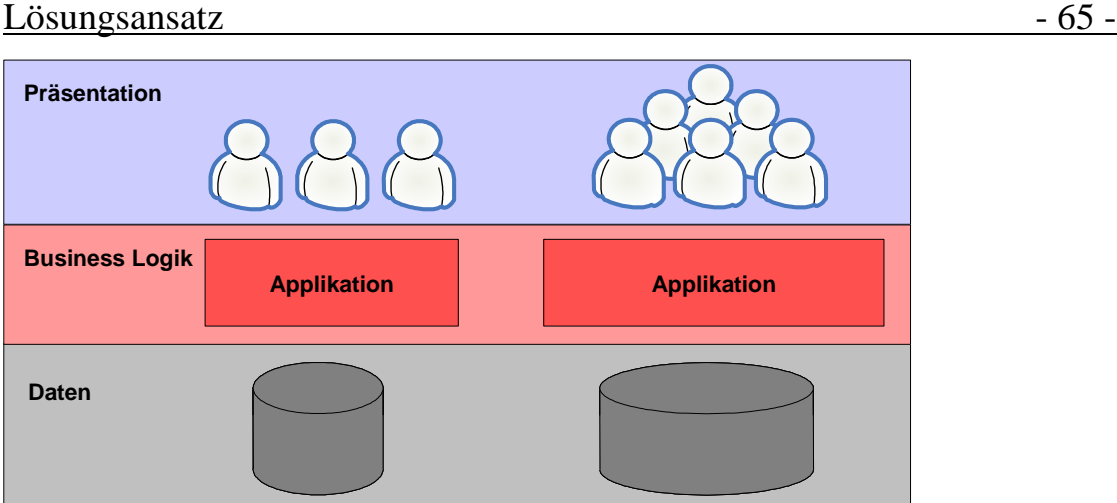

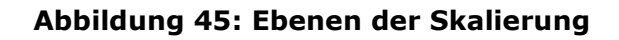

### **6.4.1 Präsentationsebene**

Auf der Präsentationsebene muss das System dazu in der Lage sein auch eine stark wachsende Anzahl an Nutzern zu versorgen.

Eine Möglichkeit diese Anforderung zu erfüllen ist nach Held (2005, S. 210) die horizontale Skalierung. Dabei werden dem System weitere Rechnerknoten hinzugefügt. Bei einer vertikalen Skalierung hingegen werden die Ressourcen eines bestehenden Rechners ausgebaut.

Bei einem Enterprise-GIS kann beispielsweise eine horizontale Skalierung bei steigenden Nutzerzahlen durch neue Applikationen in den Fachabteilungen erforderlich sein. Im Anschluss wird die zentrale Webauskunftslösung um einen weiteren Rechnerknoten ergänzt (vergleiche Abbildung 46).

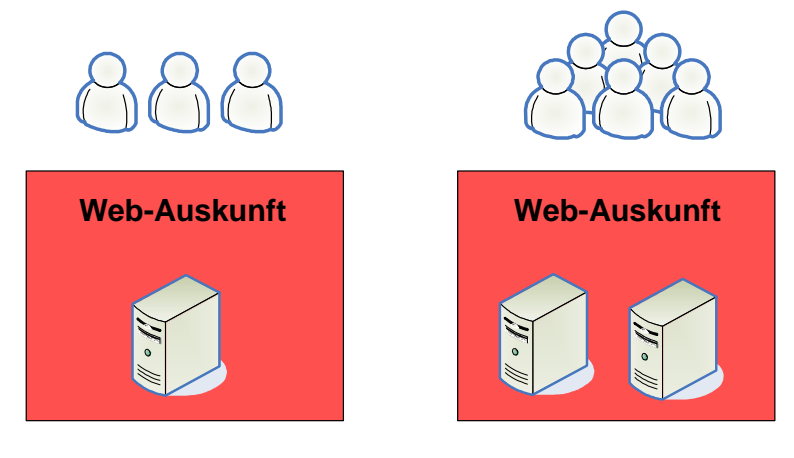

**Abbildung 46: Skalierung auf Präsentationsebene** 

### **6.4.2 Business-Logik-Ebene**

Auf der Ebene der Business Logik muss es möglich sein neue Anforderungen aus den Geschäftsprozessen durch Funktionen zu unterstützen.

Bei einer Geo-Enterprise-Architektur kann eine Skalierung auf Business-Logik-Ebene erforderlich sein, wenn weitere Fachabteilungen auf die zentrale Webauskunftslösung zugreifen und in dieser neue Funktionen wie z.B. eine Geocodierungsfunktion benötigen (vergleiche Abbildung 47).

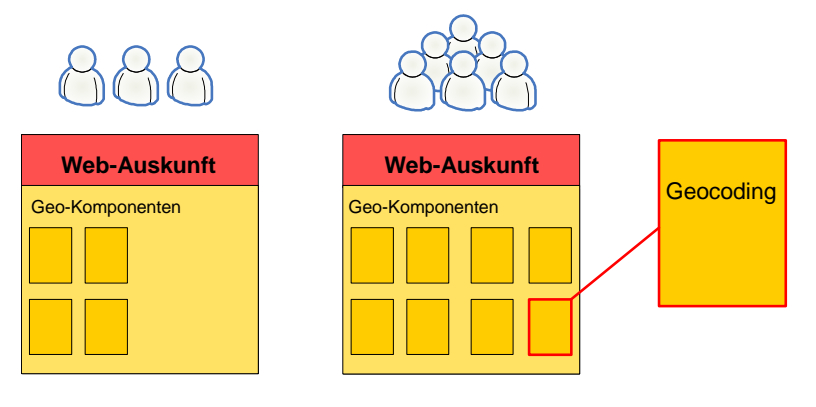

**Abbildung 47: Skalierung auf Business-Logik-Ebene** 

## **6.4.3 Daten-Ebene**

Bei steigenden Nutzerzahlen und erweiterten Funktionen ergeben sich in einer Enterprise-Architektur auch steigende Datenmengen. Daraus ergibt sich auf Daten-Ebene ebenfalls die Anforderung der Skalierbarkeit.

Nach Held (2005, S. 210) kann auf Datenbankebene eine Skalierung in Form eines Clusters realisiert werden, bei dem mehrere Rechnerknoten mit Datenbanken als eine Datenbank gegenüber den Clients auftreten. Aufgrund des Kommunikationsoverheads ist laut Held jedoch diese horizontale Skalierung auf Datenbankebene meist begrenzt. Eine vertikale Skalierung der Datenbank hingegen ergibt in der Regel eine höhere Performance.

In einem Enterprise-GIS kann beispielsweise bei steigenden Nutzerzahlen auf Datenbankebene mit einem Ausbau der Rechnerressourcen reagiert werden.

# **7 Projektbeschreibung**

Die Konzeption einer Geo-Enterprise-Architektur wird anhand eines Bausteins der Geo-Enterprise-Architektur der Bayersichen Staatsforsten beschrieben (vergleiche Abbildung 48).

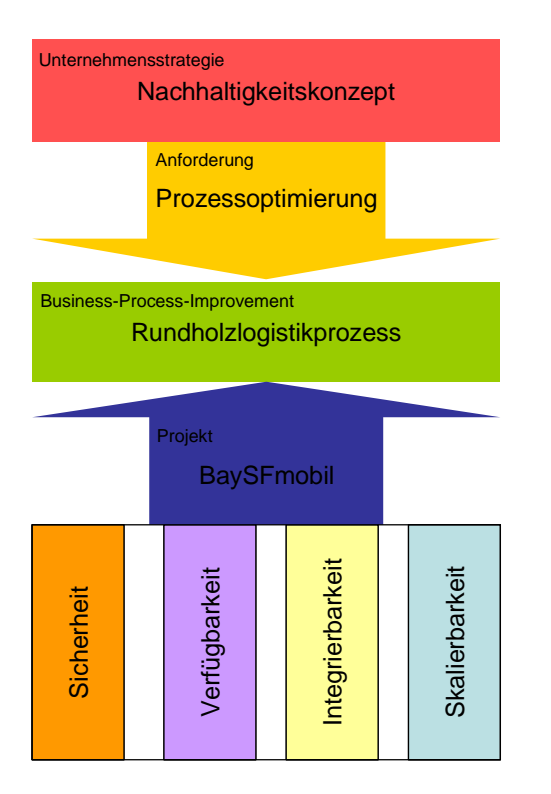

**Abbildung 48: Projektüberblick** 

Die Beschreibung erfolgt anhand des Projekts BaySFmobil. Der Projektauftrag hierfür lautet (Bayerische Staatsforsten, 2007 c, S. 1): "Ersatzbeschaffung von mobilen Datenerfassungsgeräten sowie Neuprogrammierung der Rundholzerfassungssoftware (Waldmaß und Frei Werk) inklusive der Erfassung von GIS-Daten."

Das Projekt selbst ist in mehrere Phasen unterteilt. Ein Ziel der ersten Phase ist es ca. 500 Revier- und Servicestellenleitern die mobile Datenerfassung von Rundholz zu ermöglichen. Die Lagerung dieses Rundholzes erfolgt auf so genannten Poltern.

Im Rahmen dieser Arbeit wird insbesondere die System-Architektur, die client- und serverseitige Implementierung der GIS-Komponenten, sowie die Kommunikation dieser mit den Business-Systemen beschrieben.

### *7.1 Business-Process-Improvement*

Eine Rahmenbedingung im Bezug auf das Projekt wird im Nachhaltigkeitsbericht 2007 (S. 66) der Bayerischen Staatsforsten verdeutlicht. Darin steht im Kapitel Ökonomie, folgendes:

"Viele Geschäftsprozesse in der Forstwirtschaft weisen einen räumlichen Bezug auf. Mit der Verknüpfung der beiden strategischen Anwendungsplattformen Geoinformationssystem und ERP-Verfahren (ERP = Enterprise Ressource Planning) wurde die Grundlage geschaffen, um weitere innovative und integrierte Verfahren zu entwickeln. Die Zielsetzung ist auch hier eine optimale Unterstützung aller Geschäftsprozesse mit Raumbezug."

Eine weitere Rahmenbedingung in diesem Zusammenhang ist das Nachhaltigkeitskonzept der Bayerischen Staatsforsten (2007 a, S. 26), welches bei dem Rundholzlogistik Prozess, wie in Abbildung 2 dargestellt, eine Optimierung des Prozessschritts der Lagerung vorsieht.

Ein Baustein zur Erfüllung dieser Rahmenbedingung ist eine direkte digitale Erfassung des Rundholzes im Wald inklusive der Lagerposition.

Diese Lagerposition kann im Anschluss vom Disponenten dazu verwendet werden eine Abfuhrkarte für den Rundholztranporteur zu generieren.

Dadurch kann beispielsweise der Abtransport durch den LKW auf direktem Wege erfolgen. Eine Einweisung des LKW-Fahrers durch den Revierleiter zu den jeweiligen Lagerstandorten ist bei diesem fließenden Prozess nicht erforderlich. Somit ergibt sich, wie im Nachhaltigkeitskonzept vorgesehen, eine Effizienzsteigerung.

## *7.2 Architektonische Anforderungen*

Bei der Realisierung des Projekts werden die architektonischen Anforderungen an eine Geo-Enterprise-Architektur am Beispiel der Bayerischen Staatsforsten erläutert. Die Basisbausteine hierfür sind die Architekturkomponenten Sicherheit, Verfügbarkeit, Integrierbarkeit und Skalierbarkeit. Einen Überblick über die eingesetzten Technologien bzw. Architektureigenschaften bietet Abbildung 49.

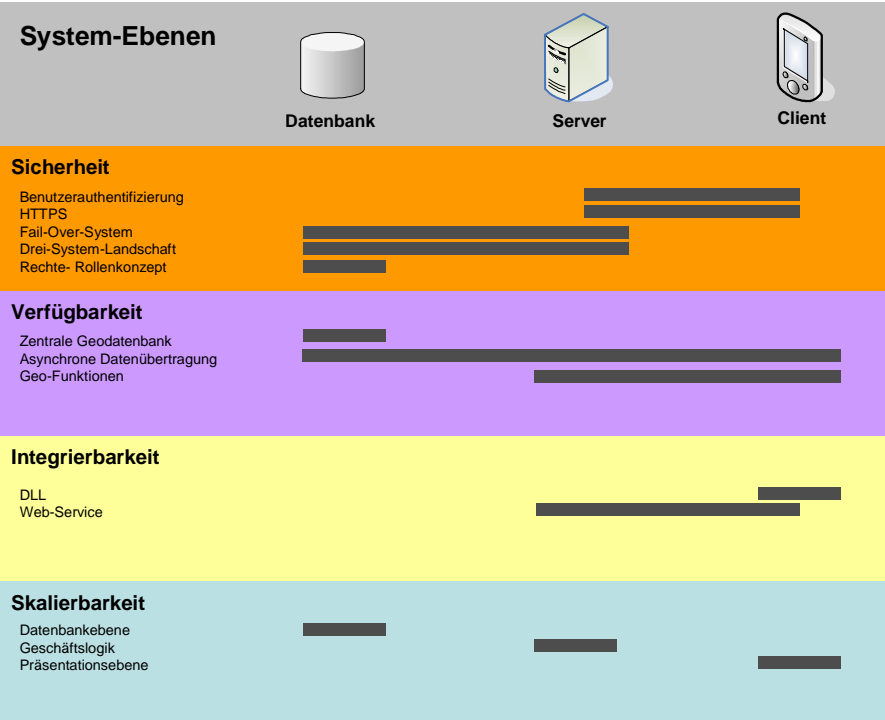

**Abbildung 49: Eingesetzte Technologien und Architektureigenschaften** 

### **7.2.1 Sicherheit**

Um die Sicherheit zu gewährleisten, werden explizit die Anforderungen an die Vertraulichkeit, Integrität und Verfügbarkeit bearbeitet.

### 7.2.1.1 Vertraulichkeit und Integrität

Um die Vertraulichkeit und Integrität zu gewährleisten werden auf den einzelnen Systemebenen Sicherheitsvorkehrungen getroffen.

### *Applikation*

Clientseitig ist keine Benutzerauthentifizierung, weder auf Betriebssystems- noch auf Applikationsebene, vorgesehen. Zur Absicherung der Backendsysteme erfolgt die Benutzerauthentifizierung vor der Datenübertragung vom Client auf den Server. Dabei werden für die Geo-Applikation Benutzername und Passwort direkt mit dem Active-Directory des Unternehmens abgeglichen.

#### *Netzwerk*

Die Übertragung der Daten auf Netzwerkebene vom Client zum Server erfolgt über eine abgesicherte Verbindung mittels HTTPS.

### *Datenbank*

Für die Produktivumgebung wird auf einem dedizierten Server eine eigene Datenbank aufgesetzt.

Innerhalb dieser Datenbank gibt es jeweils eine Datenbankinstanz für Vektor- und Rasterdaten.

Innerhalb der Datenbankinstanz mit den Vektordaten gibt es einen Punktlayer, welcher die im Wald erfassten Rundholzlagerpositionen enthält. Für diesen Layer besitzen sämtliche MDE-Anwender Leseund Schreibrechte. Für weitere Hintergrunddaten, wie beispielsweise Flurstücksgrenzen, erhalten die Anwender lediglich Leserechte.

### 7.2.1.2 Verfügbarkeit

Zur Sicherstellung der Hochverfügbarkeit des Produktivsystems wird zum einen eine Drei-System-Landschaft installiert, zum anderen werden die einzelnen Systemkomponenten vor einem Ausfall des Produktivsystems abgesichert.

### **Drei-System-Landschaft**

Bei der Umsetzung des Projekts wird eine Drei-System-Landschaft mit dedizierten Servern aufgesetzt um eine umfassende Qualitätssicherung innerhalb der Anwendungen zu ermöglichen und dadurch Ausfallzeiten des Produktivsystems zu minimieren.

### **Systemkomponenten**

Zur Absicherung der Systemkomponenten wird eine Überwachung der Komponenten konfiguriert. Zusätzlich werden besonders gefährdete Systembestandteile redundant vorgehalten.

#### *Monitoring*

Das Monitoring des Produktiv-Systems innerhalb der Drei-System-Landschaft wird durch eine externe Monitoring Applikation realisiert, welche die Ports der Serveranwendungen überwacht und im Fehlerfall, wie in Abbildung 50 skizziert, direkt den Administrator via Email oder Mobiltelefon benachrichtigt.

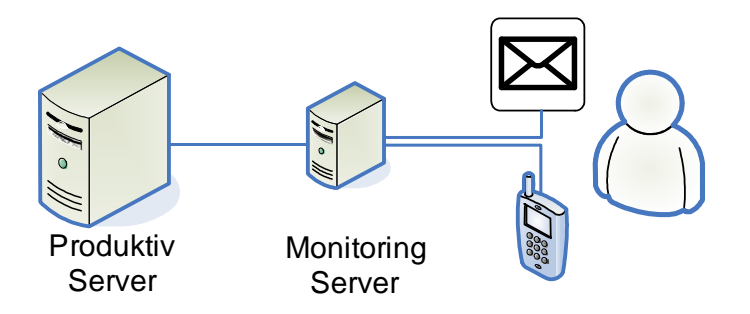

**Abbildung 50: Monitoring des Produktiv-Systems**
#### *Netzwerk*

Das Netzwerk, in dem sich das Produktiv- und Fail-Over-System befinden liegt nicht redundant vor. Allerdings befinden sich beide Systeme an räumlich getrennten Standorten, welche über zwei räumlich getrennte Netzwerkleitungen verbunden sind (vergleiche Abbildung 51).

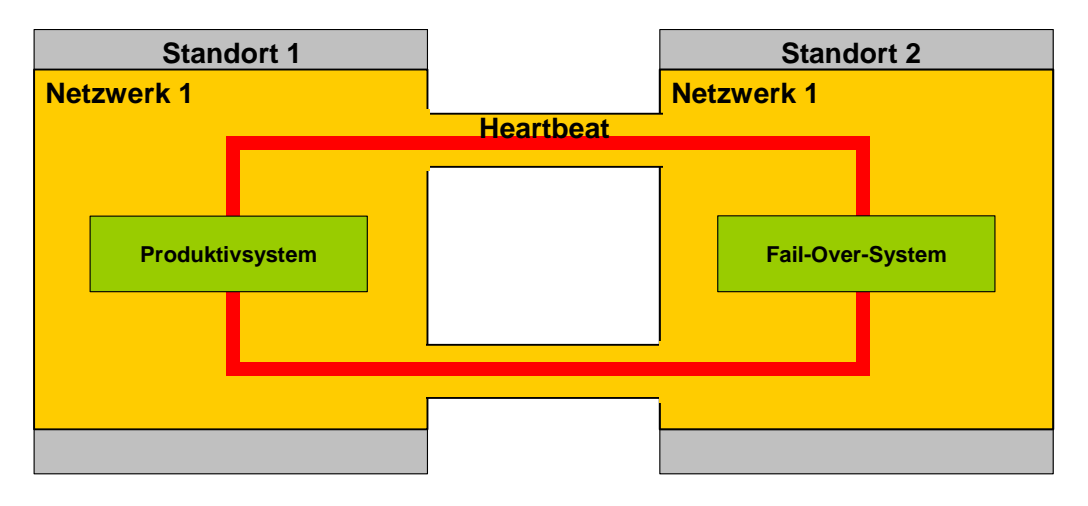

**Abbildung 51: Fail-Over-System**

#### *Hardware*

Sämtliche Server des Produktivsystems werden für den Fail-Over-Fall redundant vorgehalten um Ausfallzeiten möglichst gering zu halten (vergleiche Abbildung 51).

#### *Software*

Auf Datenbankebene wird für den Fail-Over-Fall eine Standby-Datenbank eingerichtet. Auf den Datenbankservern wird jeweils ein ArcGIS Server Basic Enterprise und eine Oracle 10g Datenbank installiert.

In regelmäßigem Abstand wird nach Erzeugung der Redo-Log-Files, wie in Abbildung 52 dargestellt, auf der Produktivdatenbank eine Synchronisation mit der Fail-Over-Datenbank vorgenommen.

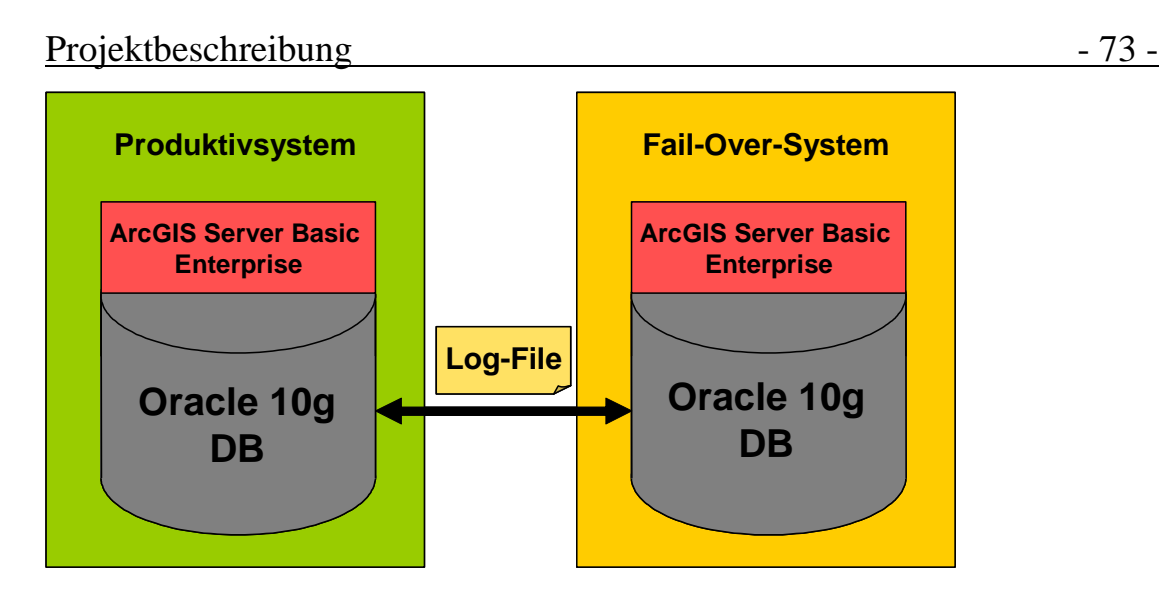

**Abbildung 52: Synchronisation von Produktiv- und Fail-Over-System**

Zur Erhöhung der Gesamtsystemsicherheit erfolgt täglich eine Sicherung der Datenbank des Produktivsystems.

## **7.2.2 Verfügbarkeit**

Bei dem Projekt sind sowohl client- als auch serverseitig Businessund Geo-Applikationen beteiligt. Beiden Applikationen muss es jeweils möglich sein mit der anderen Anwendung zu kommunizieren.

Clientseitig erfolgt die Kommunikation zwischen den Anwendungen auf Objektebene mittels einer definierten Schnittstelle auf Basis einer  $DLL^{20}$ .

Serverseitig kommunizieren die Anwendungen mittels Web-Services.

Die Kommunikation zwischen den Client-Applikationen und dem Server basiert ebenfalls auf Web-Services (vergleiche Abbildung 53). Dabei stellen die Client-Applikationen asynchrone Mechanismen bereit, durch die es möglich ist im Gelände ohne Netzwerkverbindung Daten zu erfassen. Durch die Verbindung des Mobilen-Datenerfassungsgeräts<sup>21</sup> mit dem Netzwerk wird die Kommunikation zwischen Client und Server ermöglicht.

Die Anbindung des Datenerfassungsgeräts kann beispielsweise durch anschließen des MDEs an eine Dockingstation mit Netzwerkanschluss erfolgen.

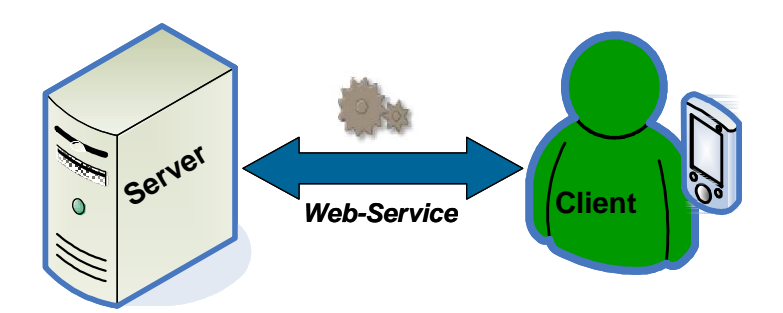

#### **Abbildung 53: Client-Server Kommunikation**

 $\overline{a}$ 

<sup>&</sup>lt;sup>20</sup> Dynamic Link Library

#### 7.2.2.1 Geodaten

Die Geodatenhaltung erfolgt, wie bereits beschrieben, in einer zentralen Geodatenbank. Durch diese Form der Datenhaltung wird ein Multi-User-Betrieb in der ersten Projektphase mit ca. 500 mobilen Anwendern ermöglicht. Zusätzlich ist es dadurch möglich die Geodaten direkt in einer Dispatcherlösung in einer späteren Projektphase einzubinden (vergleiche Abbildung 54).

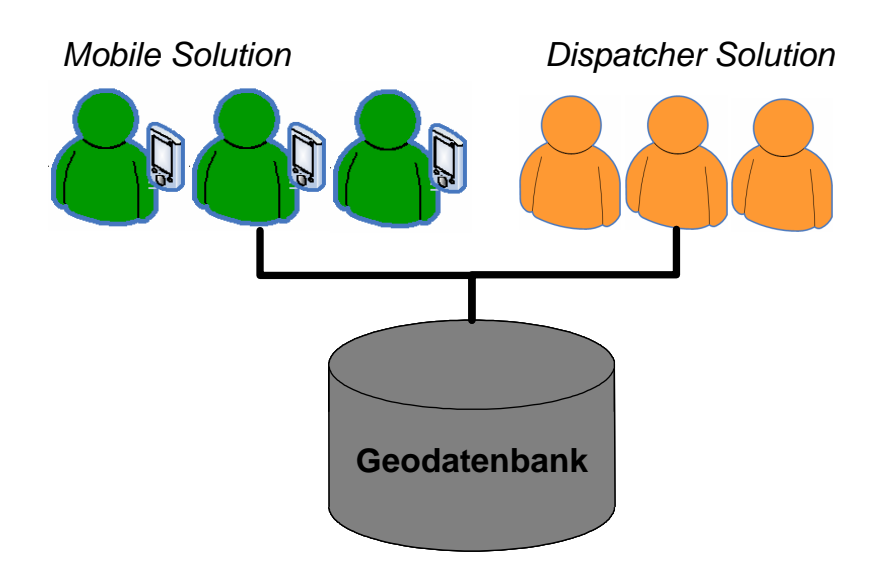

**Abbildung 54: Geodatenhaltung** 

### 7.2.2.2 Applikationen

Die Geoapplikation auf dem Client wird mit der Software ArcGIS Mobile realisiert und besteht aus einer Kartenkomponente, welche die Darstellung der Geodaten ermöglicht. Darin kann der Anwender die einzelnen Layer ein- und ausschalten.

Zusätzlich enthält die Applikation eine Komponente zur Verortung der Rundholzpolter. Die Verortung kann sowohl via GPS<sup>22</sup>, als auch manuell durch den Anwender erfolgen. Dabei digitalisiert der Bearbeiter die Polter mittels Klicken in die Karte. Diese Art der Erfassung ist insbesondere für den Fall vorgesehen, indem kein GPS-Empfang möglich ist.

 $\overline{a}$ 

<sup>&</sup>lt;sup>22</sup> Global Positioning System

### **7.2.3 Integrierbarkeit**

Die Integration von Geo- und Business-Applikation erfolgt im Rahmen des Projekts sowohl client-, als auch serverseitig.

### 7.2.3.1 Client

Auf dem Client erfolgt die Kommunikation, wie in Abbildung 55 skizziert, zwischen den Anwendungen auf Objektebene. Dabei werden als Interface klar definierte Eigenschaften und Methoden verwendet, welche in einer DLL gespeichert sind.

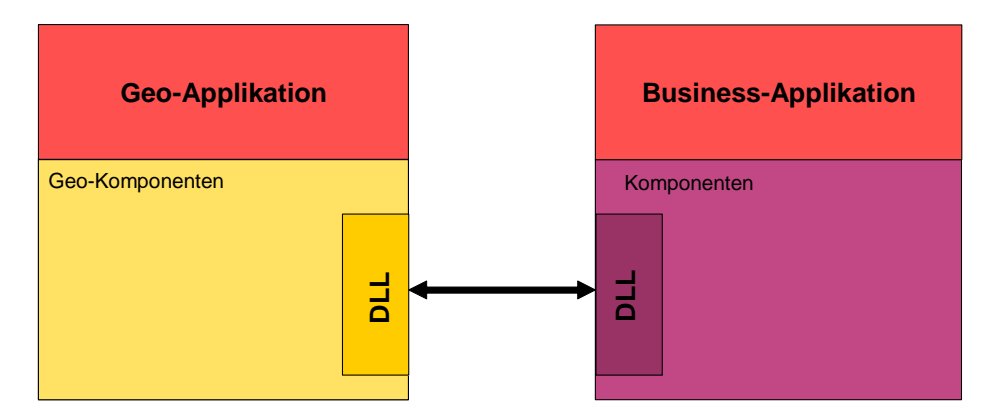

#### **Abbildung 55: Kommunikation auf dem Client**

Basierend auf dieser Integration ist es direkt möglich einen Polter in der Sachdatenanwendung anzulegen und diesen anschließend in ArcGIS Mobile zu verorten. Da die Kommunikation bidirektional hergestellt ist, kann ein Polter auch zuerst in ArcGIS Mobile erstellt werden und im Anschluss in der Sachdatenanwendung mit Attributen versehen werden.

#### 7.2.3.2 Server

Die serverseitige Kommunikation zwischen Geo- und Business-Applikation erfolgt über Web-Services.

Das aktuelle Projekt liefert die Daten für die bestehende LOGIS-Anwendung. In dieser Anwendung besteht eine Kommunikation zwischen SAP Netweaver und dem ArcIMS der Firma ESRI. Die Applikation selbst ist komplett mittels einer losen Kopplung über

Web-Services in die SAP-GUI<sup>23</sup> integriert. Die Anwendung ermöglicht es Polter, welche im Wald erfasst wurden, zu verändern und zu löschen sowie neue Polter anzulegen (vergleiche Abbildung 56).

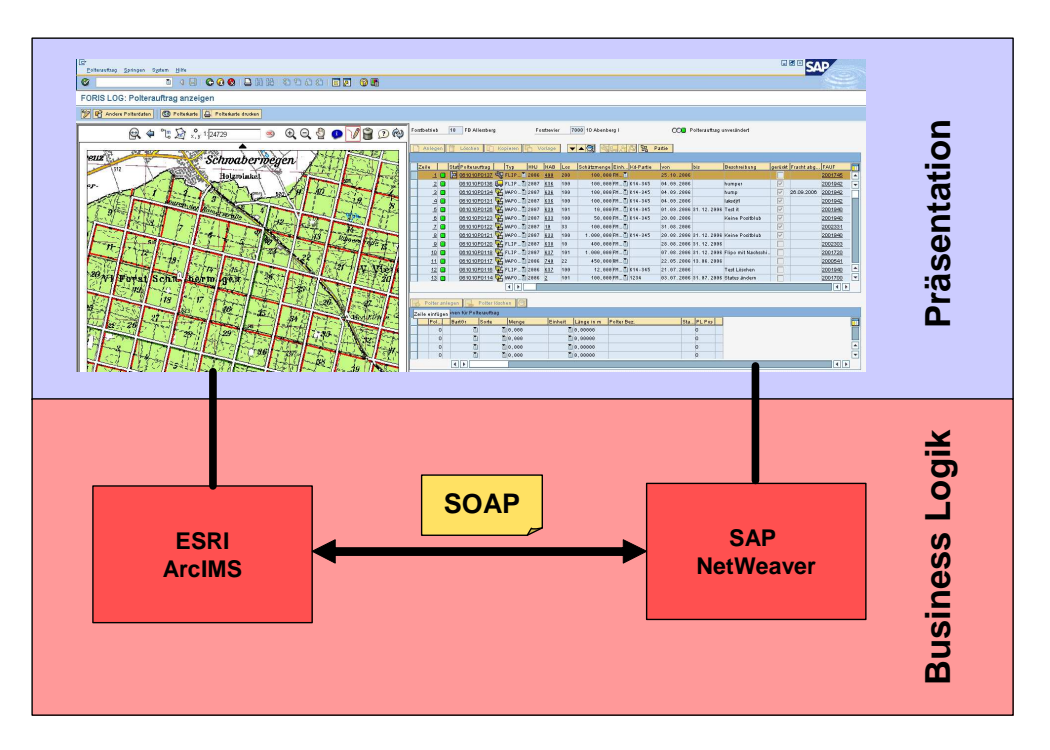

**Abbildung 56: Kommunikation auf dem Server** 

## **7.2.4 Skalierbarkeit**

Damit in einer späteren Phase der überarbeitete Geschäftsprozess auch einer größeren Anzahl an Nutzer zugänglich gemacht werden kann wurde insbesondere auf die Skalierbarkeit geachtet.

### 7.2.4.1 Präsentatonsebene

Die Skalierbarkeit auf Präsentationsebene wird durch die Verwendung des ArcGIS Servers sichergestellt. Die Architektur des ArcGIS Server ermöglicht eine horizontale Skalierung. Innerhalb der Architektur gibt es einen Server Object Manager<sup>24</sup> zur Diensteverwaltung und Verteilung von Clientanfragen. Die Verarbeitung der Anfrage wird im

 $\overline{a}$ 

<sup>&</sup>lt;sup>23</sup> Graphical User Interface

 $24$  SOM

Anschluss im Server Object Container 25 ausgeführt. Einem Server Object Manager können dabei mehrere Server Object Container zugeordnet werden. Die Server Object Container können sich, wie in Abbildung 57 dargestellt, auf einem oder mehreren Rechnern befinden.

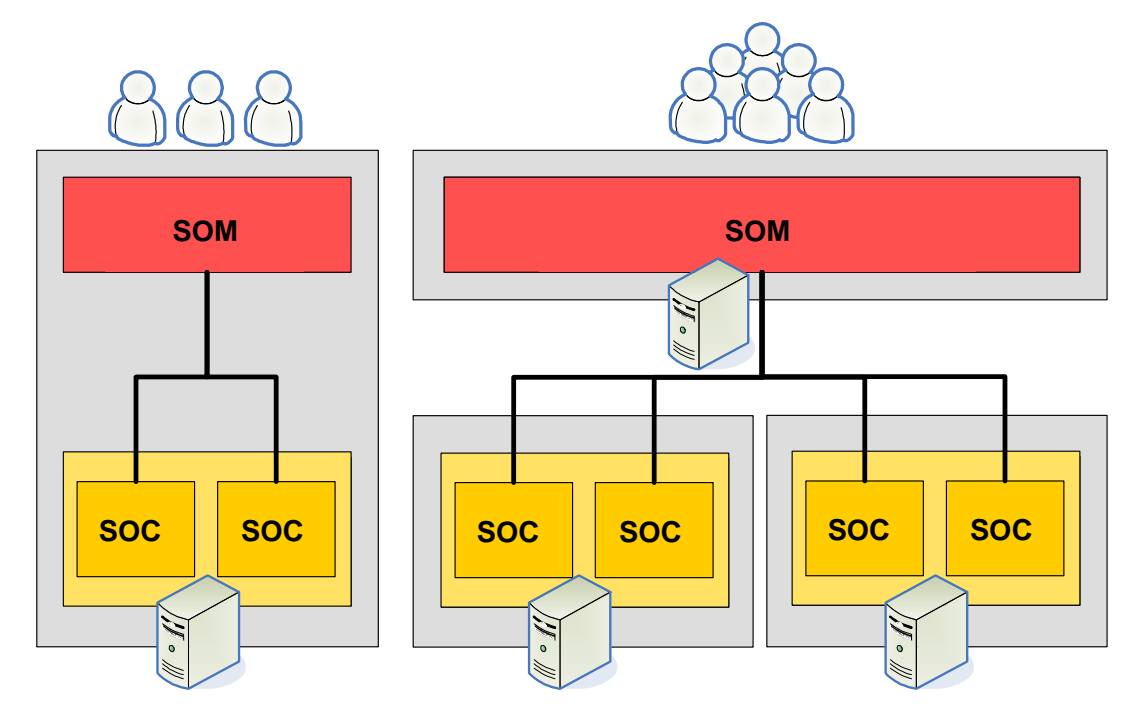

**Abbildung 57: Skalierung auf Präsentationsebene** 

Somit ist in dem Projekt sichergestellt, dass bei einer steigenden Nutzerzahl durch die Erweiterung der Server und der darauf laufenden Server Object Container eine Skalierung des Systems ermöglicht wird.

#### 7.2.4.2 Business Logik-Ebene

Auf der Ebene der Business Logik ist ebenfalls eine Skalierbarkeit des Systems gegeben. Serverseitig wird dies durch die Architektur des ArcGIS Servers gewährleistet. Der ArcGIS Server basiert auf ArcObjects, einer Sammlung an Biblitotheken, welche Geofunktionen enthalten.

 $\overline{a}$ 

Bei dem aktuellen Projekt wird nur ein Extrakt dieser Bibliotheken verwendet. Bei Bedarf können durch diese Architektur direkt weitere Geofunktionen in die Applikationen integriert werden.

Auf dem Client ist die Architektur ebenfalls modular aufgebaut. Die Client Applikation verwendet die Komponenten des Mobile Application Developent Frameworks, welche vergleichbar mit den ArcObjects eine Sammlung von Bibliotheken für mobile Anwendungen ist (vergleiche Abbildung 58).

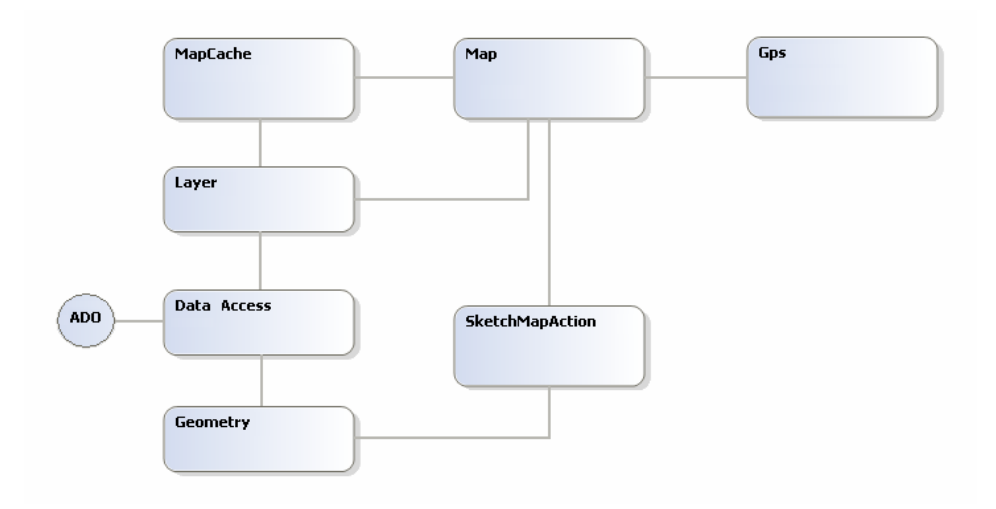

**Abbildung 58: ArcGIS Mobile Bibliotheken (nach: ESRI)** 

### 7.2.4.3 Daten-Ebene

Die Skalierung auf Datenbank-Ebene wird durch die Kombination von ArcGIS Server 9.2 und einer Oracle 10g Datenbank sichergestellt. Insofern es die Datenmengen erfordern ist es möglich diese Produkte in einem Cluster zu betreiben.

## **8 Diskussion**

## *8.1 Fachlicher Rückblick*

### **8.1.1 Erfüllung der Unternehmensstrategie**

Das Hauptziel dieser Arbeit war, am Beispiel eines Projekts, die Erfüllung der Vorgaben aus dem Nachhaltigkeitskonzept, in Bezug auf räumliche Informationen, darzustellen.

Hierzu wurde eine Geo-Enterprise-Architektur konzipiert, deren Komponenten bei der Erfüllung der Vorgaben unterstützend verwendet werden können.

Zu den Vorgaben gehörten unter anderem das künftige Wachstum des Unternehmens sowie die Prozessoptimierung.

### 8.1.1.1 Wachstumsmöglichkeiten

Eine Vision des Nachhaltigkeitskonzepts ist es, dass das Unternehmen Bayerische Staatsforsten der erfolgreichste Forstbetrieb Europas wird. Diese Vorgabe wird von der Geo-Enterprise-Architektur berücksichtigt und unterstützt das Unternehmen bei der Erreichung dieses Ziels. In diesem Zusammenhang ist die Skalierbarkeit der Architektur aufzuführen. Dadurch sind sämtliche Anwendungen für einen Wachstumsprozess vorbereitet. Dies wird beispielsweise dadurch belegt, dass die im Projekt konzipierte Anwendung in Bezug auf den Nutzerkreis, sowie auf die bereitgestellten Funktionalitäten voll skalierbar ist.

### 8.1.1.2 Prozessoptimierung

Eine weitere Vorgabe des Unternehmenskonzepts ist die Optimierung der Prozesse. Es sollen einfache, fließende Prozesse ermöglicht werden. Die Geo-Enterprise-Architektur ermöglicht diese Prozessoptimierung durch die Bereitstellung von Geokomponenten, mit denen ein räumlicher Bezug hergestellt wird. Diese Prozessoptimierung wird anhand des in der Thesis bearbeiteten Projekts verdeutlicht.

Der bisherige Geschäftsprozess der Rundholzlogistik, wie in Abbildung 59 dargestellt, bestand aus vier Prozessschritten. Als erstes erfolgte die Datenerfassung am Holzpolter im Wald. Anschließend wurden die Sachinformationen an den Kunden mit einer groben Lagebeschreibung übermittelt. Dann erfolgte zum Abtransport häufig eine Einweisung des Transporteurs durch den Revierleiter. Danach wurde das Holz abgefahren.

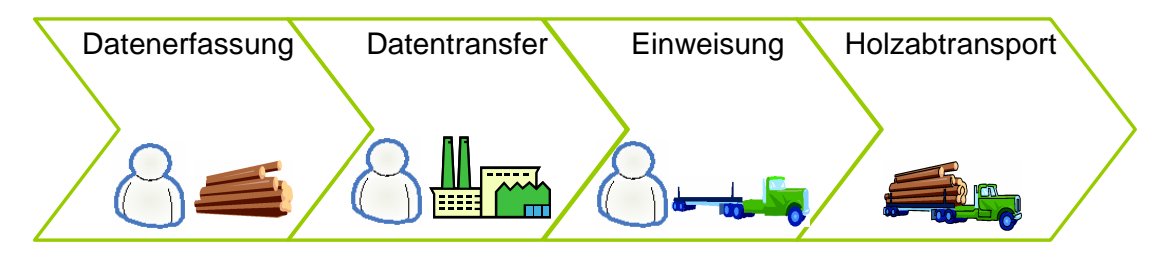

**Abbildung 59: Bisheriger Geschäftsprozess der Rundholzlogistik** 

#### Diskussion - 82 -

Durch den im Projekt überarbeiteten Geschäftsprozess entfällt der dritte Prozessschritt, der Einweisung des LKW-Fahrers durch den Revierleiter (vergleiche Abbildung 60). Durch die Erfassung der Positionsdaten des Holzpolters im zweiten Prozessschritt, ist es dem Transporteur möglich, direkt via GPS den Holzpolter aufzusuchen. Zusätzlich ist es möglich eine Abfuhrkarte mit der exakten Position zu erstellen und diese dem Fahrer zu übermitteln.

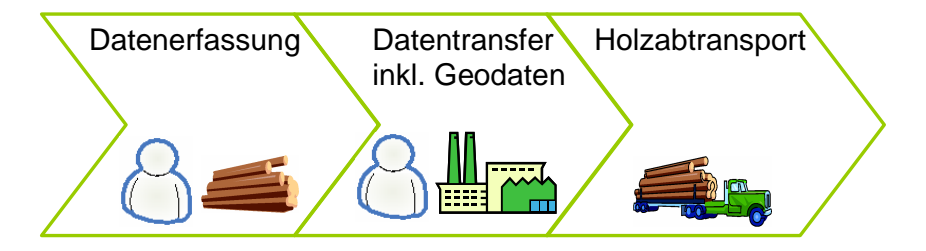

**Abbildung 60: Optimierter Prozess der Rundholzlogistik** 

Anhand dieses Beispiels wird deutlich, dass durch Verwendung der Komponenten der Geo-Enterprise-Architektur eine Prozessoptimierung durch einfachere, fließende Prozesse ermöglicht wird.

### **8.1.2 Architektur**

Das Konzept der Geo-Enterprise-Architektur basiert auf den vier Basisbausteinen Sicherheit, Verfügbarkeit, Integrierbarkeit und Skalierbarkeit.

Im Rahmen der Thesis wurden die Möglichkeiten der Umsetzung der einzelnen Bausteine beschrieben und anschließend im Projekt umgesetzt.

Für den nachhaltigen Einsatz einer Geo-Enterprise-Architektur müssen alle vier Basisbausteine bereitgestellt werden um erfolgreiche Projekte zu ermöglichen und somit die Unternehmensvorgaben zu erfüllen.

### **8.1.3 Sicherheit**

Die im Projekt konzipierten Sicherheitskomponenten gewährleisten die Vertraulichkeit und Integrität der verwendeten Daten.

Ein Beispiel hierfür ist die Übertragung vom Client zum Server. Bei einer unverschlüsselten Übermittlung mittels HTTP, wäre es Dritten möglich die Daten auszulesen. Um dies auszuschließen erfolgt die Datenübertragung verschlüsselt via HTTPS. Somit ist sowohl die Vertraulichkeit als auch die Integrität der übermittelten Daten sichergestellt.

Ein weiterer Aspekt, der bei der Konzeption der Architektur berücksichtigt wurde, ist die Ausfallsicherheit des Systems.

Da der beschriebene Prozess der Rundholzlogistik als unternehemenskritisch zu betrachten ist, führen Ausfallzeiten in der Produktivumgebung automatisch zu massiven Folgekosten. Um einen Stillstand des Systems auszuschließen, wurde ein Fail-Over-System installiert, welches bei einem Ausfall die Verfügbarkeit sicherstellt.

### **8.1.4 Verfügbarkeit**

Im Konzept wurde zusätzlich berücksichtigt, dass dem Anwender für die jeweils zu erfüllende Aufgabe die erforderlichen Geodaten zur Verfügung stehen.

Damit der Anwender jeweils die aktuellsten Informationen über die bereits erfassten Polter erhält, wurde ein automatischer asynchroner Datenaustausch zwischen Client und Server konfiguriert. Dadurch wird es ermöglicht, dass bei mehreren Erfassern in einem Revier nach der Synchronisation allen Anwendern sämtliche Polterpositionen zur Verfügung stehen. Bei diesem Synchronisationsverfahren werden lediglich die Veränderungen in der mobilen Datenbank übertragen.

Im Vergleich hierzu wäre auch eine Datenübertragung mittels "Check out/ Check in Replication" denkbar gewesen (vergleiche Abbildung 61). Allerdings muss bei diesem Verfahren jeweils die gesamte Datenbank zum Server übertragen und im Anschluss neu generiert werden. Zusätzlich hätte auf dem Server eine Applikation entwickelt werden müssen, welche automatisiert die Datenbanken für die mobilen Anwender erzeugt, da ansonsten bei 500 Erfassern ein extrem großer Personalaufwand zur täglichen Erzeugung der Datenbanken entstanden wäre.

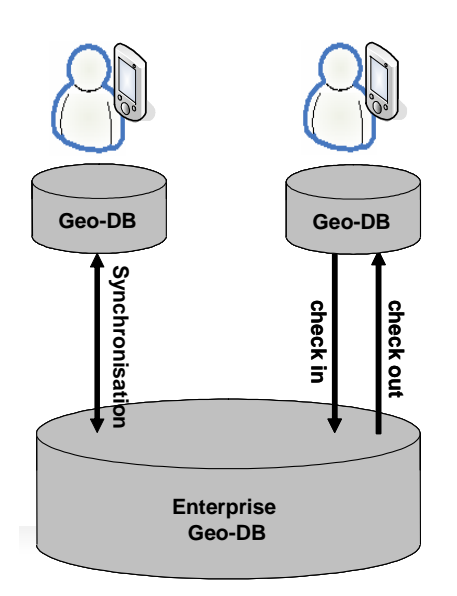

**Abbildung 61: Datenübertragungsmechanismen** 

### **8.1.5 Integrierbarkeit**

Beim Entwurf der Architektur wurde sowohl client-, als auch serverseitig besonders auf die Integrierbarkeit der Applikationen geachtet. Aufgabe der Integrierbarkeit war es durch Verwendung von generischen Schnittstellen die Austauschbarkeit und Wiederverwendbarkeit der einzelnen Applikationen zu ermöglichen.

Auf dem Client erfolgt die Kommunikation zwischen den Applikationen über eine spezifizierte Schnittstelle auf Basis einer DLL. Aktuell werden auf dem Client lediglich zwei Anwendungen betrieben. Sollte in Zukunft weitere Anwendungen auf dem MDE betrieben werden, ist es diesen möglich direkt auf die bestehende Schnittstelle zuzugreifen und somit Geofunktionen und Geodaten abzurufen.

Zusätzlich ist durch diesen generischen Ansatz die Austauschbarkeit der Applikationen gewährleistet. Es ist somit möglich in der Sachdatensoftware eine neue Programmversion einzuspielen, ohne dass Veränderungen an der GIS-Software vorgenommen werden müssen.

Analog verhält sich die Integration auf dem Server. Hier wird durch definierte Web-Services die Kommunikation zwischen dem ERP<sup>26</sup>-System und dem Geoinformationssystem ermöglicht. Dadurch können beispielsweise unterschiedlichste Geschäftsanwendungen auf den Kartendienst des Rundholzlogistikprozesses zugreifen.

 $\overline{a}$ 

<sup>&</sup>lt;sup>26</sup> Enterprise Resource Planning

### **8.1.6 Skalierbarkeit**

Bei der Erstellung der Geo-Enterprise-Architektur wurde insbesondere die Skalierbarkeit der Systeme berücksichtigt.

Durch die Verwendung des ArcGIS Servers kann beispielsweise auf Geschäftslogikebene eine Vielzahl von Geofunktionen bereitgestellt werden. Dadurch wird sichergestellt, dass auch bei zukünftigen Anwendungen die Anforderungen der Fachabteilungen an Geofunktionen erfüllt werden können. Wäre diese Skalierbarkeit nicht gegeben, müsste bei zukünftigen Projekten entweder eine weitere Applikation eingesetzt, oder sogar das gesamte System inklusive der entwickelten Anwendungen ausgetauscht werden. Somit ist durch die Skalierbarkeit auch die Investitionssicherheit der Architektur gewährleistet.

### **8.1.7 mögliche weiter Phasen**

### 8.1.7.1 Dispatcherlösung

Zur Steuerung des im Projekt beschriebenen Geschäftsprozesses wäre eine Management Ebene denkbar. Dabei könnte mittels einer Dispatcherlösung in Form einer Webapplikation, wie in Abbildung 62 skizziert, der Rundholztransport gesteuert werden.

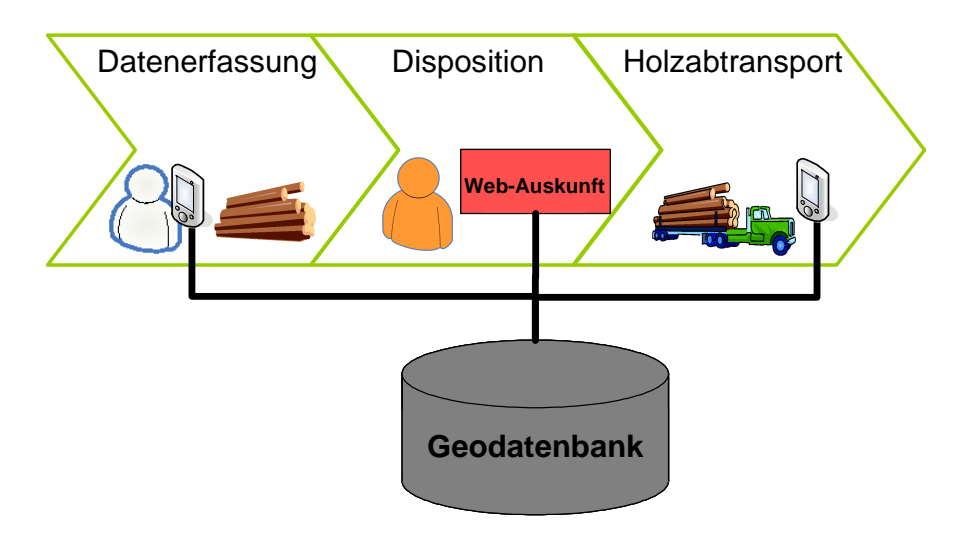

**Abbildung 62: Steuerungsebene im Prozess der Rundholzlogistik** 

#### 8.1.7.2 Erweiterung des Nutzerkreises

Im Anschluss an den Produktivstart könnte eine Erweiterung des Nutzerkreises erfolgen.

Potentielle Nutzer in diesem Zusammenhang sind die Holztranporteure.

So könnten dem aktuellen Prozess nachgelagert die Geoinformationen direkt von dem zentralen Server auf ein mobiles Endgerät des LKW-Fahrers repliziert werden.

Zusätzlich wäre auch in Bezug auf die Funktionalität ein Ausbau denkbar.

In diesem Zusammenhang sind auch Anwendungen außerhalb der Logistik möglich. Beispielsweise könnte die aktuelle Applikation zur Kalamitätserfassung verwendet werden. Dabei könnten bei einem Windwurfereignis binnen kürzester Zeit die betroffenen Flächen ermittelt werden. Dadurch wäre ein kurzfristiger Überblick über den Umfang der Kalamität möglich.

### *8.2 Persönlicher Rückblick*

Bei einer Geo-Enterprise-Architektur handelt es sich um ein sehr komplexes und weitläufiges Thema. Um dieser Materie die Komplexität zu nehmen, wurde in der Arbeit anhand der vier wichtigsten Basisbausteine Sicherheit, Verfügbarkeit, Integrierbarkeit und Skalierbarkeit eine Architektur konzipiert, die es einem Unternehmen ermöglicht durch Geoinformationen nachhaltig Mehrwerte zu generieren.

Die Schwierigkeit bestand zum Großteil darin, die erforderliche Granularität der beschriebenen Bausteine zu ermitteln. Zum einen sollte die definierte Architektur dazu in der Lage sein ad hoc Projekte durch Geoinformationen zu unterstützen, zum anderen sollten die Vorgaben der Architektur nicht zu detailliert aufgeführt werden, um ein agiles Vorgehen in der Projektrealisierung zu ermöglichen.

## **9 Fortsetzung der Arbeit**

## *9.1 Return on Investment Studie*

Angesichts des Investitionsvolumens einer Geo-Enterprise-Architektur wäre eine anschließende Arbeit denkbar, welche die Einführung einer derartigen Architektur aus Controlling-Sicht analysiert. Dabei könnte beispielsweise der "Return on Invest" der Einführung einer Geo-Enterprise-Architektur dargestellt werden. Dadurch wäre es möglich sowohl intern, als auch extern die Mehrwerte sowie die Gründe für die Einführung einer Geo-Enterprise-Architektur transparent aufzuzeigen.

## *9.2 Prozessanalyse*

Eine weitere Möglichkeit die Arbeit fortzusetzen, wäre die Analyse der Geschäftsprozesse des Unternehmens. Dabei wäre es denkbar herauszuarbeiteten, bei welchen Prozessen durch Geoinformationen die größten Effizienzsteigerungen zu erwarten sind.

### **10 Ausblick**

Das im Rahmen dieser Arbeit behandelte Thema wurde am Beispiel des Unternehmens Bayerische Staatsforsten bearbeitet. Die in dieser Thesis beschriebene Architektur kann direkt für die Erstellung einer Geo-Enterprise-Architektur in einem beliebigen Forstbetrieb verwendet werden. Jedoch ist dabei zu berücksichtigen, dass der entsprechende Forstbetrieb eine bestimmte Mindestgröße hat. Im Detail bedeutet dies, dass es sich mindestens um ein mittelständisches Unternehmen handeln muss, da ansonsten der Aufwand zur Erstellung der Geo-Enterprise-Architektur mit dem Mehrwert nicht im Verhältnis steht.

Allerdings ist die beschriebene Architektur nicht nur für den Forstbereich anwendbar. Beispielsweise ist die Datenerfassung im Gelände im Forstsektor mit der Erfassung durch eine Service Unit im Energiesektor durchaus vergleichbar.

Generell kann gesagt werden, dass diese Architektur für alle Unternehmen und Verwaltungen einsetzbar ist, die organisationsweit ein Geoinformationssystem einsetzen und dieses in weitere Geschäftsapplikationen integrieren möchten. Durch die Bereitstellung einer Geo-Enterprise-Architektur sind diese Organisationen in der Lage, durch die verfügbaren Geoinformationen Mehrwerte zu generieren und Prozesse zu optimieren.

### **11 Literatur**

Bayerische Staatsforsten, 2006 , Das Unternehmen [Internet] , erreichbar unter: http://www.baysf.de/public/de/das\_unternehmen/ [Abgerufen: 10. Januar 2008]

Bayerische Staatsforsten, 2007 a , Nachhaltigkeitskonzept Bayerische Staatsforsten, Regensburg: Bayerische Staatsforsten

Bayerische Staatsforsten, 2007 b , Nachhaltigkeitsbericht 2007 Bayerische Staatsforsten, Regensburg: Bayerische Staatsforsten

Bayerische Staatsforsten, 2007 c , Projektauftrag FORIS-MDE, Regensburg: Bayerische Staatsforsten

Bayerische Staatsforsten, 2008 , Zahlen und Fakten[Internet] , erreichbar unter: http://www.baysf.de/de/home/unternehmen\_wald/ueber\_uns/zahlen und fakten.html [Abgerufen: 27. Januar 2008]

Bundesamt für Sicherheit in der Informationstechnik, 2007 , Leitfaden IT-Sicherheit [Internet] , erreichbar unter: http://www.bsi.bund.de/gshb/Leitfaden/GS-Leitfaden.pdf [Abgerufen: 10. Januar 2008]

Cohen F., 2006 , FastSOA The way to use native XML technology to achieve Service Oriented Architecture governance, scalability, and performance, Burlington: ELSEVIER

Dangermond J., 2006 , Jack Dangermond on Enterprise GIS [Internet] The contract of the contract of the contract of the contract of the contract of the contract of the contract of the contract of the contract of the contract of the contract of the contract of the contract of the http://blogs.esri.com/Info/blogs/geographymatters/archive/2006/10/ 27/jack-dangermond-on-enterprise-gis.aspx [Abgerufen: 10. Januar 2008]

Dustdar S. et al., 2003 , Software-Architekturen für verteilte Systeme, Heidelberg: Springer-Verlag

Eckert C., 2006 , IT-Sicherheit: Konzepte- Verfahren- Protokolle, München: Oldenbourg Wissenschaftsverlag

ESRI, 2005 , ArcSDE Administrator for SQL-Server, Redlands: ESRI

ESRI, 2005 , Delivering Secure Solutions [Internet] , erreichbar unter: www.esri.com/library/whitepapers/pdfs/arcgis-security.pdf [Abgerufen: 10. Januar 2008]

Grebe S., 2006 , Die GIS-Integration ist mehr als nur eine technische Kopplung, Business Geomatics, Ausgabe 1/2006

Hau R., 1998 , Wörterbuch Schule und Studium Latein-Deutsch, Stuttgart: Klett Ernst Verlag GmbH

Held A., 2005 ,Oracle 10g Hochverfügbarkeit, München: Addison-**Wesley** 

Kaib M., 2002 , Enterprise Application Integration, Wiesbaden: DUV

Krafzig D. et al., 2007 , Enterprise SOA: Service-Oriented Architecture Best Practices, Heidelberg: mitp

Literatur - 92 -

Longley P. et al., 2005 , Geographic Information Systems and Science, Hoboken: Wiley

Lother G., 2003 , Konzeptionelle Aspekte eines landesweiten Fachgeoinformationssystems für die Bestandsdokumentation forstlicher Geodaten

Lucht J., 2006 , Deregulierung erfordert vernetzte IT-Systeme [Internet] The contract of the contract of the contract of the contract of the contract of the contract of the contract of the contract of the contract of the contract of the contract of the contract of the contract of the http://www.btcag.de/index.jsp?/news/news\_detail.jsp?newsID=401& categoryID=8&state=long\_list&currentPage=14~main [Abgerufen: 10. Januar 2008]

Maier M. & Rechtin E., 2000 , The Art of Systems Architecting, Boca Raton: CRC Press Inc

Mainka O., 2006 , Project Sagres [Internet] , erreichbar unter: http://gis.esri.com/library/userconf/egug2006/papers/projectsagres.pdf [Abgerufen: 10. Januar 2008]

Masak D., 2005 , Moderne Enterprise Architekturen, Heidelberg: Springer-Verlag

Moser U., 2005 , Information Security / Informationssicherheit. Rheinfelden: BPX

Oppenheimer P., 2004 , Top-Down Network Design, San Francisco: Cisco Press

Peters D., 2007 , System Design Strategies [Internet] , erreichbar unter: http://www.esri.com/systemdesign [Abgerufen: 10. Januar 2008]

Platt M., 2004, Microsoft-Architektur – Übersicht [Internet] , erreichbar unter: http://www.microsoft.com/germany/msdn/library/enterprise/Microsof

tArchitekturUebersicht.mspx?mfr=true [Abgerufen: 10. Januar 2008]

Snedaker S., 2004 ,The Best Damn Windows Server 2003 Book Period, Burlington: Syngress

Sonnen D. & Morris H., 2005 , Extending GIS to Enterprise Application [Internet] , erreichbar unter: http://www.esri.com/library/whitepapers/pdfs/idc\_enterprise\_apps\_f eb\_2005.pdf [Abgerufen: 10. Januar 2008]

Statistisches Bundesamt, 2004 , Nutzung der Bodenfläche Flächenerhebung 2004 nach Art der tatsächlichen Nutzung [Internet] , erreichbar unter: http://www.destatis.de/jetspeed/portal/cms/Sites/destatis/Internet/D E/Content/Publikationen/Querschnittsveroeffentlichungen/WirtschaftS tatistik/LandForstwirtschaft/Nutzungbodenflaeche,property=file.pdf [Abgerufen: 10. Januar 2008]

Tomlinson R., 2003 , Thinking about GIS, Redlands: ESRI

Vallath M., 2004 , Oracle Real Application Clusters, Burlington: Digital Press

Winkler T, 2004 , ABAP/4 Programmiertechniken: Trainingsbuch, Heidelberg: Springer-Verlag

Zwicky E. et al., 2000 , Building Internet Firewalls, Sebastopol: O'Reilly

# **12 Abbildungsverzeichnis**

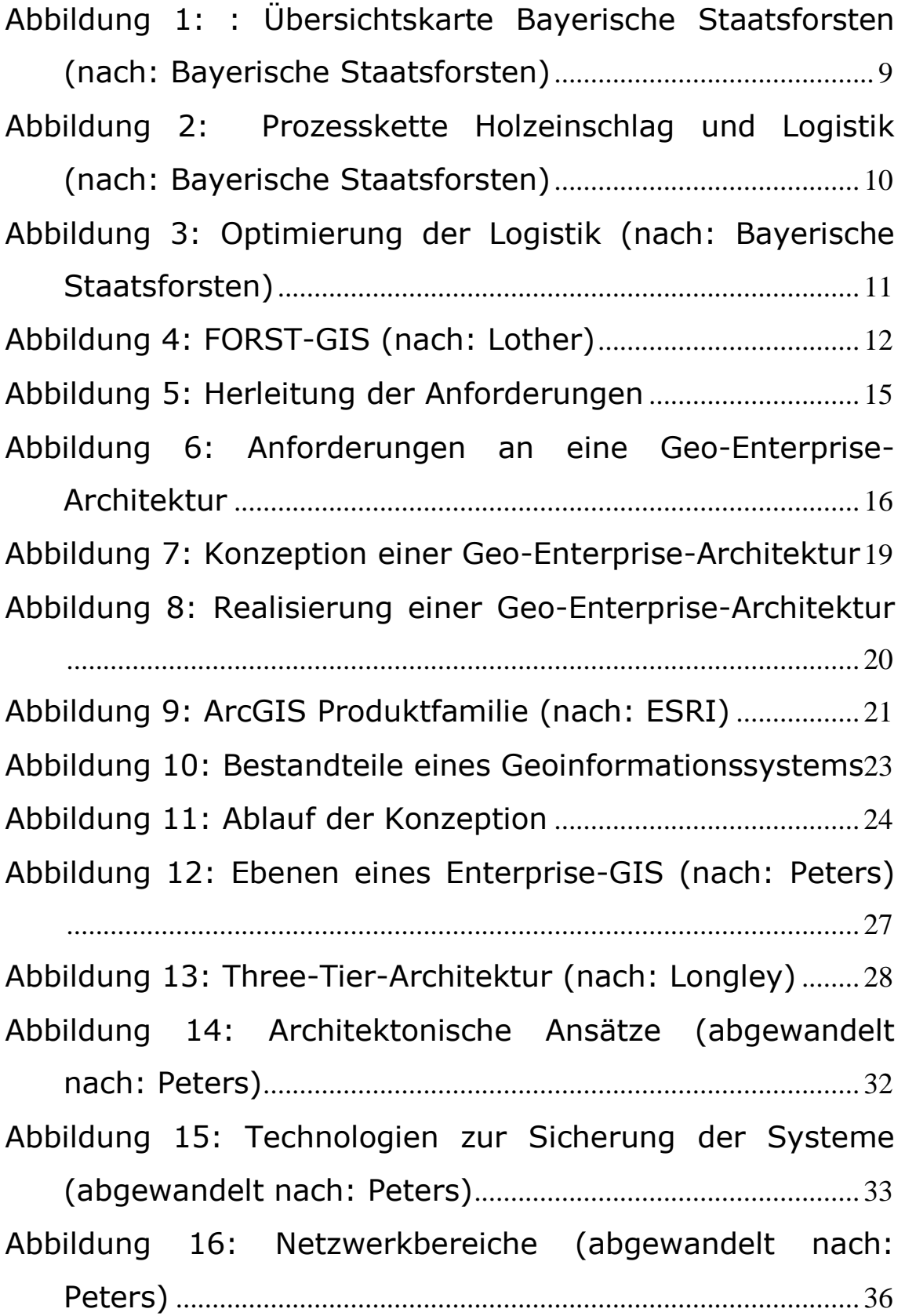

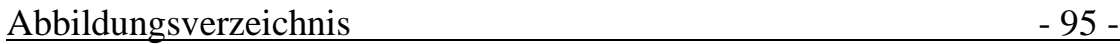

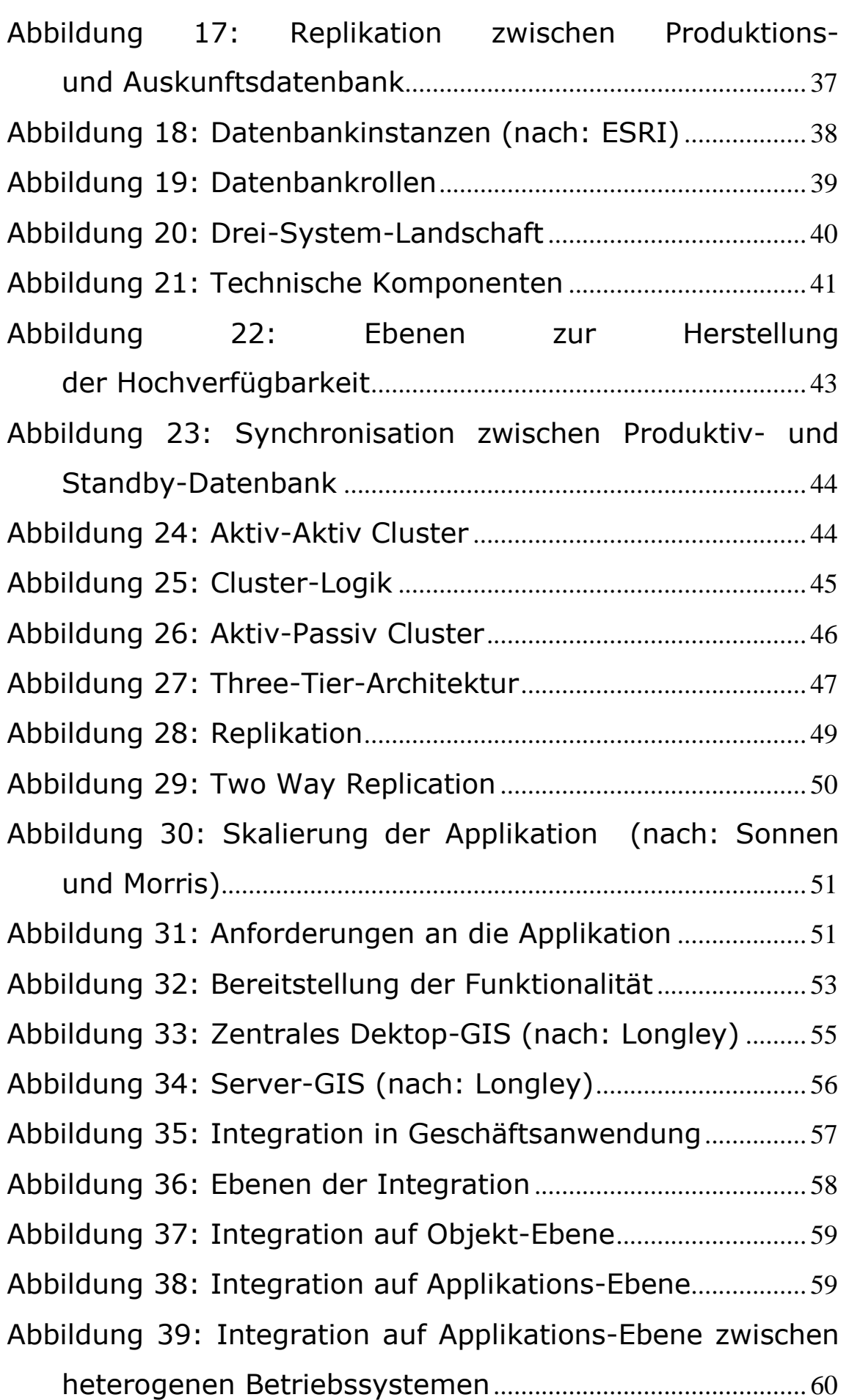

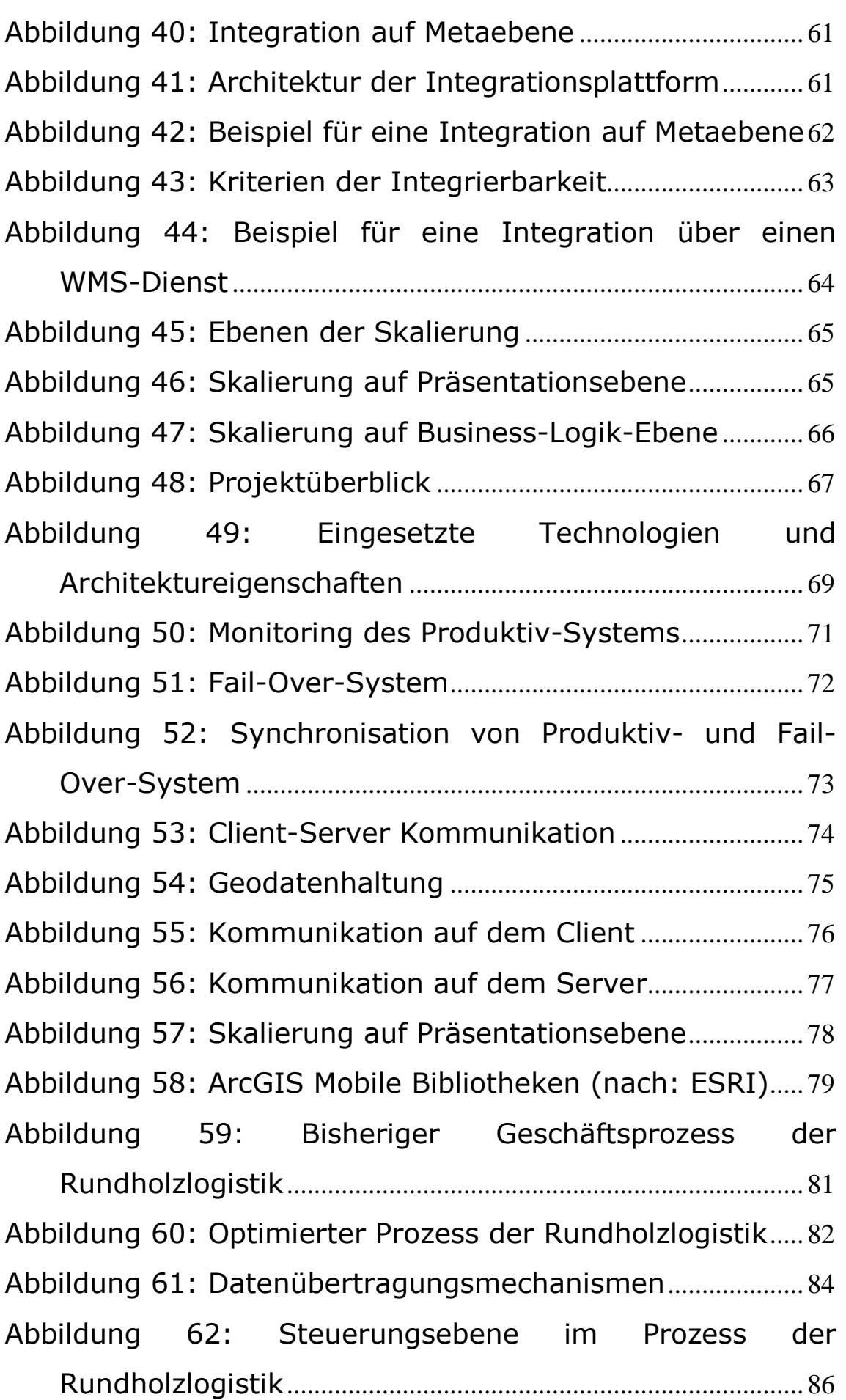

## **13 Bildquellennachweis**

Bayerische Staatsforsten, 2006 b, Tabelle 1

Bayerische Staatsforsten, 2007 a, Abbildungen 2, 3, 49

ESRI, Abbildungen 9, [Internet] , erreichbar unter:

http://www.esri.com/software/arcgis/graphics/arcgis\_enterpris e.jpg [Abgerufen:23. Januar 2008]

- ESRI, Abbildungen 18, [Internet] , erreichbar unter: http://webhelp.esri.com/arcgisdesktop/9.2/published\_images/g db ss\_sngl\_db\_model.gif [Abgerufen:23. Januar 2008]
- ESRI, Abbildungen 59, [Internet] , erreichbar unter: http://edndoc.esri.com/arcobjects/9.2/NET\_Server\_Doc/develo per/Mobile/dev\_mobile\_apps.htm [Abgerufen:23. Januar 2008]

Longley P. et al., 2005, Abbildungen 13, 33, 34, Tabelle 2

Lother G., 2003, Abbildung 4

Peters D., 2007, Abbildung 12, 14, 15, 16

Sonnen D. & Morris H., 2005, Abbildung 30

## **14 Tabellenverzeichnis**

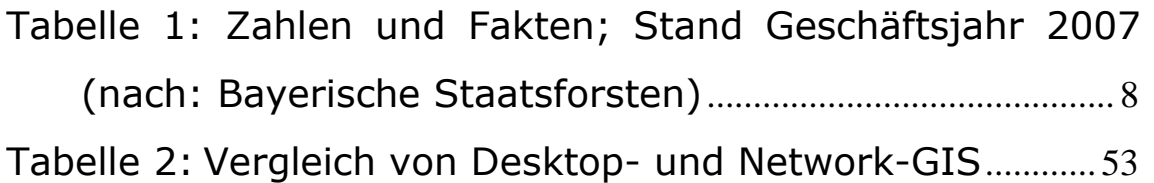

### **15 Index**

#### **A**

ANSI.....................................13 ArcGIS.. 12, 21, 35, 37, 38, 43, 54, 55, 62, 63, 72, 75, 76, 77, 78, 79, 86 ArcGIS Mobile.55, 75, 76, 79 ArcGIS Server38, 43, 62, 63, 72, 77, 78, 79, 86 ArcIMS...........................63, 76 ArcPad .................................55

### **B**

Bayerische Staatsforsten .... 7, 8, 9, 10, 11, 12, 16, 21, 67, 80, 89, 90, 97 Business-Process 15, 16, 25, 51, 68

### **C**

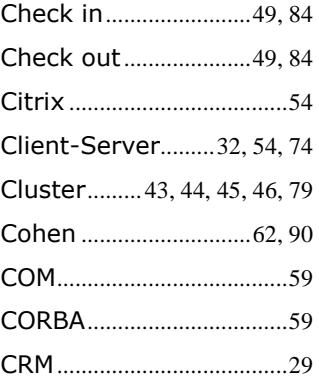

### **D**

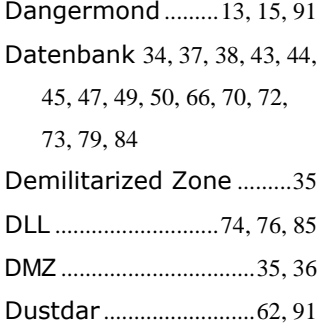

### **E**

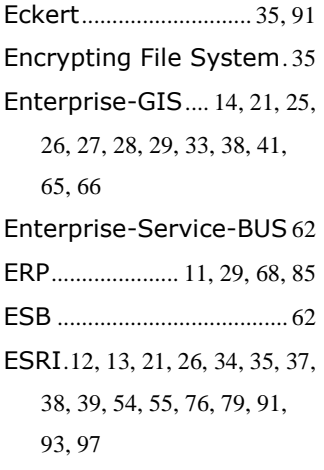

### **F**

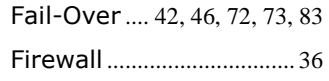

### **G**

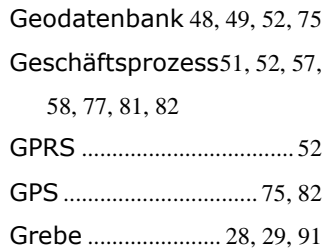

#### **H**

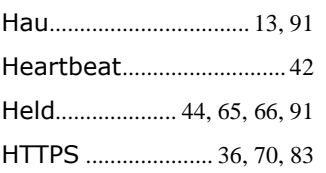

### **I**

Integrierbarkeit... 13, 15, 17, 20, 22, 29, 30, 57, 58, 63, 69, 76, 83, 85, 87, 100 Integrität..17, 30, 31, 32, 38, 70, 83 Interface ................ 56, 76, 77

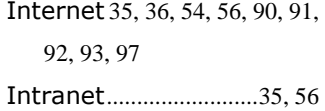

### **K**

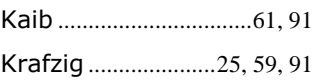

### **L**

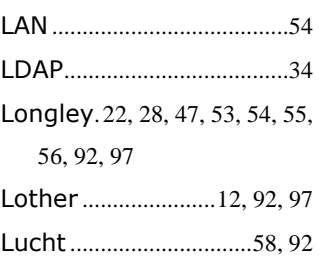

#### **M**

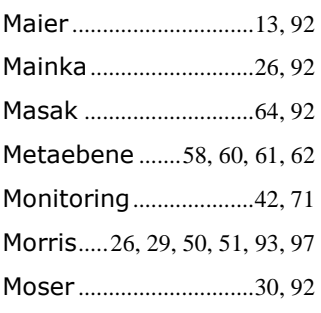

#### **N**

Nachhaltigkeitsbericht..11, 68, 90 Nachhaltigkeitskonzept..9, 12, 15, 16, 25, 68, 80, 90, 100 Netweaver....................62, 76

### **O**

Oppenheimer ..............42, 92 Oracle ...43, 44, 45, 72, 79, 91, 93 Oracle Real Application Cluster...............43, 45, 93

#### $Index$   $-99$

### **P**

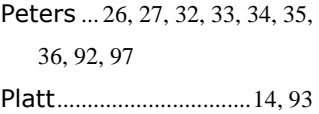

### **R**

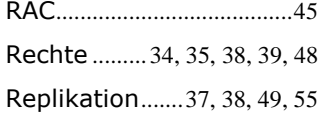

### **S**

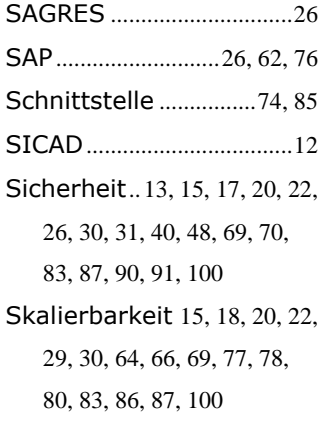

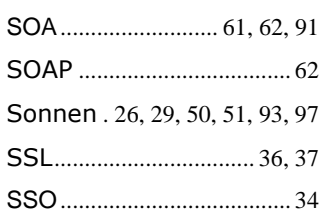

## **T**

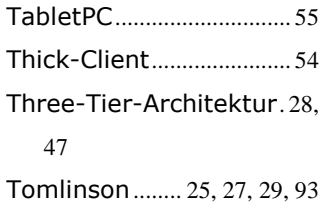

## **U**

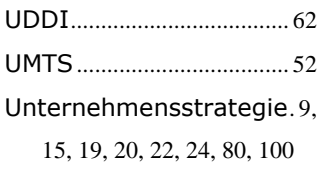

### **V**

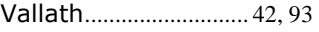

#### Verfügbarkeit.13, 15, 17, 20, 22, 27, 28, 30, 31, 40, 41, 42, 43, 45, 47, 49, 52, 54, 57, 69, 70, 71, 74, 83, 84, 87, 100 Vertraulichkeit....17, 30, 31, 32, 37, 38, 70, 83

#### Verzeichnisdienst.............62

#### **W**

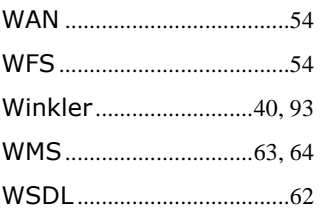

## **X**

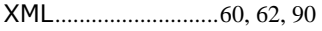

### **Z**

Zwicky ...........................36, 93

### **16 Abstract**

HOFFMANN, Markus

# **Konzeption einer Geo-Enterprise Architektur am Beispiel der Bayerischen Staatsforsten**

Master Thesis, Paris Lodron Universität Salzburg, Zentrum für Geoinformatik / UNIGIS, Freising 2008

Ziel dieser Arbeit war es, basierend auf einer Unternehmensstrategie, eine Geo-Enterprise-Architektur wissenschaftlich fundiert zu konzipieren.

Die Konzeption basierte dabei auf dem Nachhaltigkeitskonzept der Bayerischen Staatsforsten, welches einer Unternehmensstrategie entspricht. In der Arbeit wurden die technischen Anforderungen an eine Geo-Enterprise-Architektur, sowie deren Umsetzung in einem Projekt beschrieben.

Als Hauptanforderungen an die Architektur wurden in diesem Zusammenhang die Kategorien Sicherheit, Verfügbarkeit, Integrierbarkeit und Skalierbarkeit definiert. Nach der detaillierten Darstellung dieser Basisbausteine, wurden die aufgeführten Architekturansätze in einem realen Projekt umgesetzt. In dem Projekt wurden die Komponenten beschrieben, welche innerhalb des GI-Systems zur nachhaltigen Unterstüzung des Rundholzlogistik-Prozesses erforderlich sind und wie diese in die Business-Systeme integriert werden können.